## CSE113: Parallel Programming Jan. 5, 2022

- **Topic**: Architecture and Compiler Overview
	- Programming Language to ISA compilation
	- 3-address code
	- multiprocessors
	- memory hierarchy

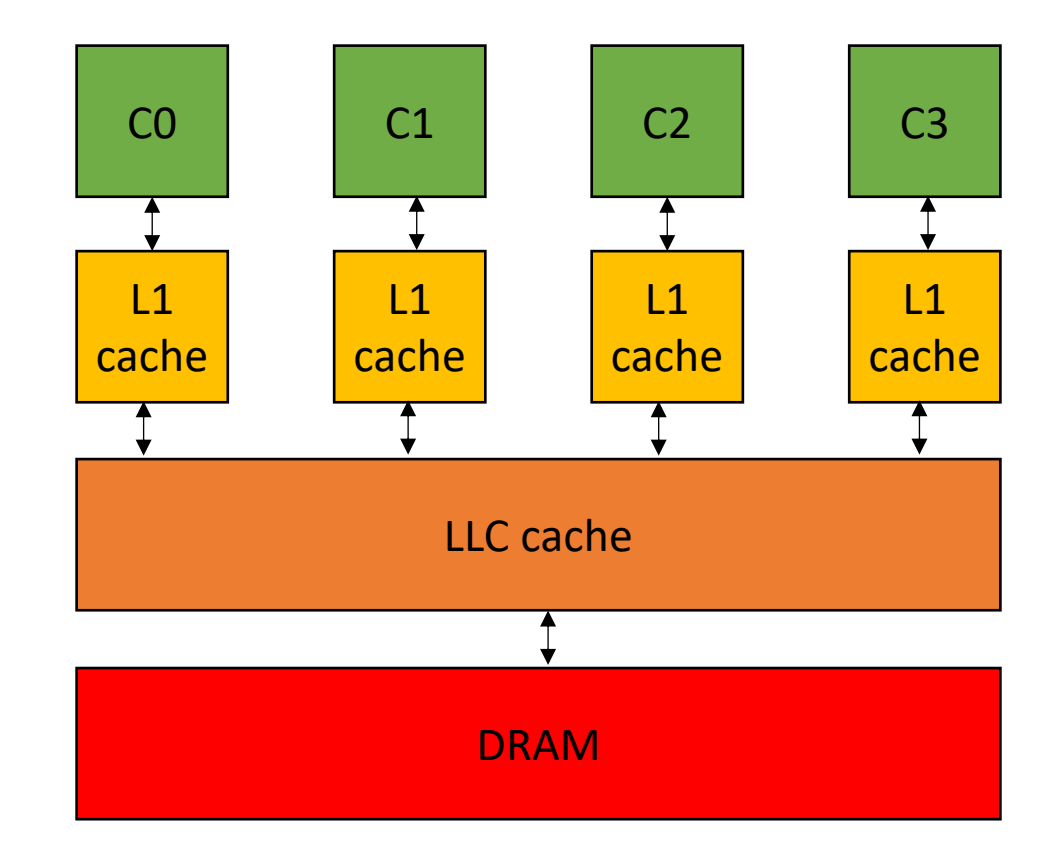

#### Announcements

- Still remote
	- Due to the late night storm and early class
	- Plan on Friday in person (I'll let you know by Thursday afternoon if not)
	- I hope everyone is safe!

### Asynchronous Forums

- Piazza is setup, I sent out an invite link on canvas.
	- Please join! There will be important announcements there that you will be responsible for
	- We will moderate and try to answer questions within 24 hours
- Unofficial discord:
	- we're trusting you to moderate
	- be nice
	- don't cheat

## Office hours

#### • **Tyler:**

- Thursday from 3:00 5:00 PM
- Hybrid (remote or in person)
- Room E2 233
- I'll have mine tomorrow. Feel free to swing by and say hi!
- We will have everyone else's hours posted soon
	- Monday at the latest

#### Homework 1

- Homework 1: Planned to be released on Monday (by midnight)
	- Might be delayed due to the new setup, but we are trying our hardest!
	- Due on Thursday Jan. 26 (or 10 days after it is released)
- We will be using a queue system for the submission. If everyone does their work at the same time (e.g. the night of the deadline), it will take longer to get the automatic feedback!
- You can do a lot of the work locally and just use the server to get results for your report.

### Quiz

- I hope everyone got the quiz for last time done; it was great reading all of your responses!
- There is a quiz for today, due by the start of next lecture, please do it!

## Getting to know your classmates

What year are you in your studies?

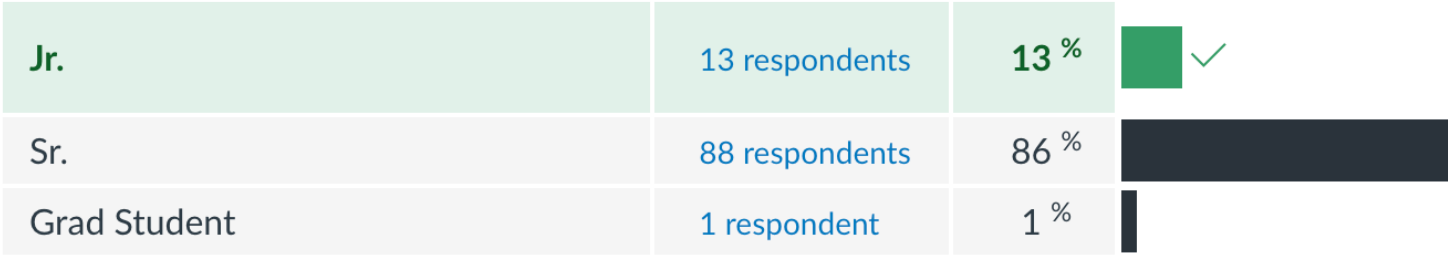

### Getting to know your classmates

Which of the following programming languages/frameworks do you have experience with?

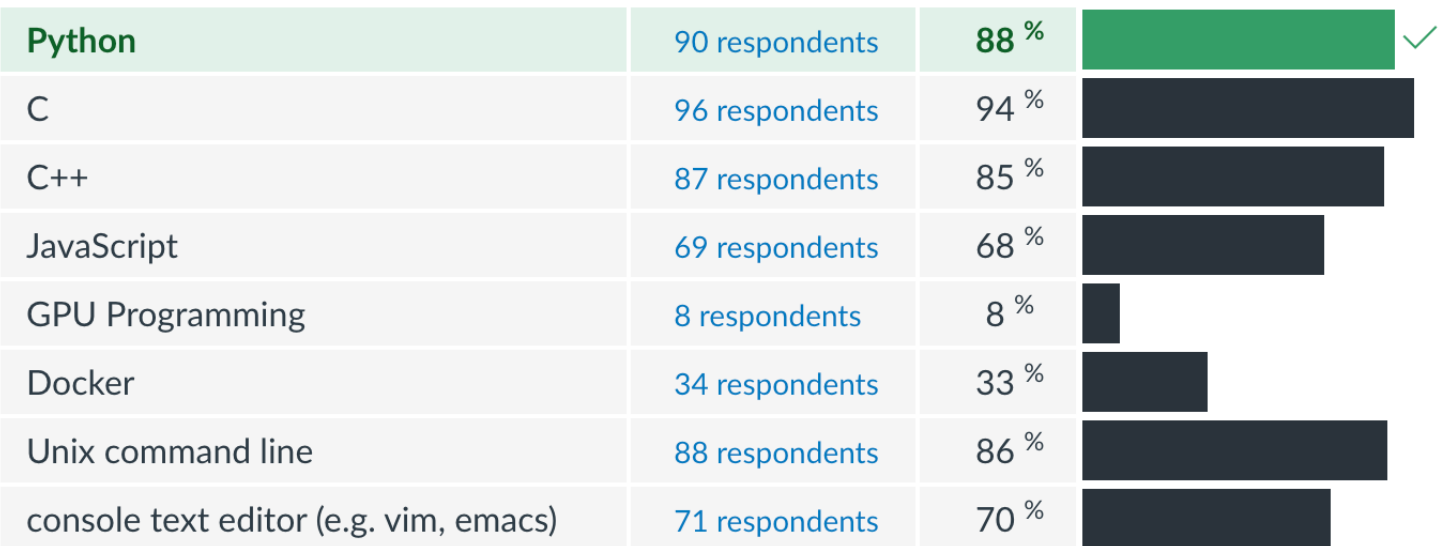

#### Previous experience

- Previous experience with concurrency:
	- Some in CSE 130
		- *You're going to love C++ threads!*
		- we're going to discuss implementations of primitives, e.g. locks
- Most had no experience!
	- will be helpful for when you take CSE 130

## Getting to know your classmates

- We have a great group!
- Hobbies
	- Cycling, surfing, cocktails, music, cooking and more!
- CS topics people are interested in:
	- $\bullet$  Al
	- Video games
	- Edge computing
	- Still exploring...

## parallel programming applies to lots of these CS interests!

Self driving cars:

- Requires a reaction speed of 1.6s
- How to make faster?
	- Algorithms
	- interconnects
	- **cores**

*Nvidia's embedded device has increased from 256, to 384 to 512 cores*

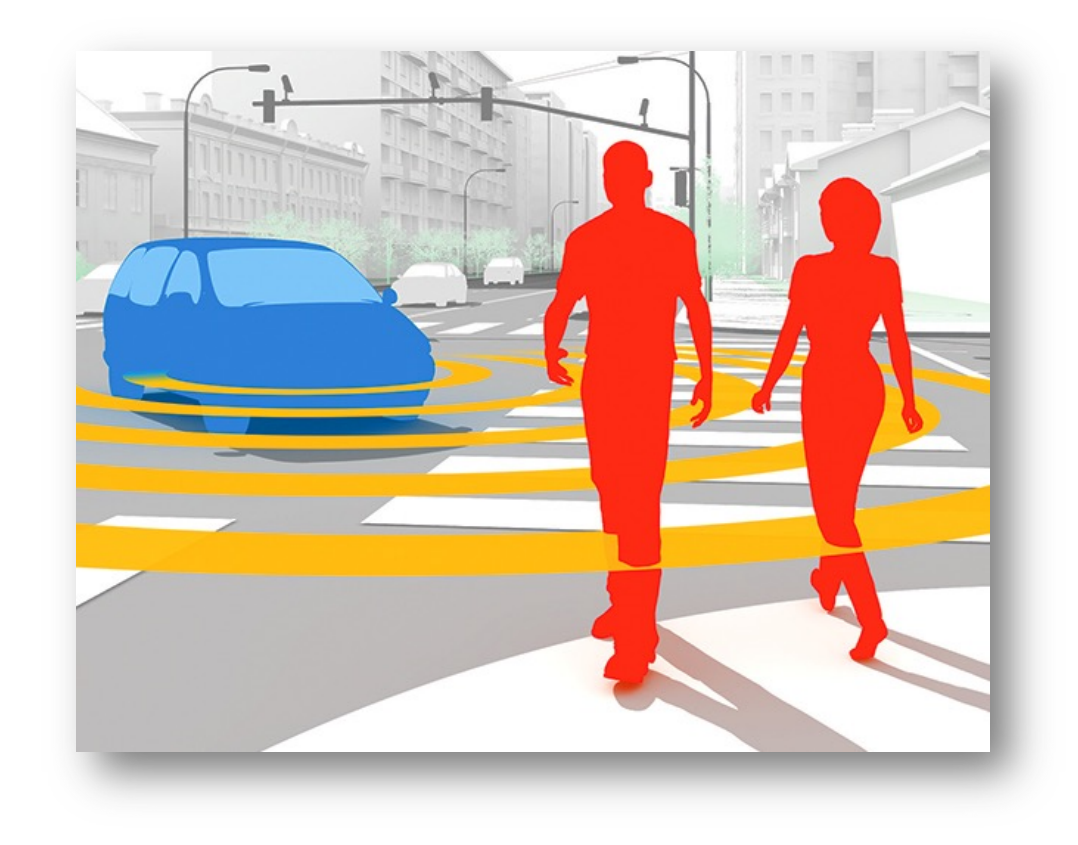

source: IEEESpectrum

#### Just because something is parallel doesn't mean it will go fast!

#### Some things are easy to make fast

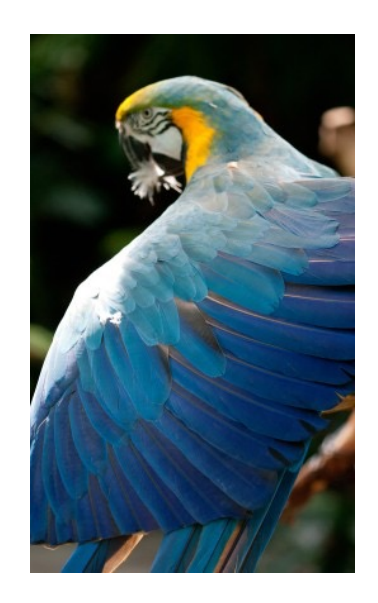

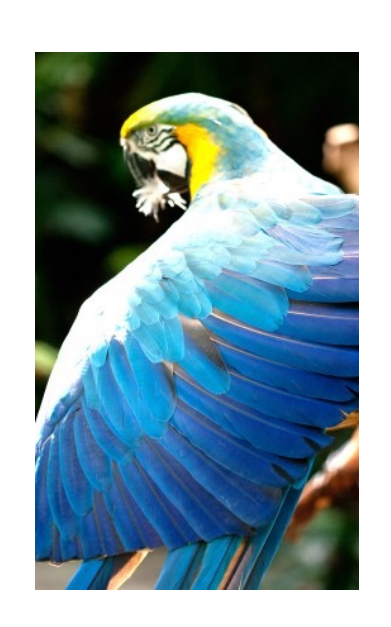

pretty straight forward computation for brightening

(do every pixel in parallel, easy to make go fast!)

image processing example

from: https://people.csail.mit.edu/sparis/publi/2011/siggraph/

#### Other applications are harder to make go fast

This computation is known as the "Local Laplacian Filter". Requires visiting all pixels 99 times

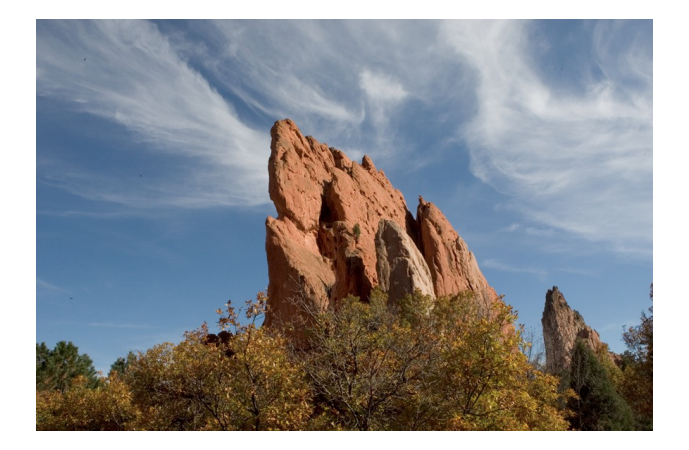

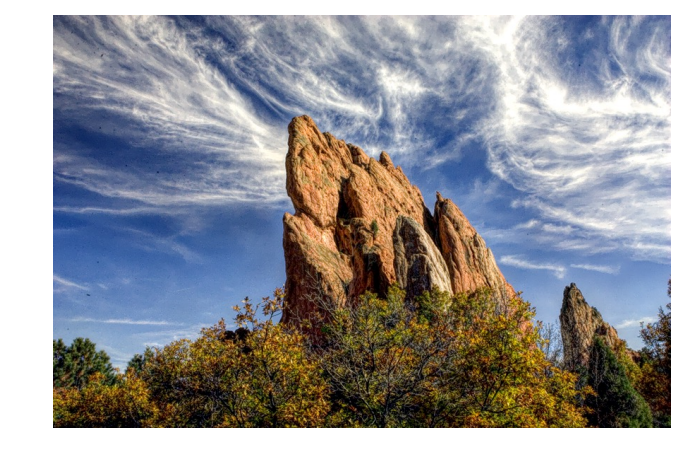

*simple parallelism is 2x slower than finely tuned parallelism*

#### But we need to be careful! Parallel programming is full of tricky corner cases!

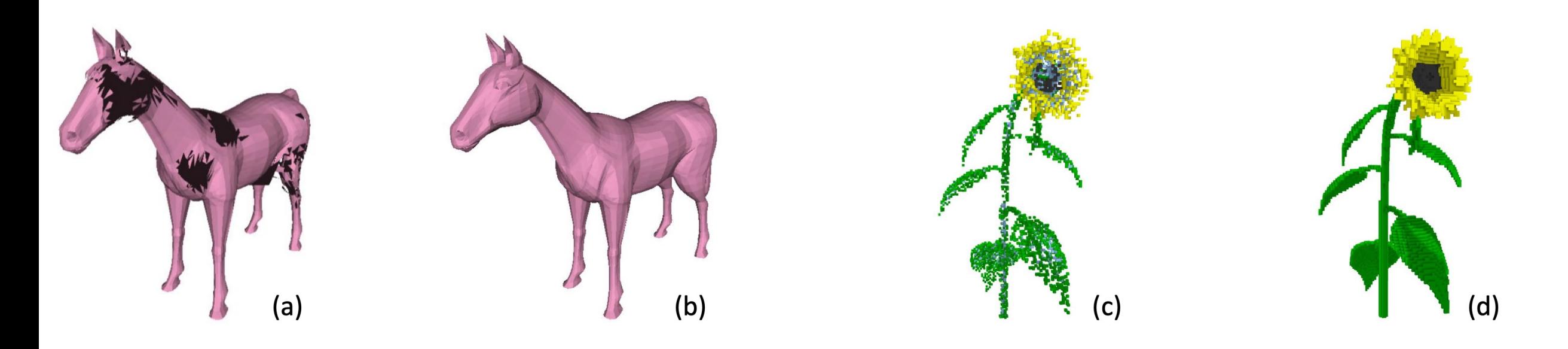

## parallel programming concepts apply to lots of other hobbies as well!

## Cooking

Simple soup recipe

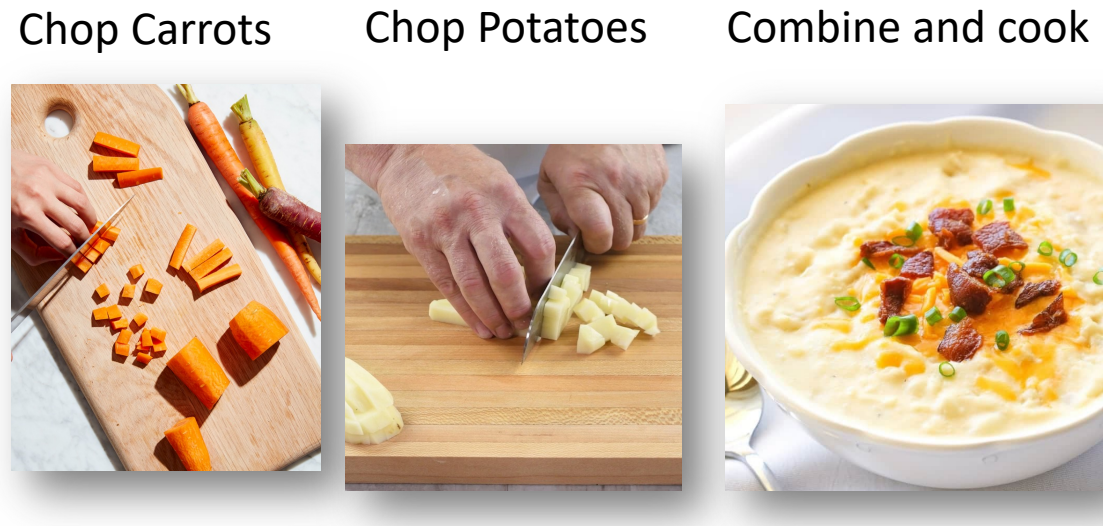

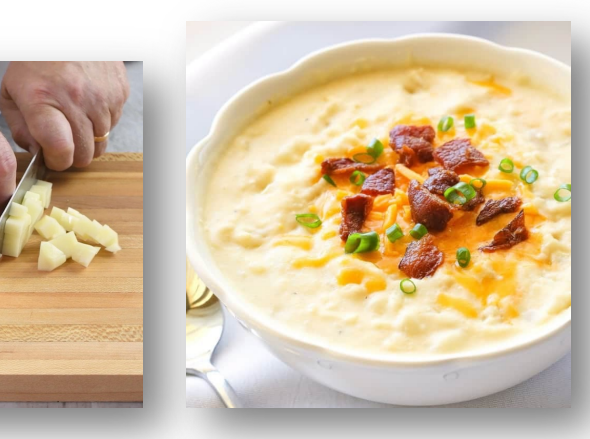

# Cooking

How to cook with one person?

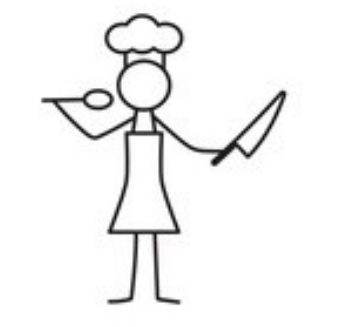

Simple soup recipe

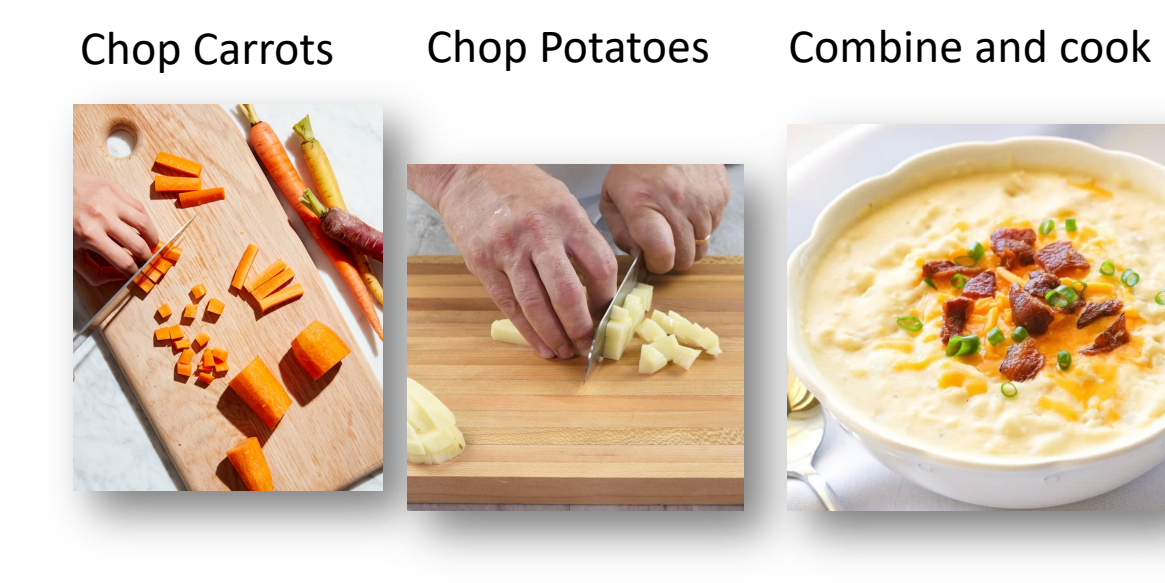

time

#### time

# Cooking

How to cook with two people?

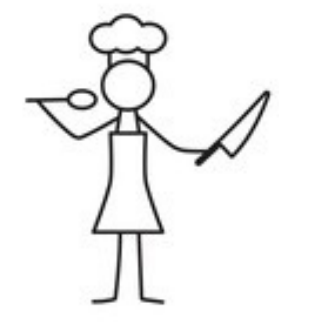

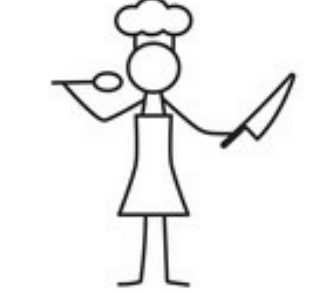

Simple soup recipe

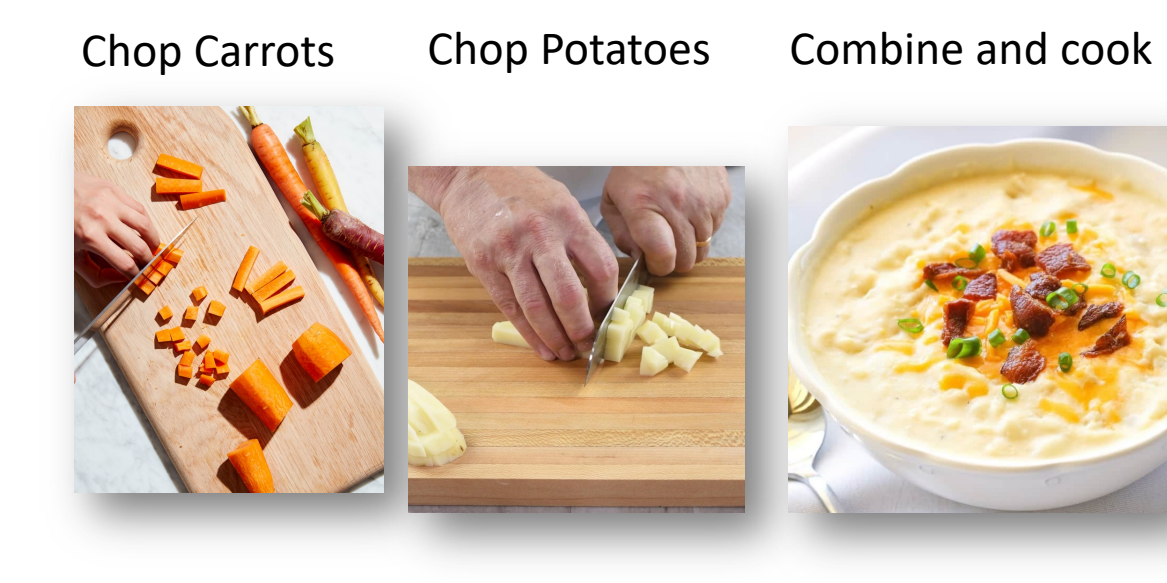

time

## Cooking

How to cook with two people?

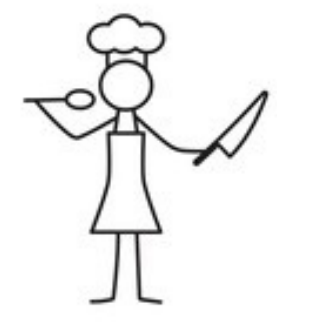

Simple soup recipe

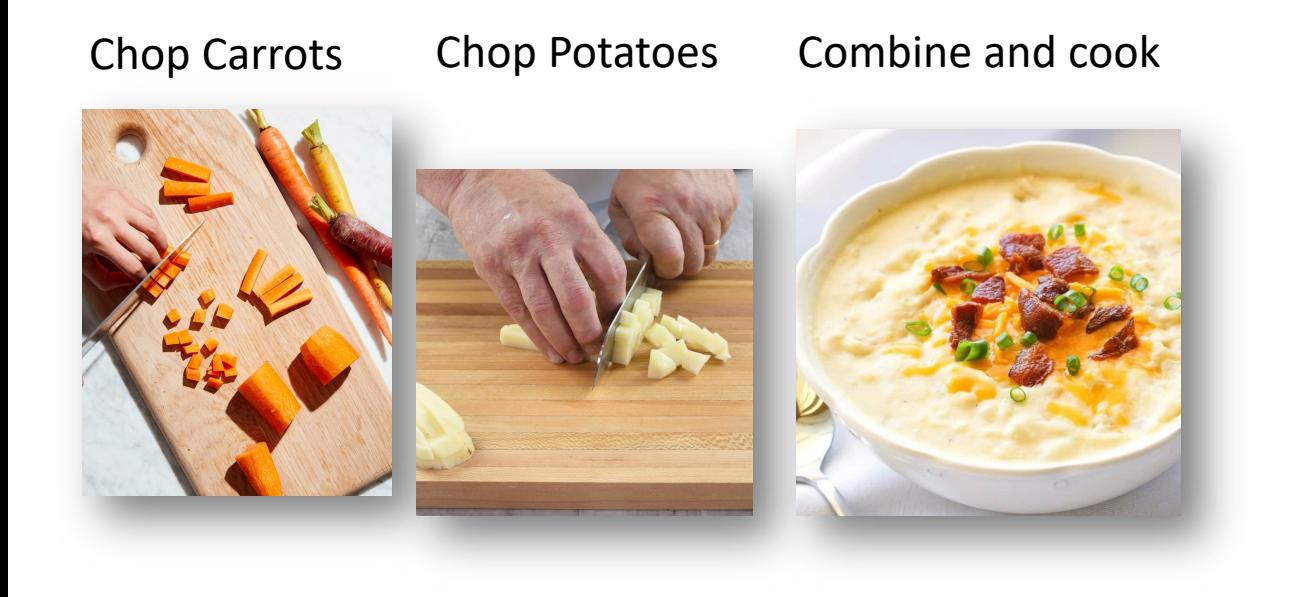

What is the fastest this could possibly go?

#### To the lecture!

#### Lecture Schedule

- Overview why do we need a lecture on compilation and architecture?
- Compilation How do we translate a program from a humanaccessible language to a language that the processor understands
- Architecture How do processors execute programs?
- Example

#### Lecture Schedule

- **Overview** why do we need a lecture on compilation and architecture?
- Compilation How do we translate a program from a humanaccessible language to a language that the processor understands
- Architecture How do processors execute programs?
- Example

• Programming languages provide an abstraction

Programmer: Writes Code

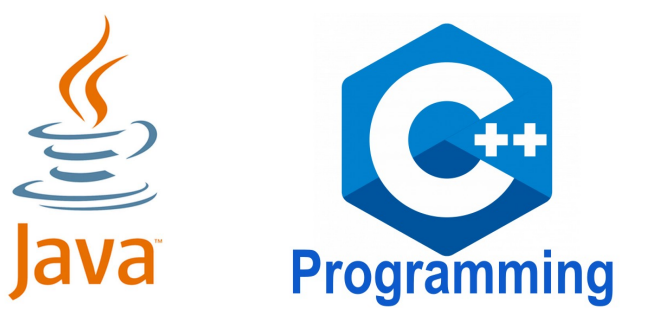

Hardware Designer: Makes Chips

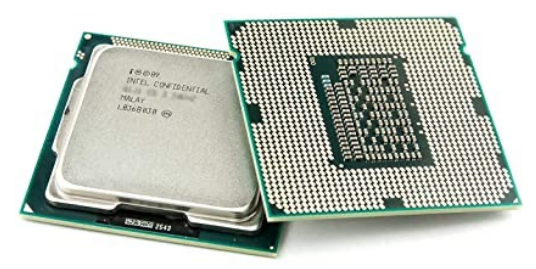

• Programming languages provide an abstraction *Separation of concerns allows* 

*incredible progress*

Programmer: Writes Code

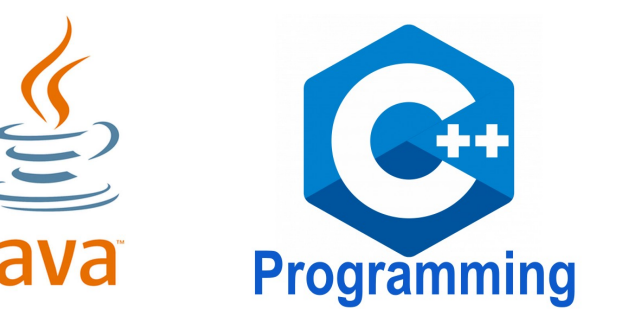

#### **modern software:** ~4.8 million lines of code (Chromium)

Hardware Designer: Makes Chips

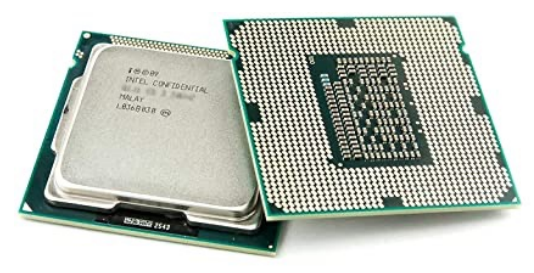

**modern chip:** ~16 billion transistors (Apple M1)

• Programming languages provide an abstraction

Programmer: Writes Code

Hardware Designer: Makes Chips

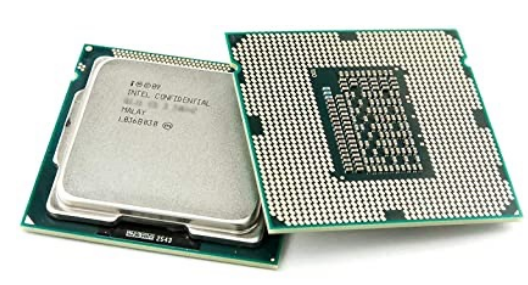

Programming

• Historically this worked well

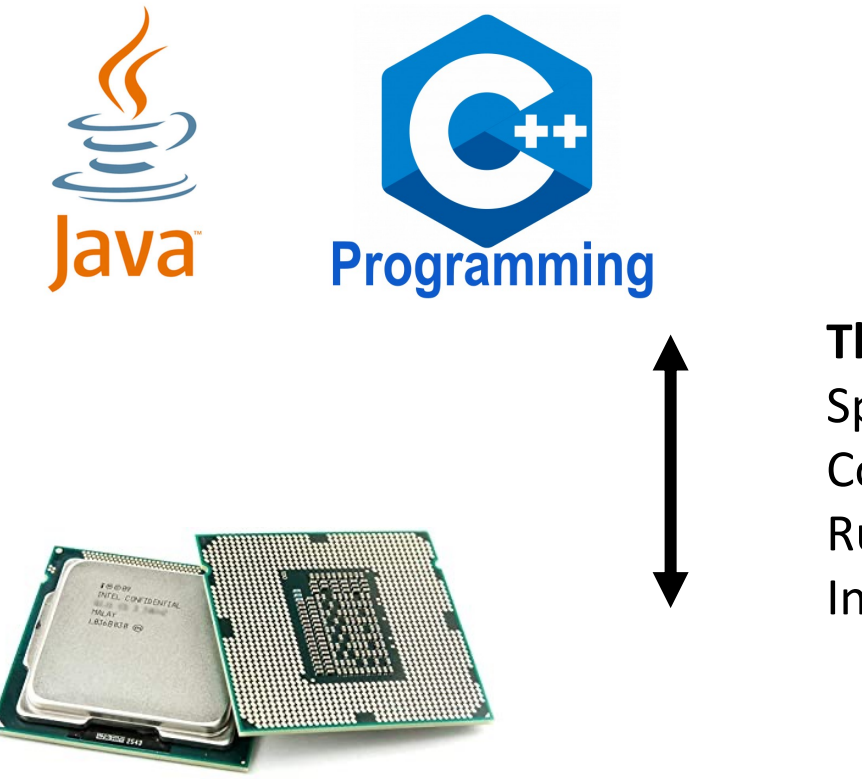

• Historically this worked well

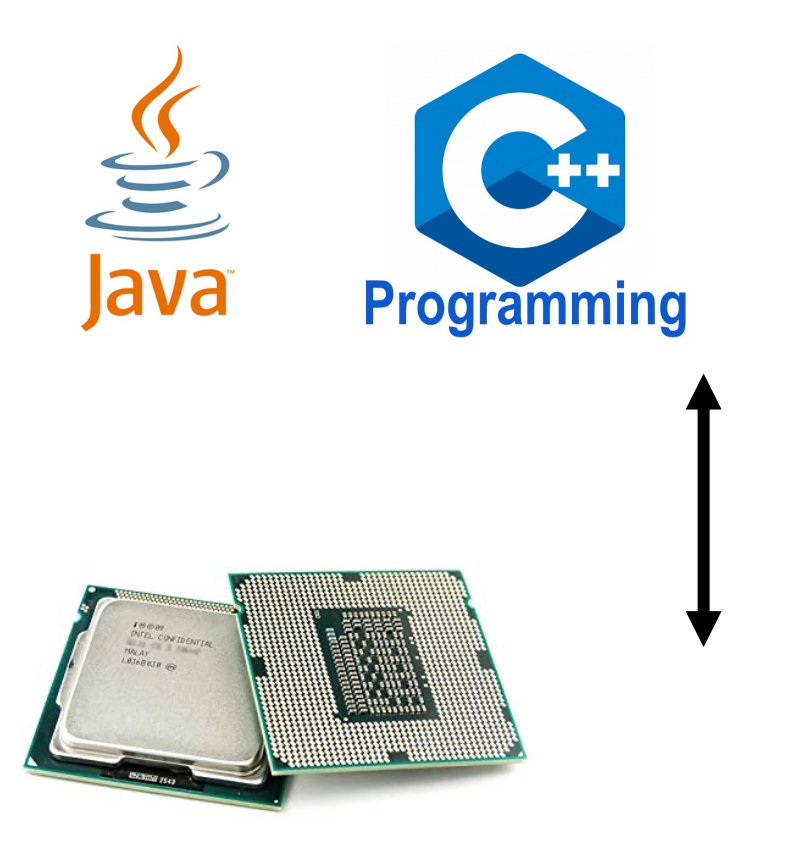

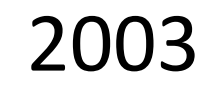

```
700 MHz
```
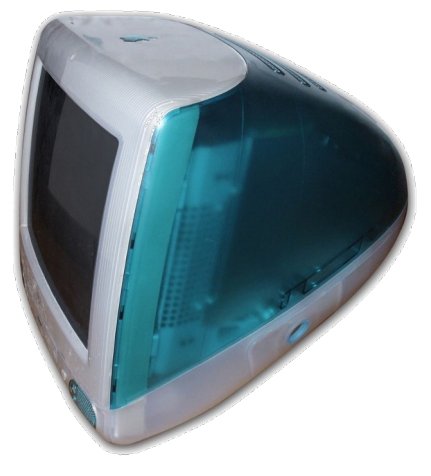

• Historically this worked well

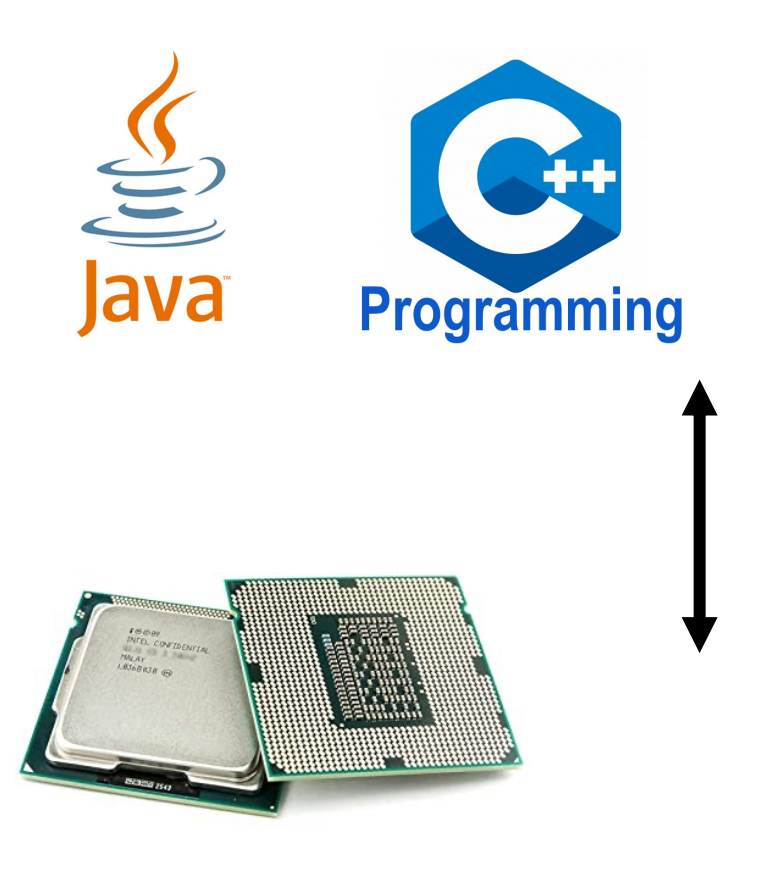

**The negotiators**: Specifications **Compiles** Runtimes Interpreters

- Dennard's scaling:
	- Computer speed doubles every 1.5 years.

2003

#### 700 MHz

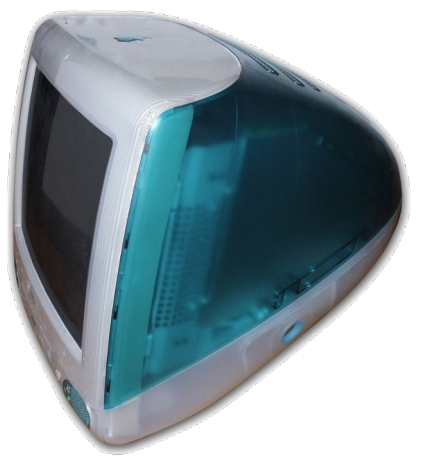

• Historically this worked well

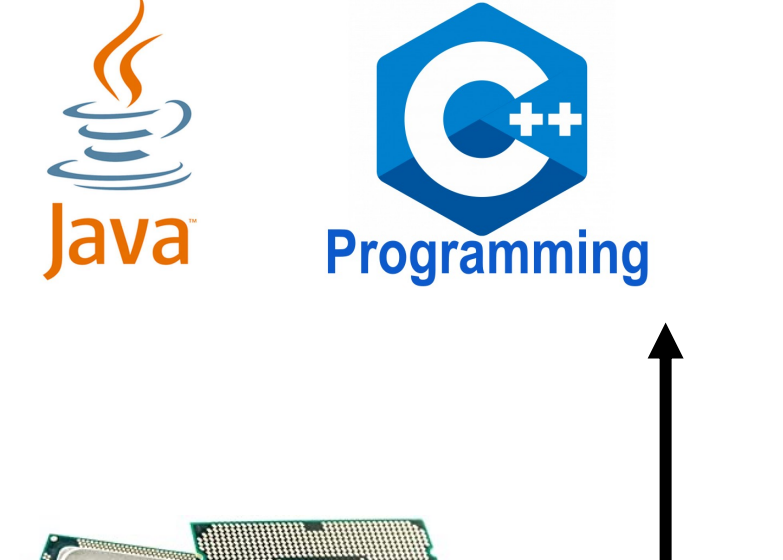

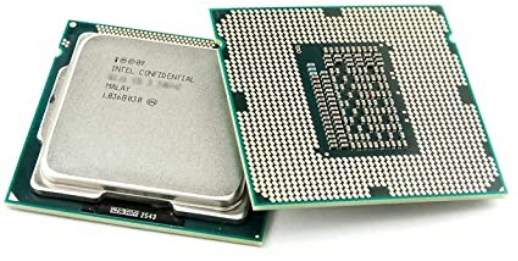

**The negotiators**: Specifications **Compiles** Runtimes Interpreters

#### • Dennard's scaling:

• Computer speed doubles every 1.5 years.

2003 2007

700 MHz 2.1 GHz

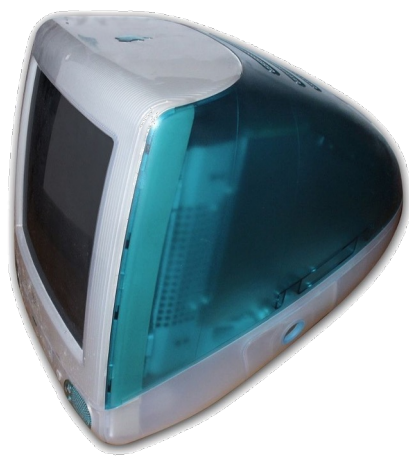

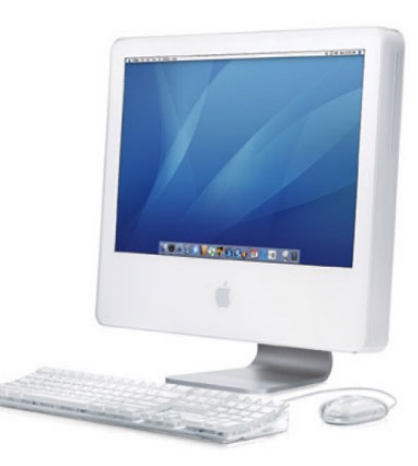

• Historically this worked well

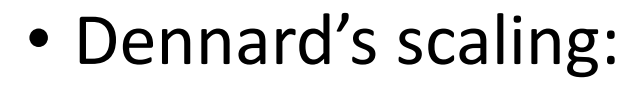

• Computer speed doubles every 1.5 years.

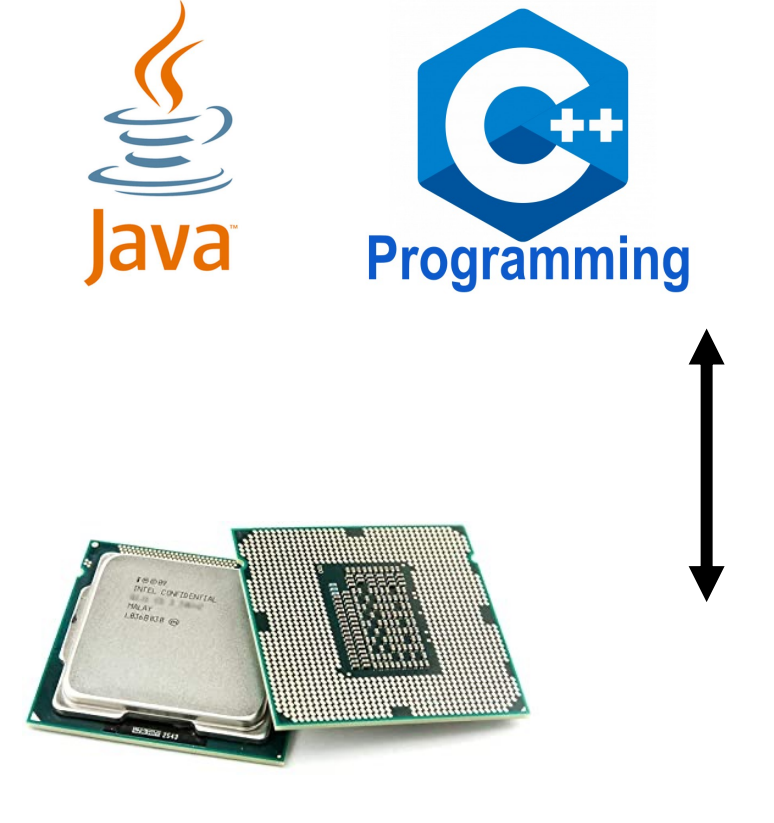

Specifications **Compiles** Runtimes Interpreters

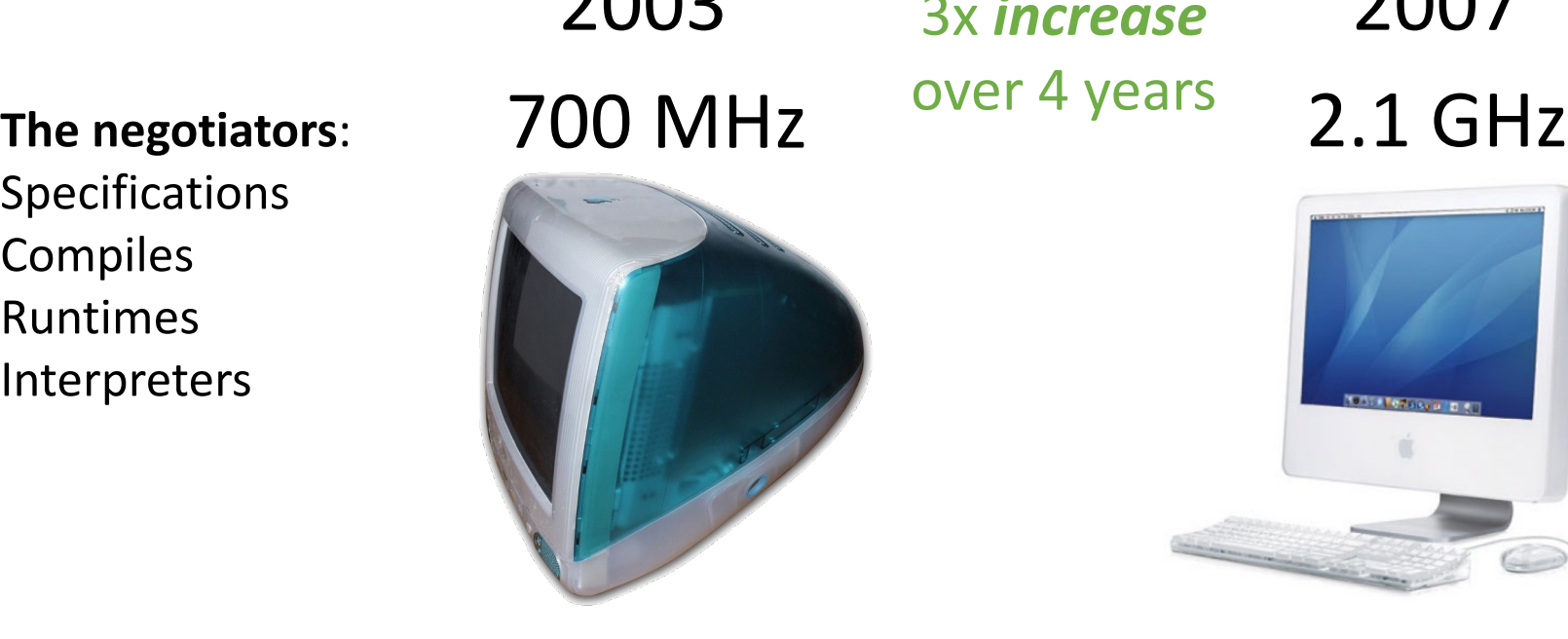

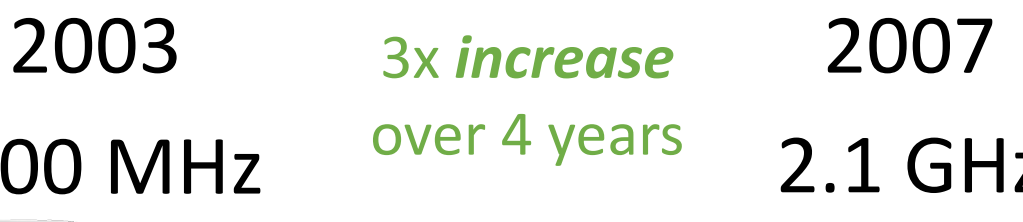

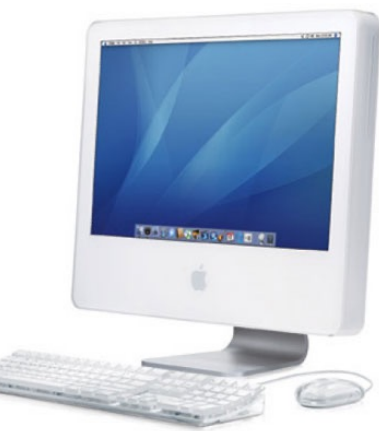

• Historically this worked well **•** Programming languages

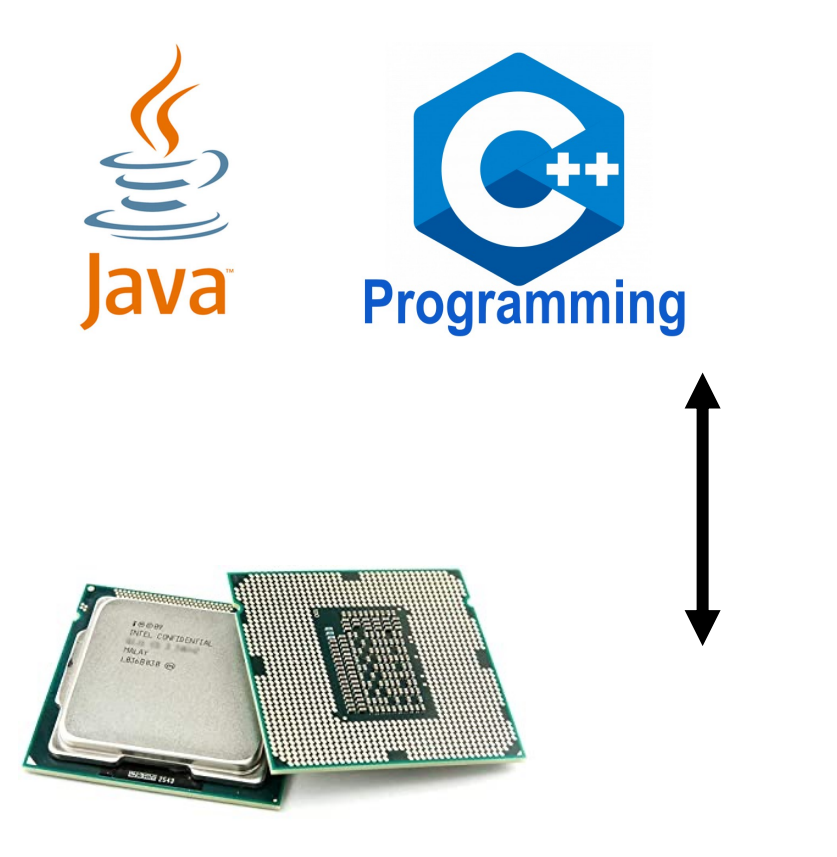

- also evolved:
	- Garbage Collection
	- Memory Safety
	- Runtimes

#### However...

#### These trends slowed down in ~2007

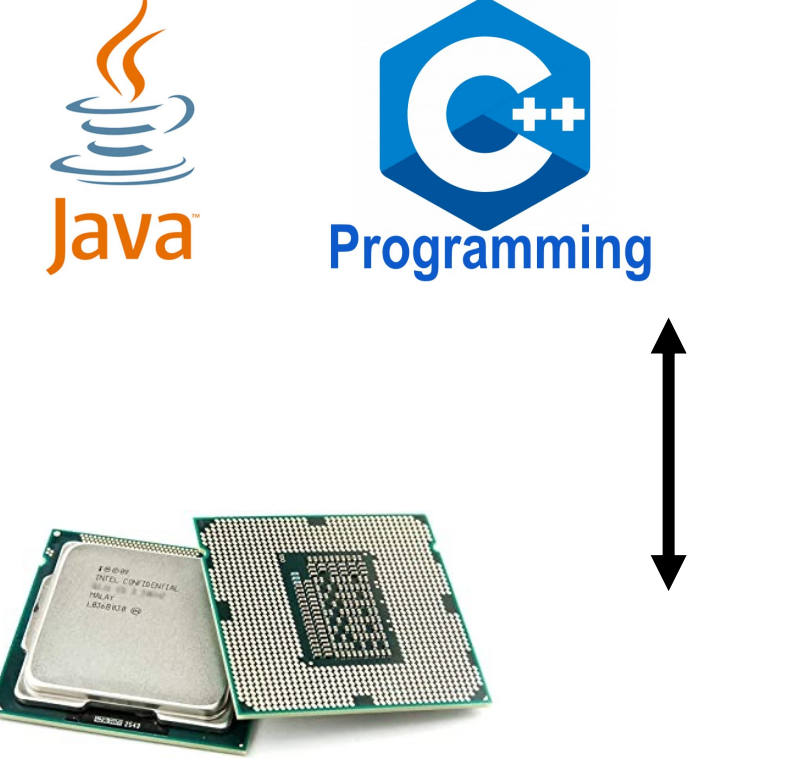

#### However...

#### These trends slowed down in ~2007

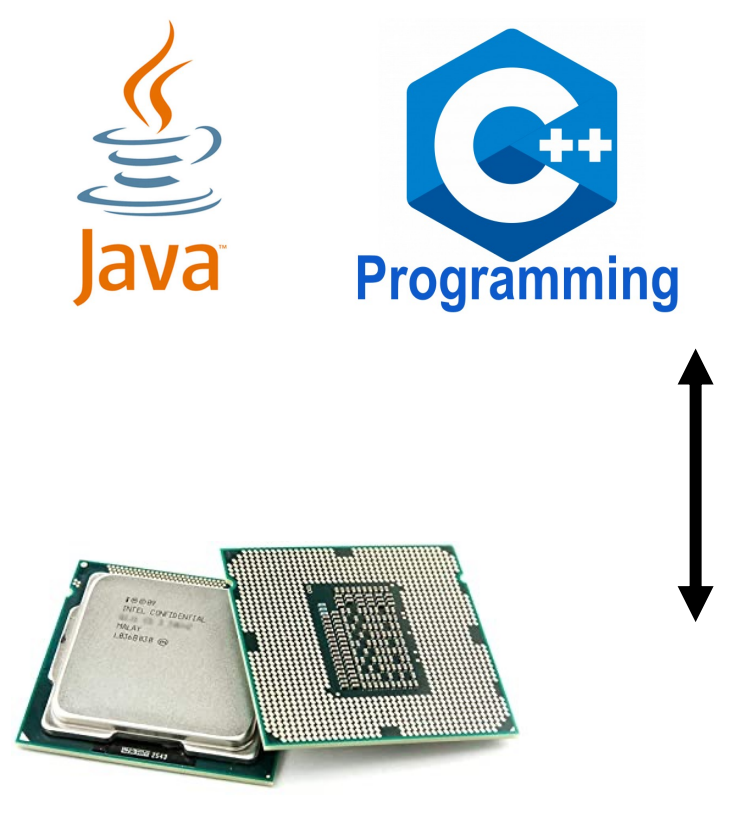

**The negotiators**: Specifications **Compiles** Runtimes Interpreters

#### 2.1 GHz 2007

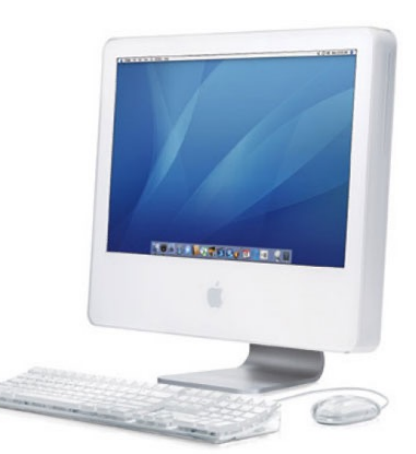

#### However...

#### These trends slowed down in ~2007

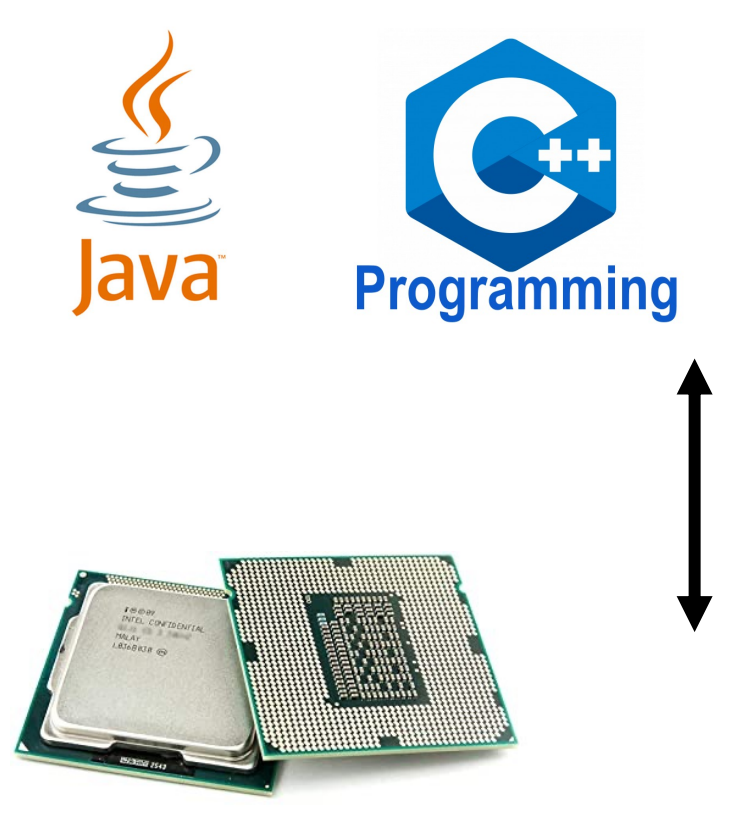

**The negotiators**: Specifications **Compiles** Runtimes Interpreters

#### 2.1 GHz 2007

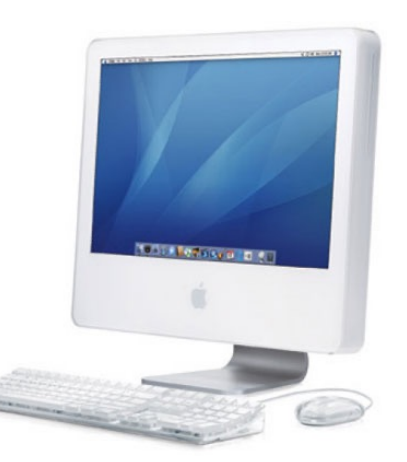

2.5 GHz 2017

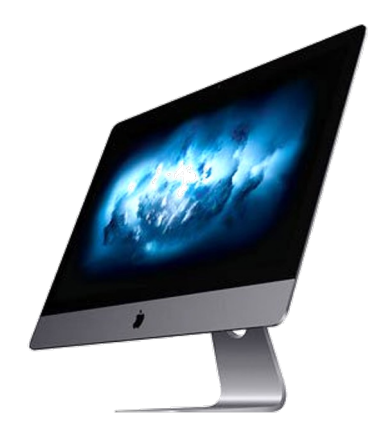
#### However...

#### These trends slowed down in ~2007

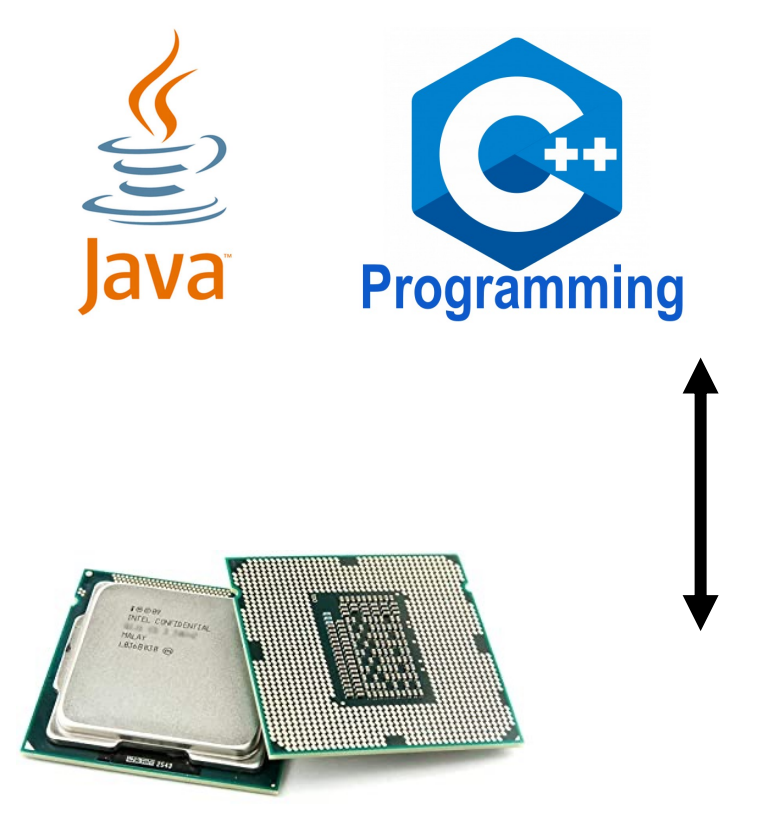

**The negotiators**: Specifications **Compiles** Runtimes Interpreters

#### 2.1 GHz over 10 years 2007

1.2x increase 2017

2.5 GHz

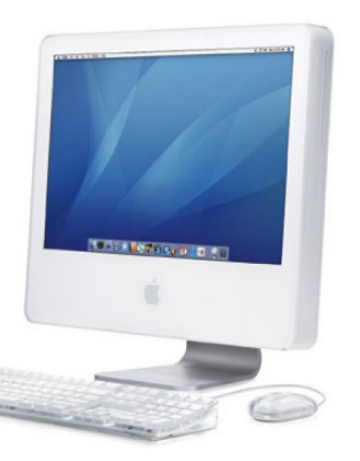

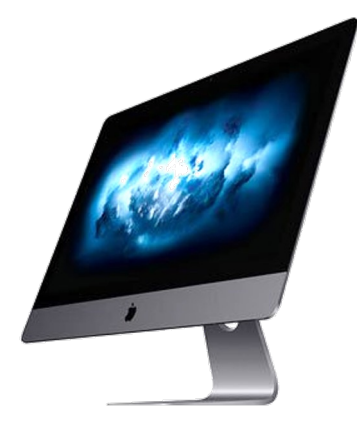

#### However...

#### These trends slowed down in ~2007

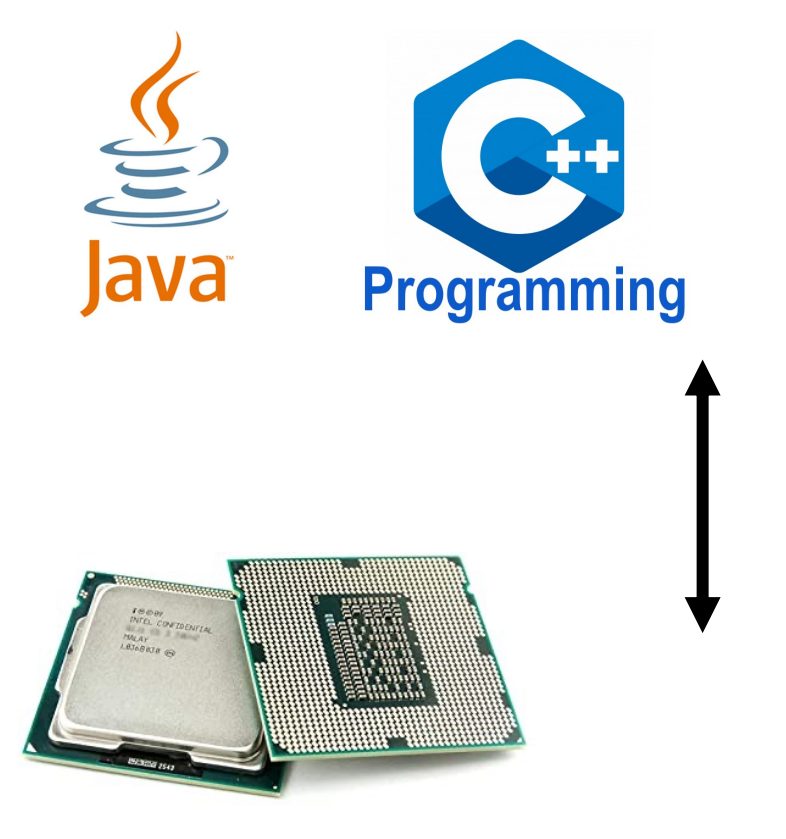

**The negotiators**: Specifications **Compiles** Runtimes Interpreters

2.1 GHz 2007

1.2x increase 2017 over 10 years

2.5 GHz

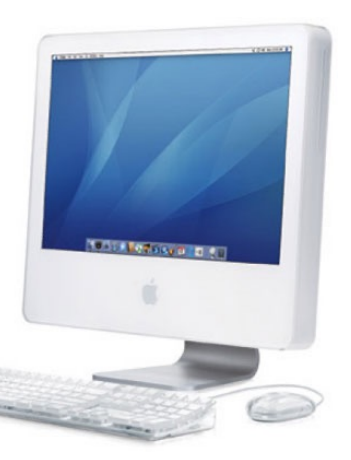

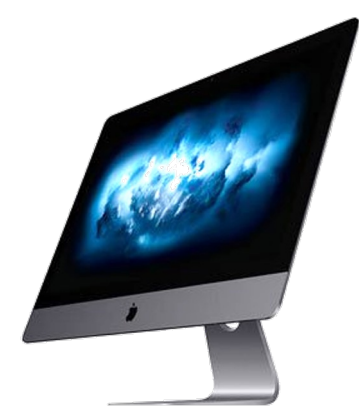

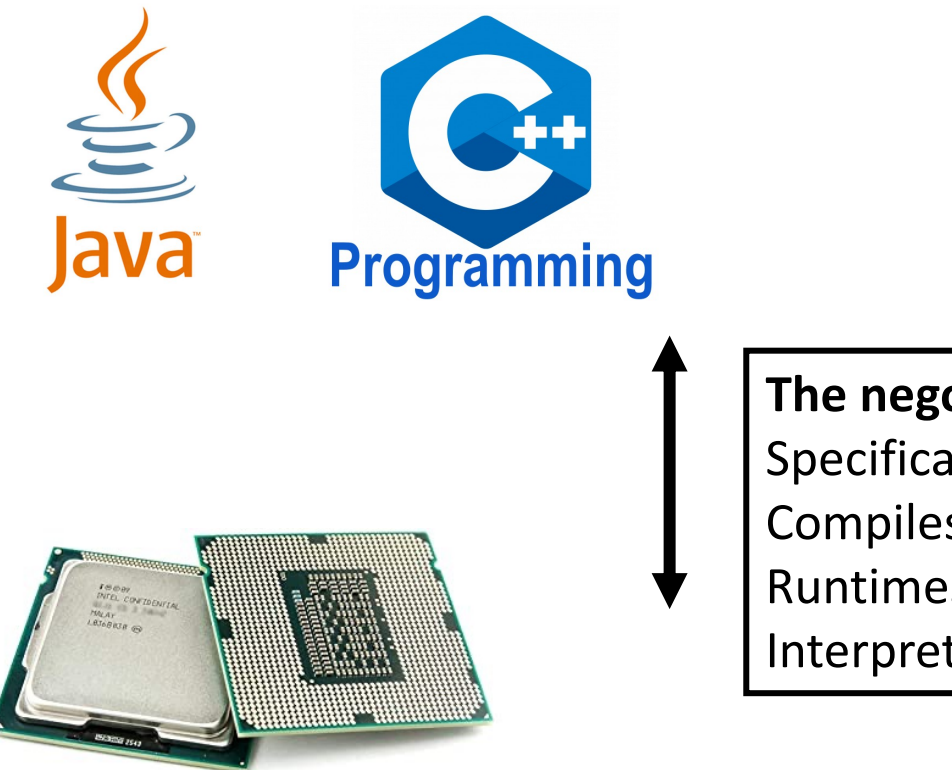

**The negotiators**: Specifications **Compiles** Runtimes Interpreters

Optimized and designed over decades for single core.

Parallel programming breaks down these abstractions

*Performance* - e.g., memory contention *Safety* - how to reason about shared data

• Nowadays

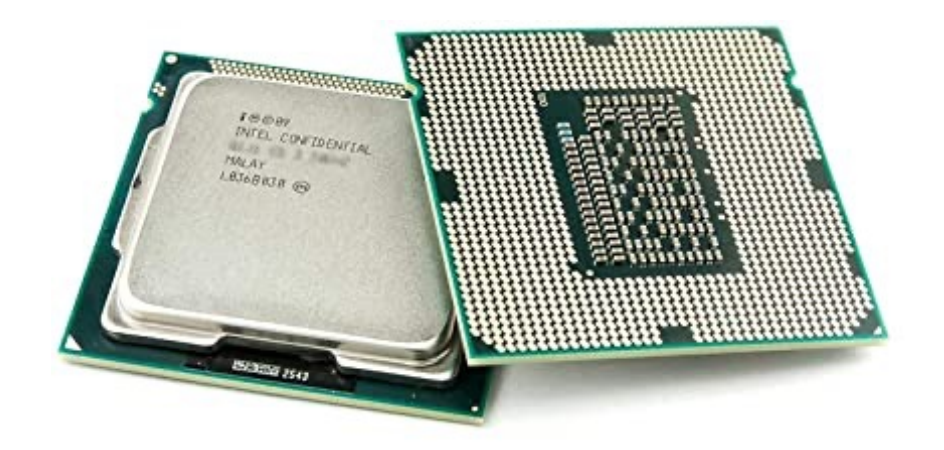

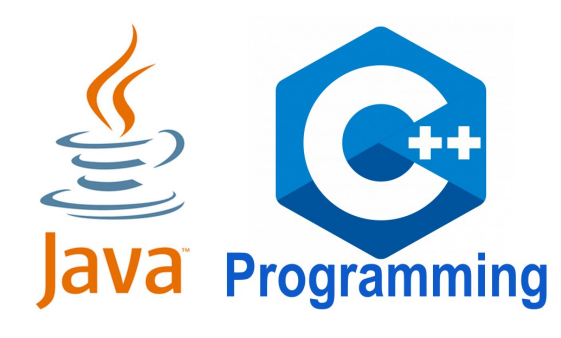

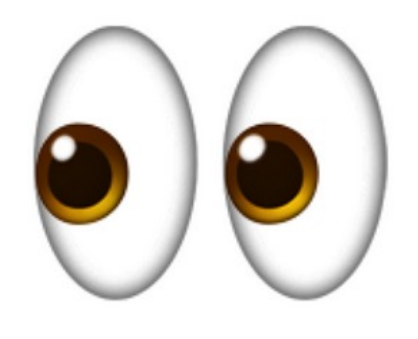

To efficiently program parallel architectures, developers looking past the negotiators and more directly at hardware

• Nowadays<br>• Nowadays executed on the bardware about how it is executed on the hardware

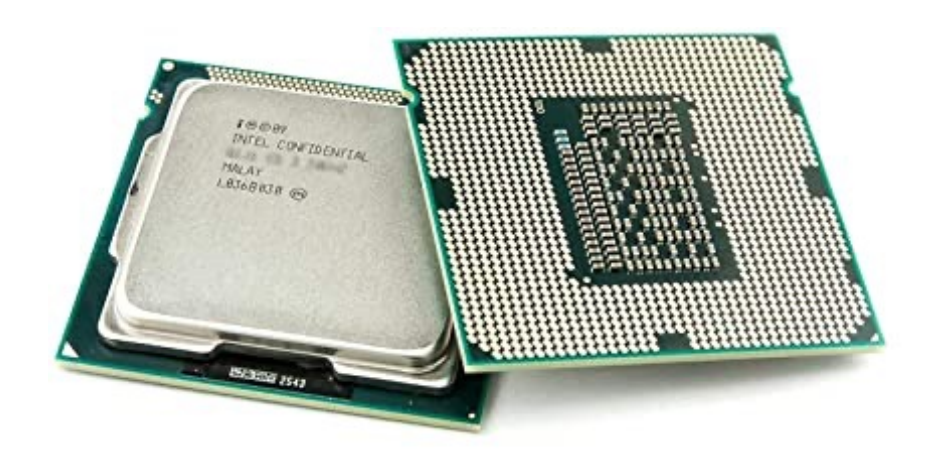

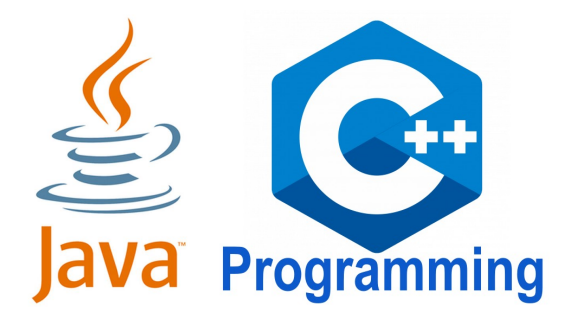

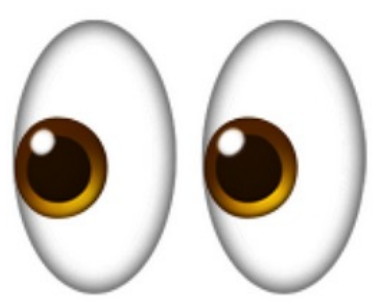

• Nowadays

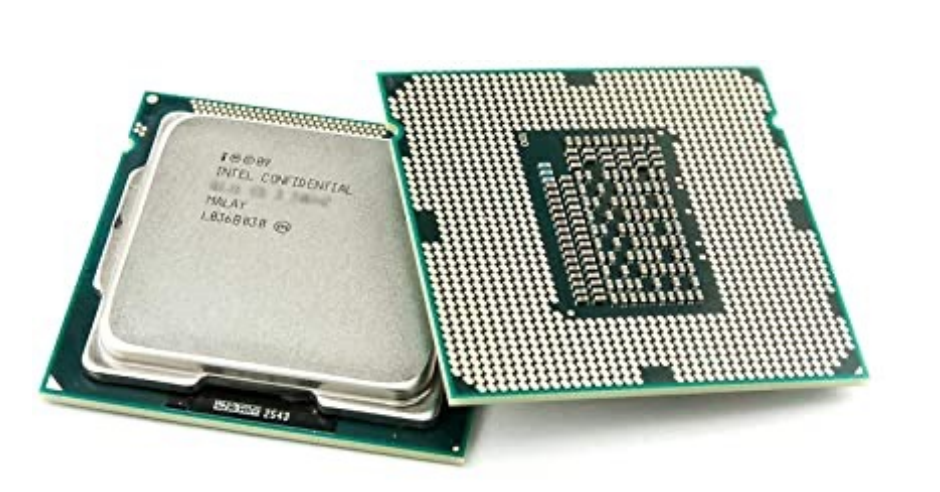

Heavy runtime (GC, JIT) makes it hard to reason about performance on hardware

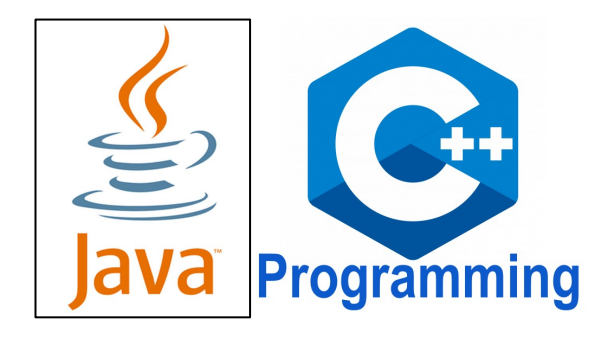

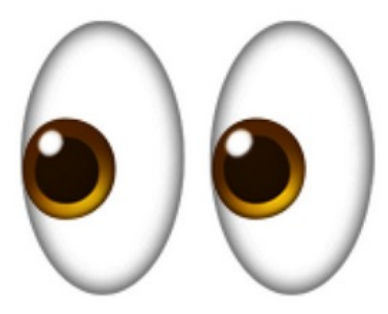

• Nowadays

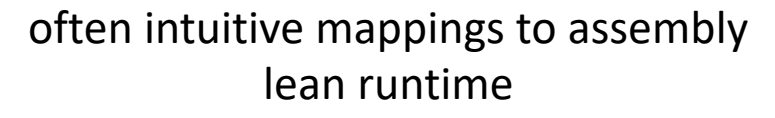

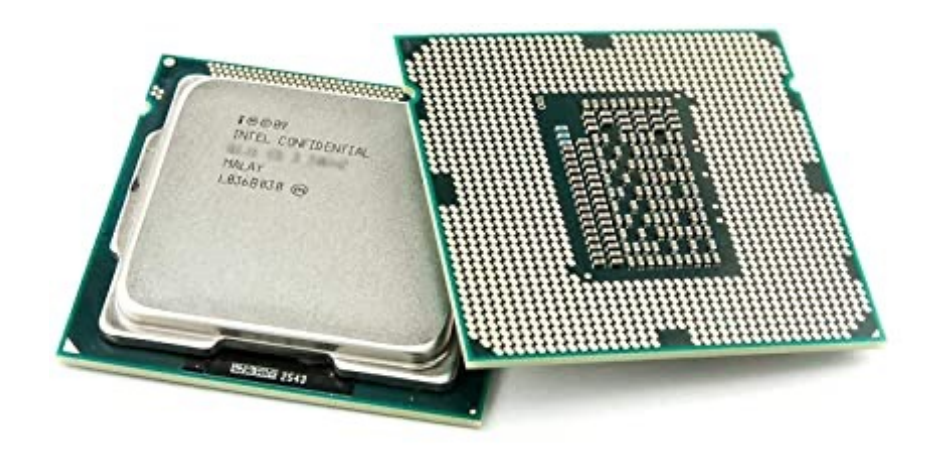

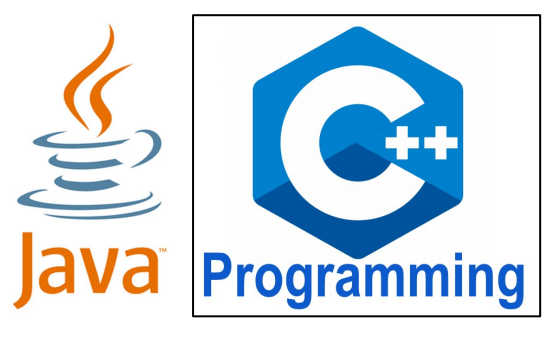

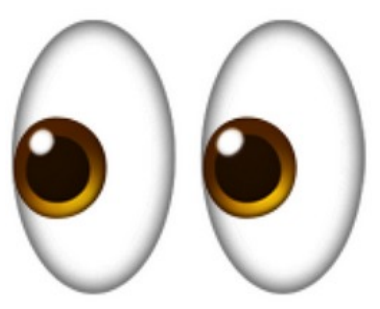

#### Modern trends

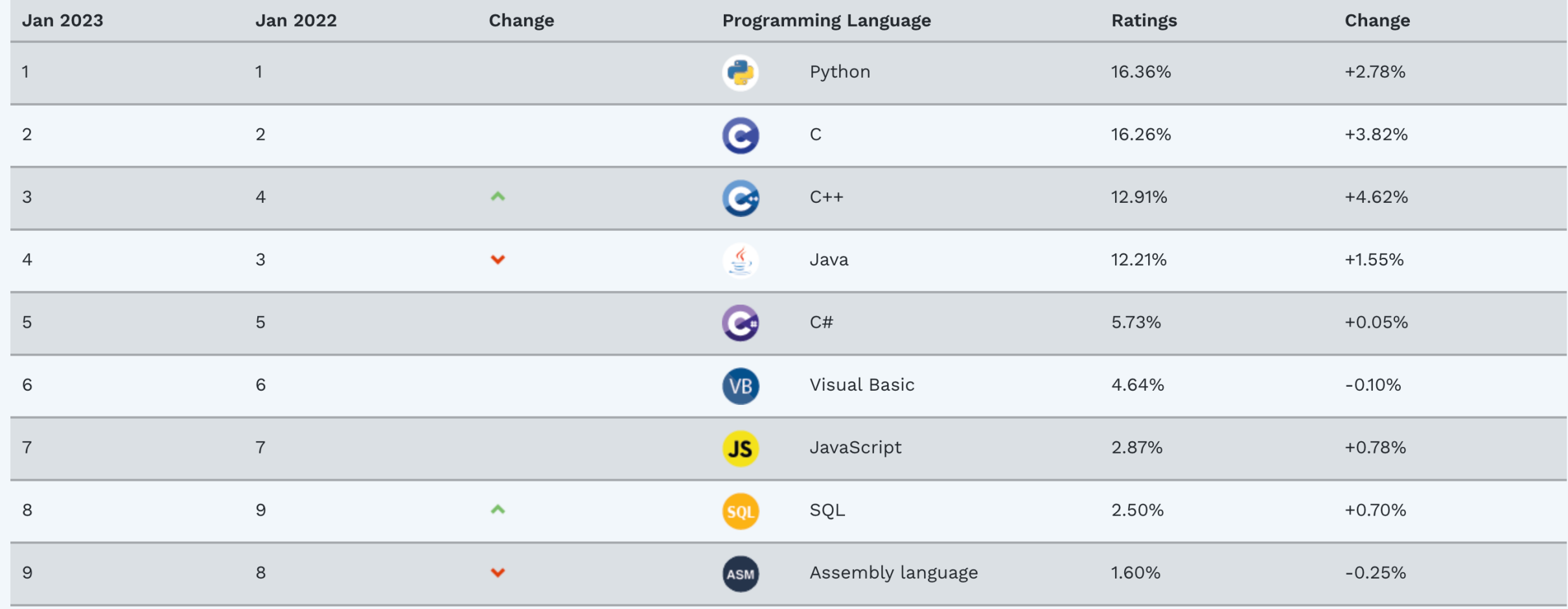

source: Tiobe index

# Reasons for C's popularity

- There have always been reasons to program close to the hardware
	- Embedded systems
	- parallelism
	- diversity of architecture (especially recently)
- C/++ has a massive ecosystem, large and active community. It can keep up with hardware trends and allows extremely efficient code to be written while keeping a manageable level of abstraction

### C/++ is not perfect

- **Downsides**: Security issues, bugs, pointers, complicated specification
- designing a fast, and safe programming language is *difficult*. Very much an open problem. Many of you may be working on it in your career.
- Rust seems like an interesting development. Not yet to the place where I see it being viable to teach.
	- currently ranked 18 (moving up!)
	- It's a lot to learn a new language and parallelism in one quarter...

# Python?

- Great language for scripting
	- We will use it to automate experiments in this class
- The GIL (global interpreter lock) restricts parallelism significantly.
	- makes the language safe
- TensorFlow and Pytorch?
	- wrappers around low-level kernels that execute outside of the python interpreter

#### Lecture Schedule

- Overview why do we need a lecture on compilation and architecture?
- **Compilation** *How do we translate a program from a humanaccessible language to a language that the processor understands*
- Architecture How do processors execute programs?
- Example

Language ISA

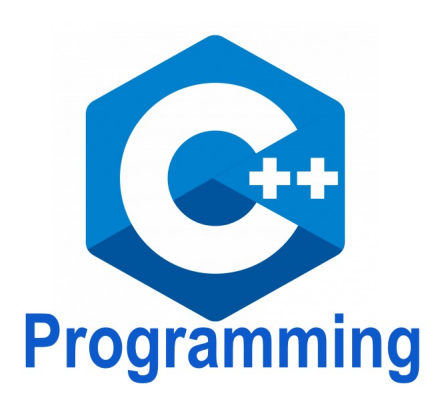

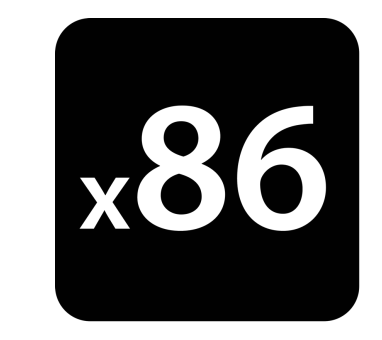

Language ISA

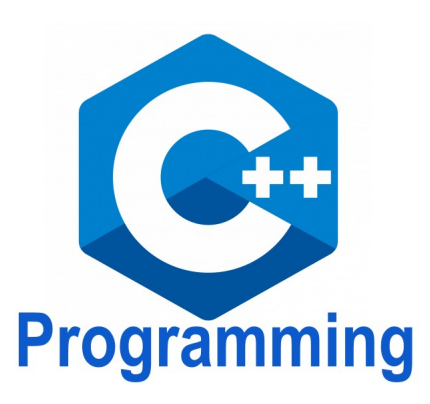

int add(int a, int b) { **return** a + b; }

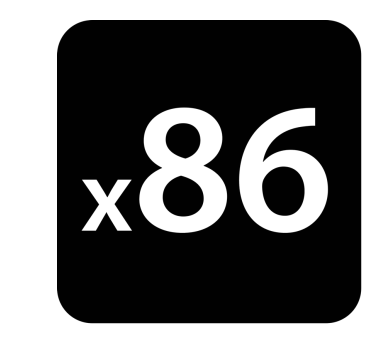

Language ISA

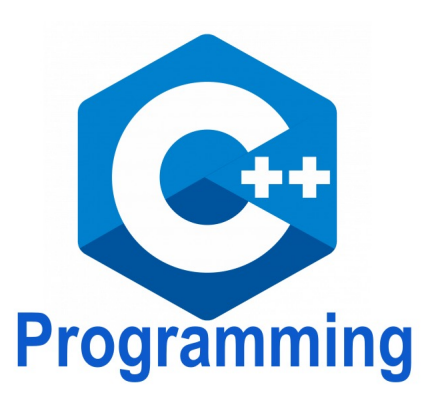

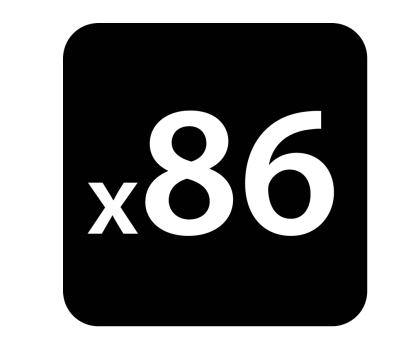

```
int add(int a, int b) {
   return a + b; 
}
```
*If we didn't have computers, would this mean anything?*

Language ISA

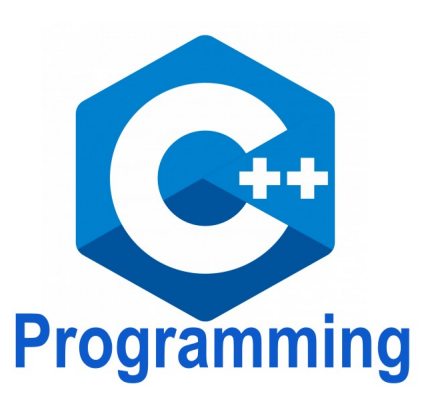

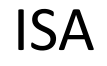

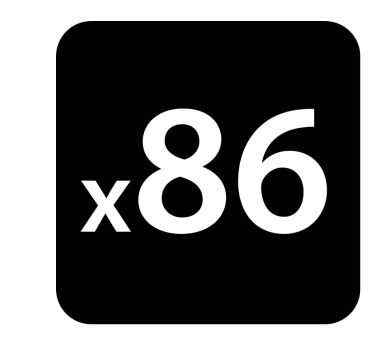

```
int add(int a, int b) {
   return a + b; 
}
```
**Officially defined by the specification**

```
ISO standard: costs $200
~1400 pages
```
Language and ISA and ISA

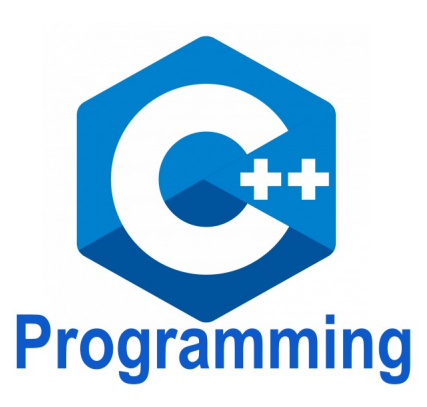

```
int add(int a, int b) {
   return a + b; 
}
```
#### **Officially defined by the specification**

ISO standard: costs \$200  $\sim$ 1400 pages

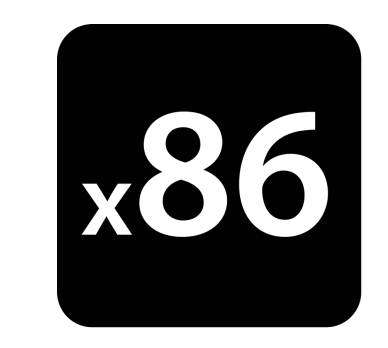

#### **official specification**

Intel provides a specification: *free* 2200 pages

Language and ISA and ISA

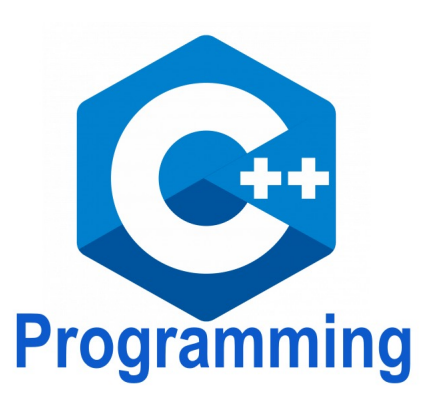

```
int add(int a, int b) {
   return a + b; 
}
```
#### **Officially defined by the specification**

ISO standard: costs \$200  $\sim$ 1400 pages

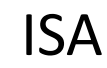

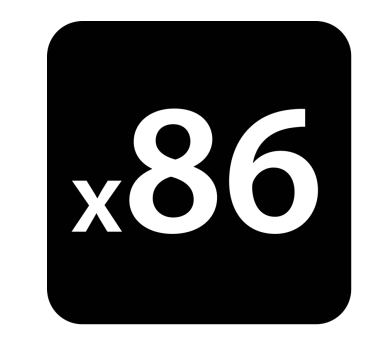

???

#### **official specification**

Intel provides a specification: *free* 2200 pages

Language

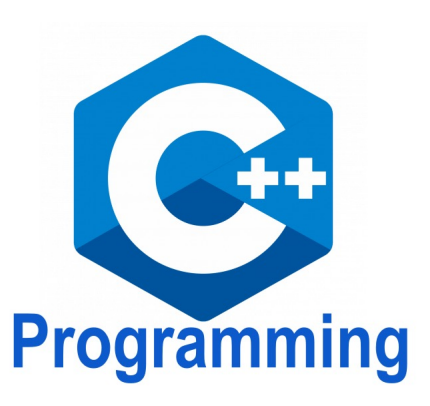

```
int add(int a, int b) {
   return a + b;
}
```
#### **Officially defined by the specification**

ISO standard: costs \$200  $\sim$ 1400 pages

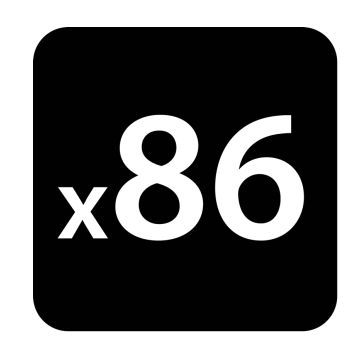

```
add(int, int): # @add(int, int)
push rbp
mov rbp, rsp
mov dword ptr [rbp - 4], edi
mov dword ptr [rbp - 8], esi
mov eax, dword ptr [rbp - 4]
add eax, dword ptr [rbp - 8]
pop rbp
ret
```
#### **official specification**

Intel provides a specification: *free* 2200 pages

Language

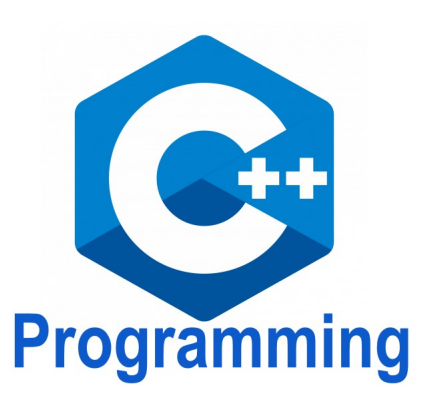

```
int add(int a, int b) {
   return a + b;
}
```
**Officially defined by the specification**

```
ISO standard: costs $200
~1400 pages
```
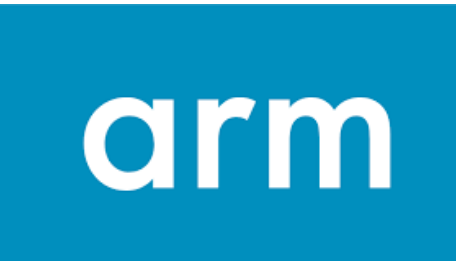

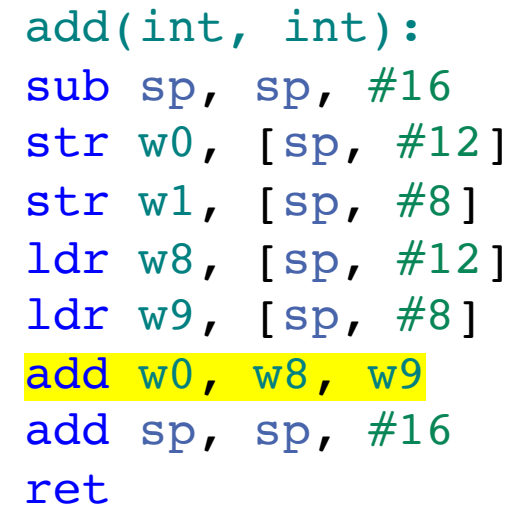

Quadratic formula

Quadratic formula

$$
x = \frac{-b \pm \sqrt{b^2 - 4ac}}{2a}
$$

Quadratic formula

$$
x = \frac{-b \pm \sqrt{b^2 - 4ac}}{2a}
$$

$$
x = (-b - sqrt(b*b - 4 * a * c)) / (2*a)
$$

Quadratic formula

$$
x = \frac{-b \pm \sqrt{b^2 - 4ac}}{2a}
$$

$$
x = (-b - sqrt(b*b - 4 * a * c)) / (2*a)
$$

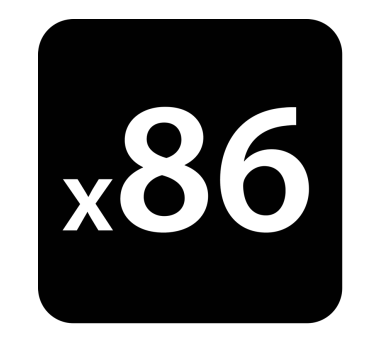

#### **official specification**

Intel provides a specification: *free* 2200 pages

*There is not an ISA instruction that combines all these instructions!*

$$
x = (-b - sqrt(b*b - 4 * a * c)) / (2*a)
$$

A compiler will turn this into an *abstract syntax tree* (AST)

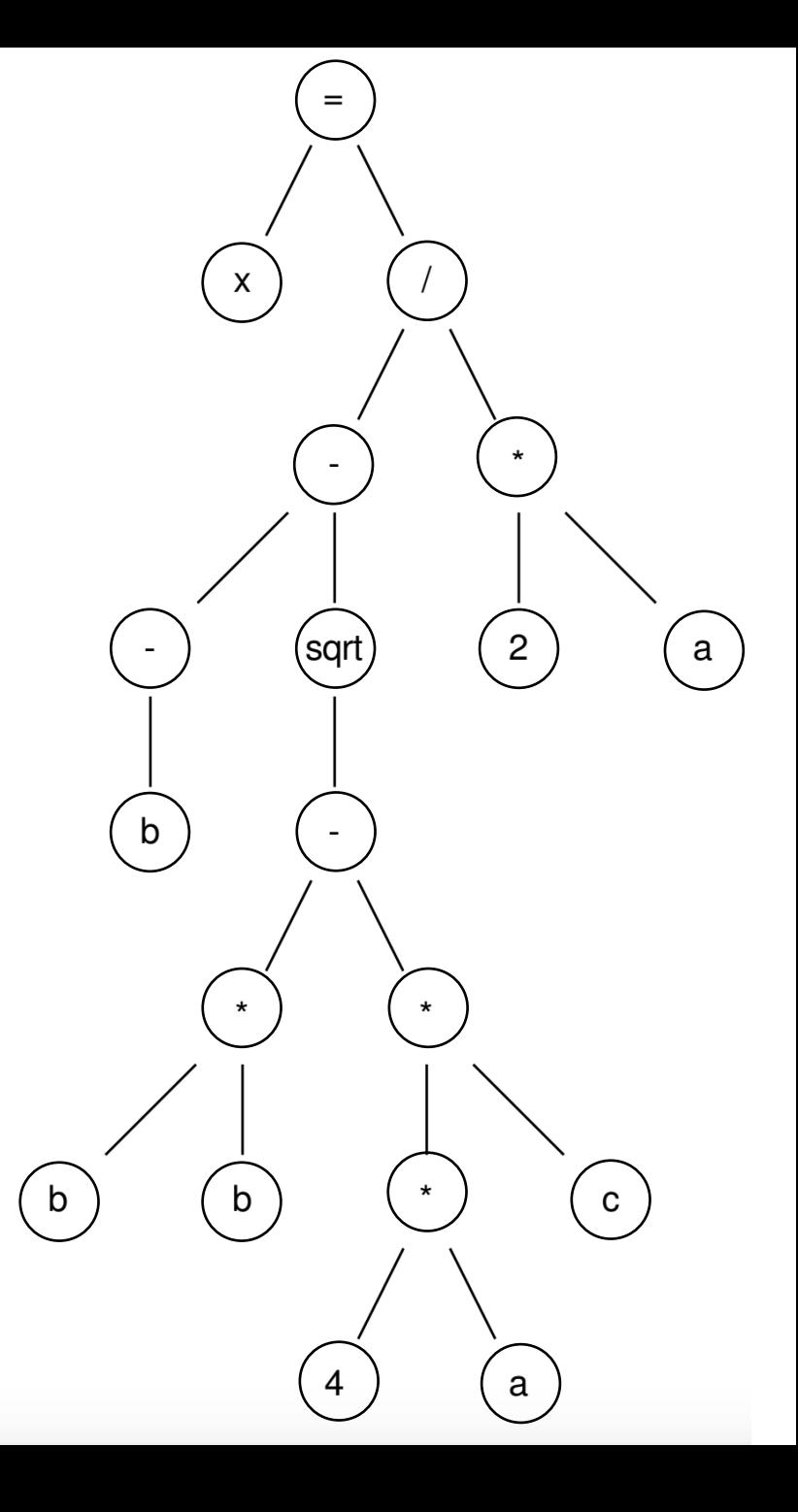

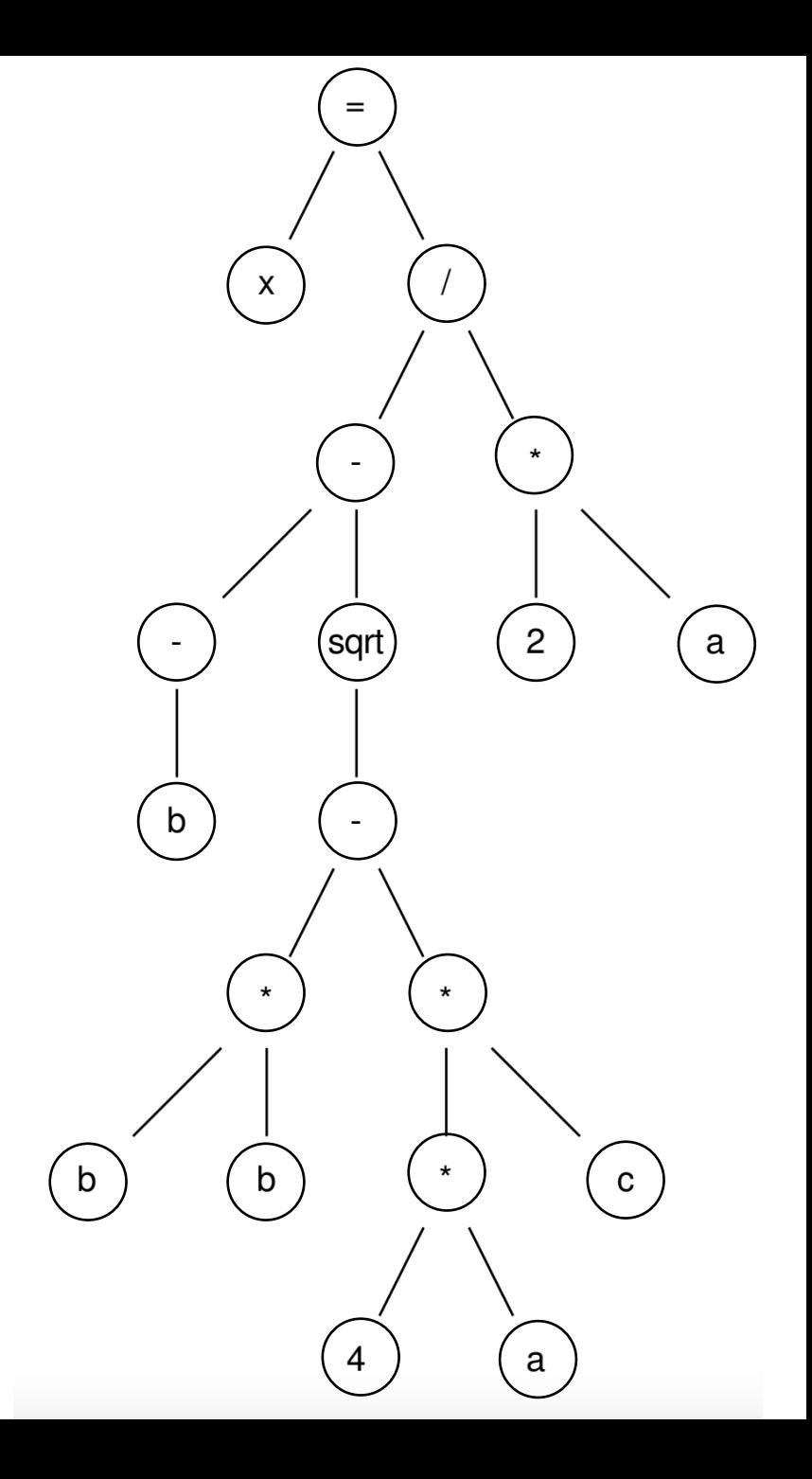

post-order traversal, using temporary variables

 $r0 = neg(b);$ 

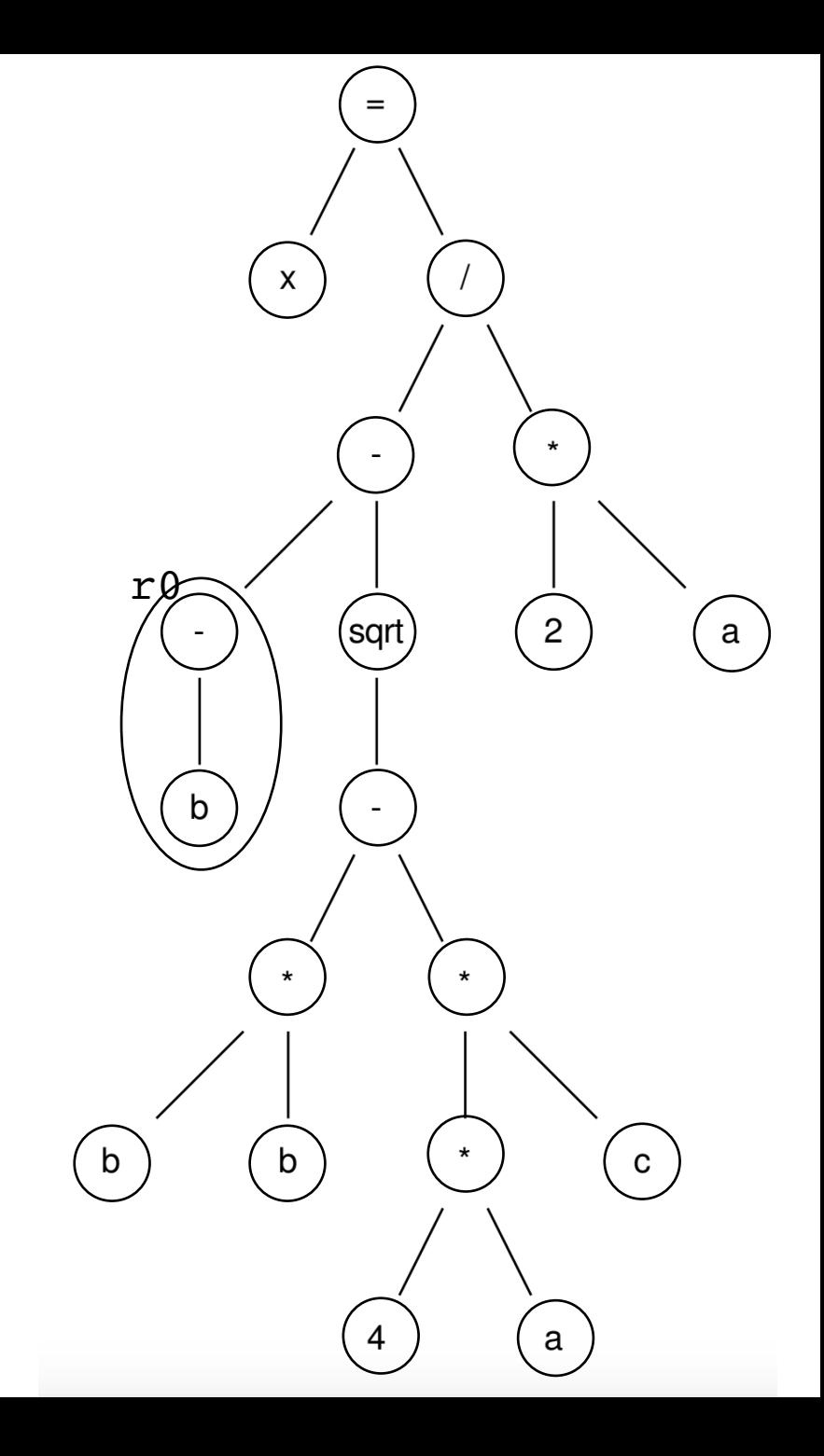

post-order traversal, using temporary variables

 $r0 = neg(b);$  $r1 = b * b;$ 

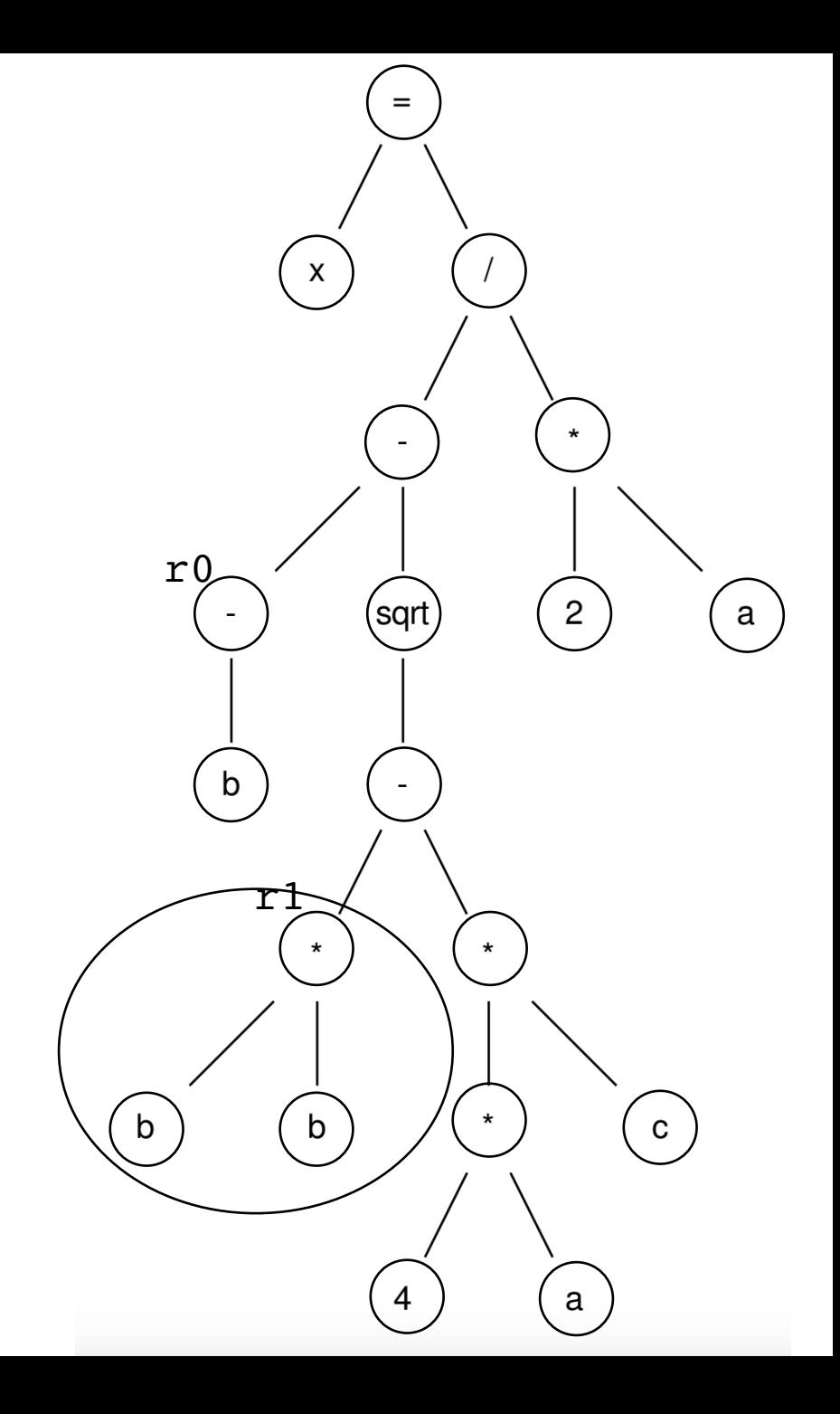

post-order traversal, using temporary variables

 $r0 = neg(b);$  $r1 = b * b;$  $r2 = 4 * a;$ 

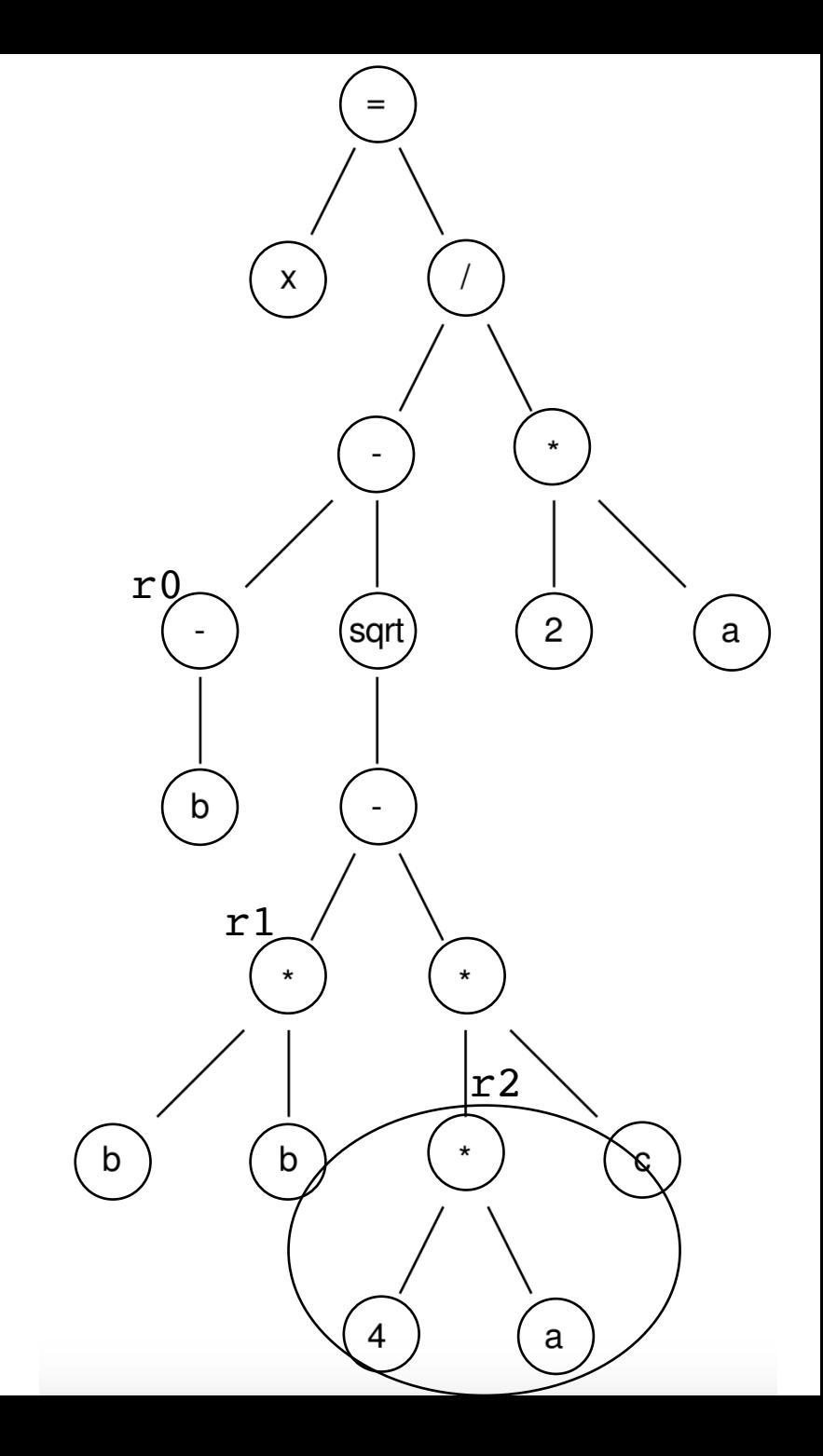

$$
r0 = neg(b);
$$
  
\n
$$
r1 = b * b;
$$
  
\n
$$
r2 = 4 * a;
$$
  
\n
$$
r3 = r2 * c;
$$

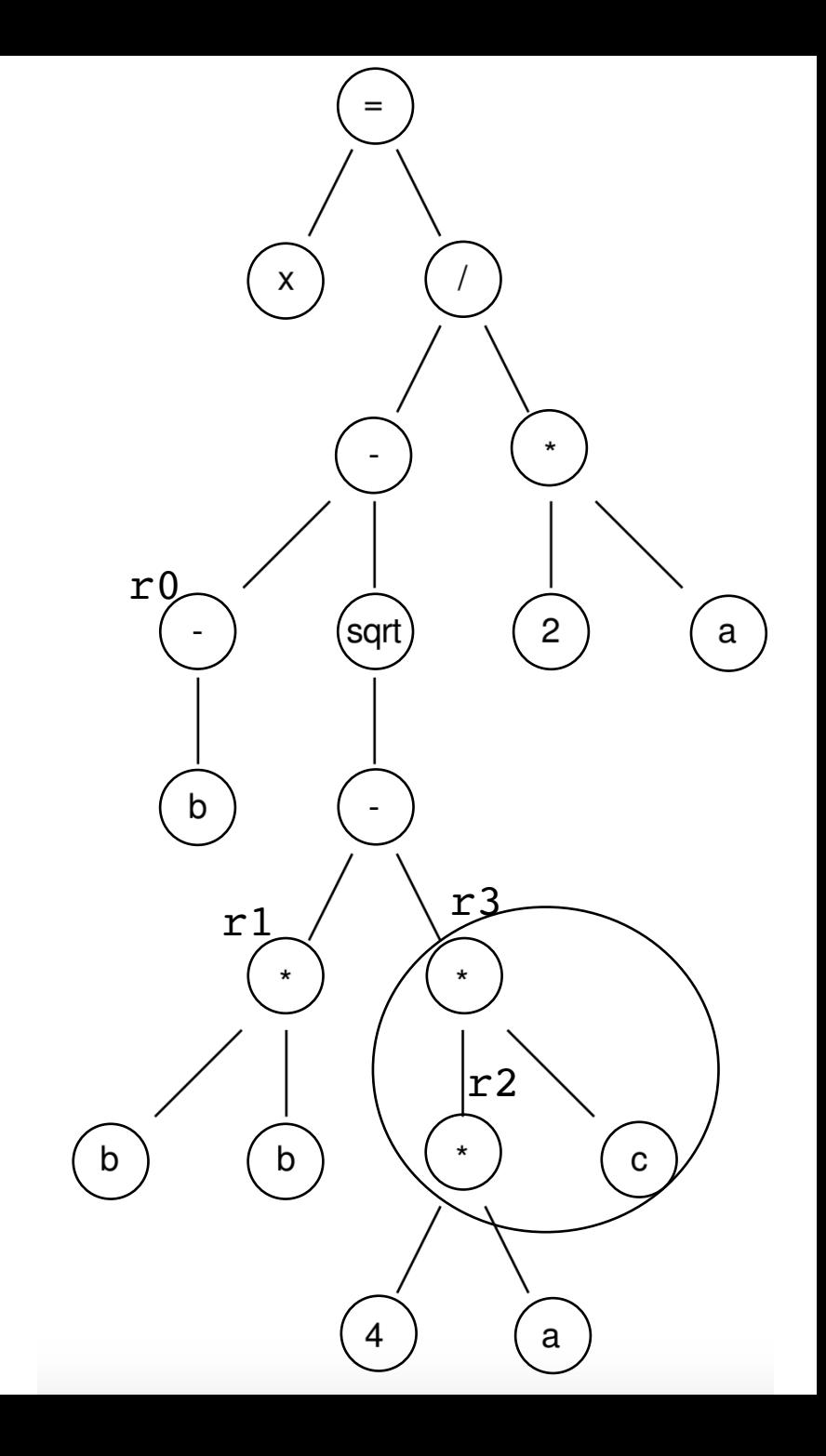

r0 = neg(b); r1 = b \* b; r2 = 4 \* a; r3 = r2 \* c; r4 = r1 – r3;

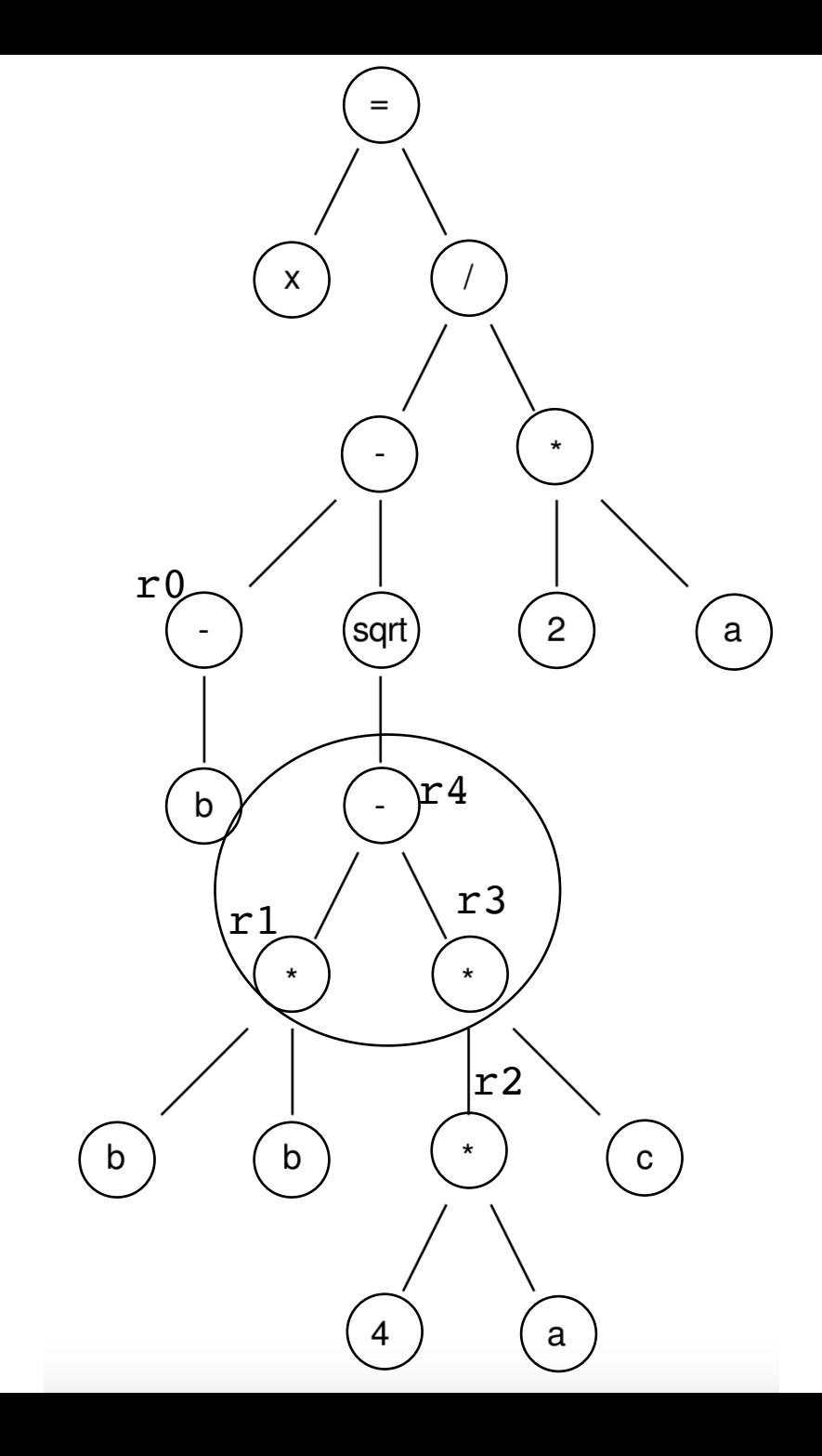

$$
r0 = neg(b);
$$
  
\n
$$
r1 = b * b;
$$
  
\n
$$
r2 = 4 * a;
$$
  
\n
$$
r3 = r2 * c;
$$
  
\n
$$
r4 = r1 - r3;
$$
  
\n
$$
r5 = sqrt(r4);
$$

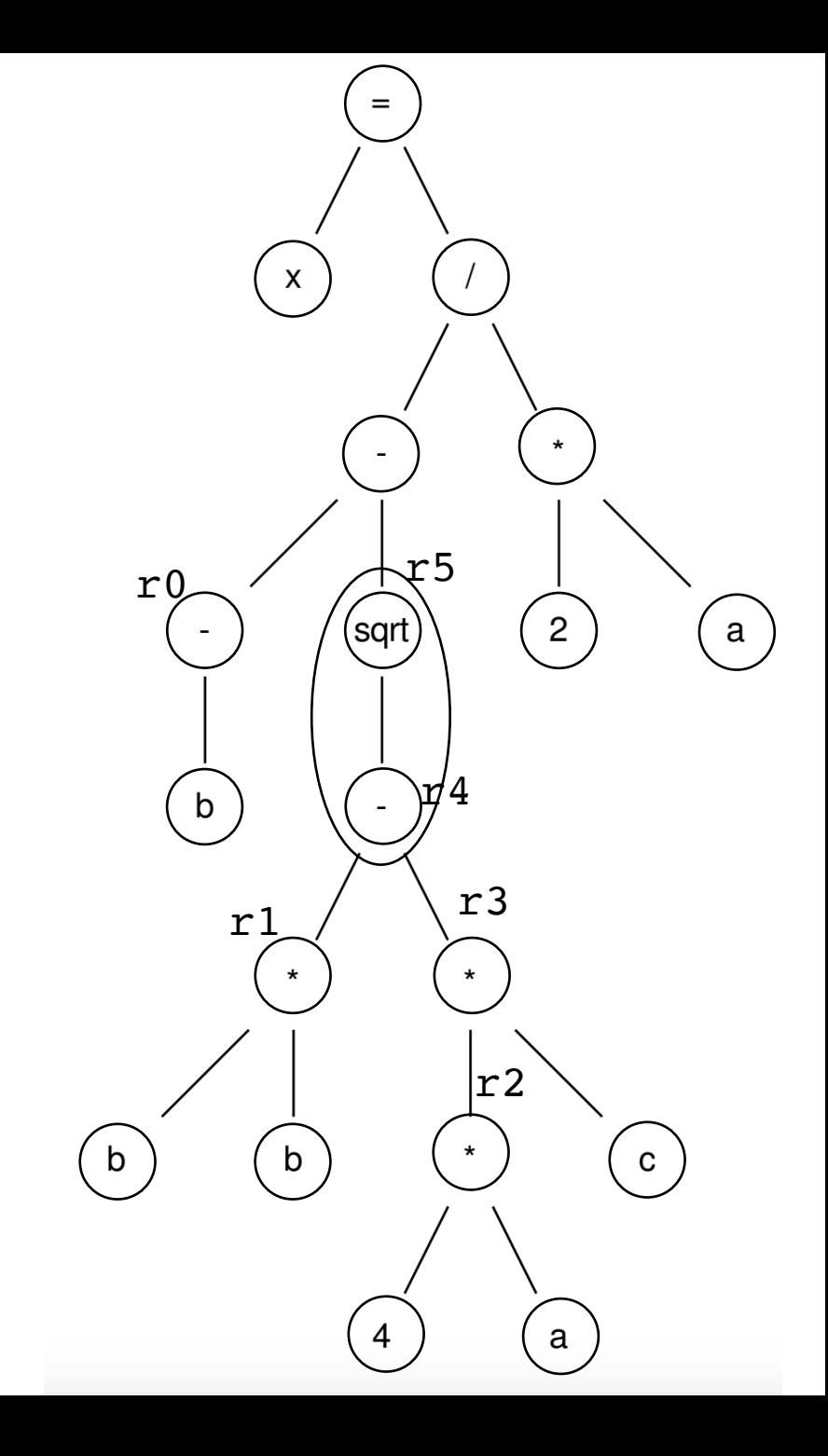

$$
r0 = neg(b);
$$
  
\n $r1 = b * b;$   
\n $r2 = 4 * a;$   
\n $r3 = r2 * c;$   
\n $r4 = r1 - r3;$   
\n $r5 = sqrt(r4);$   
\n $r6 = r0 - r5;$ 

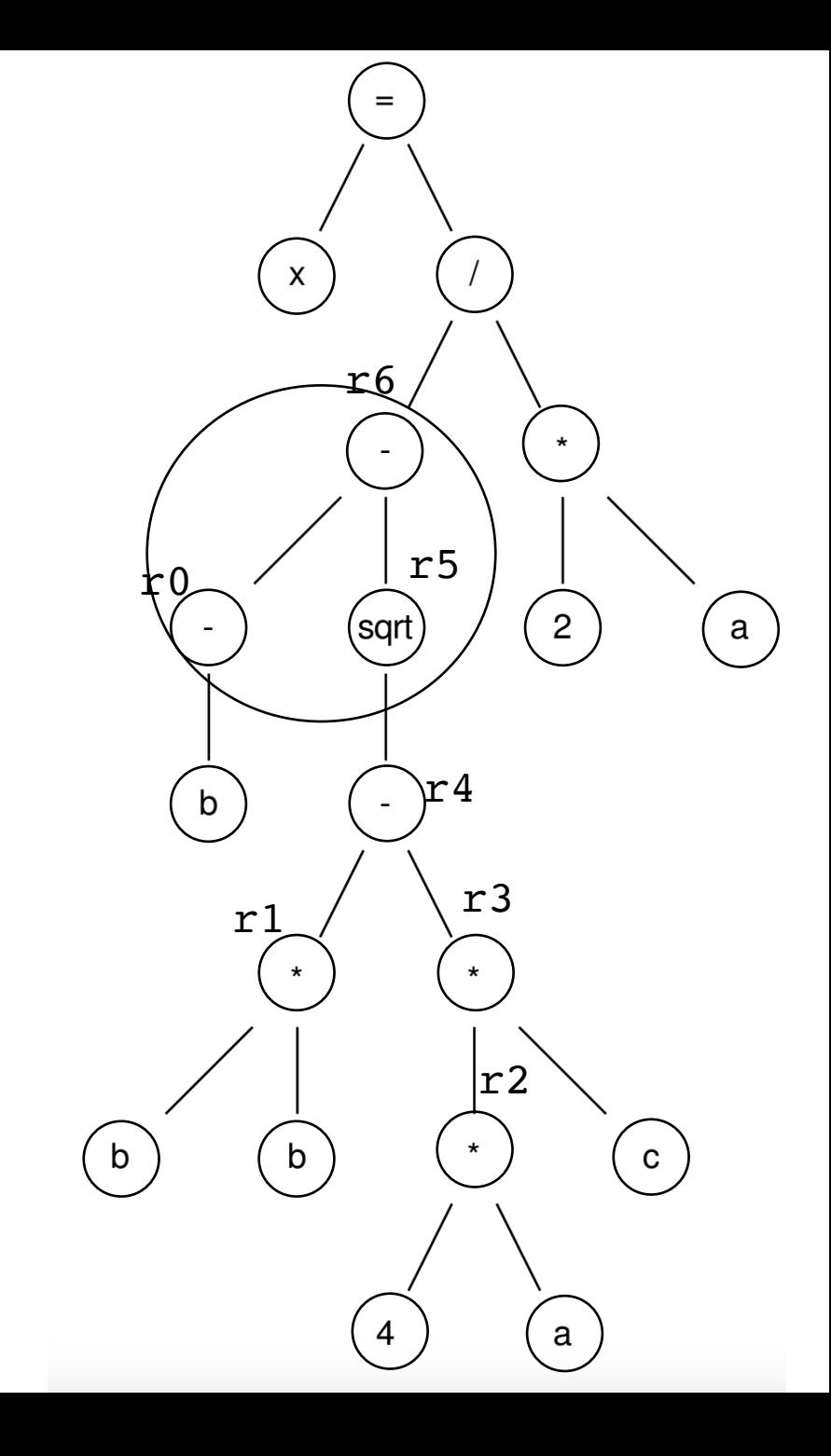

$$
r0 = neg(b);
$$
  
\n $r1 = b * b;$   
\n $r2 = 4 * a;$   
\n $r3 = r2 * c;$   
\n $r4 = r1 - r3;$   
\n $r5 = sqrt(r4);$   
\n $r6 = r0 - r5;$   
\n $r7 = 2 * a;$ 

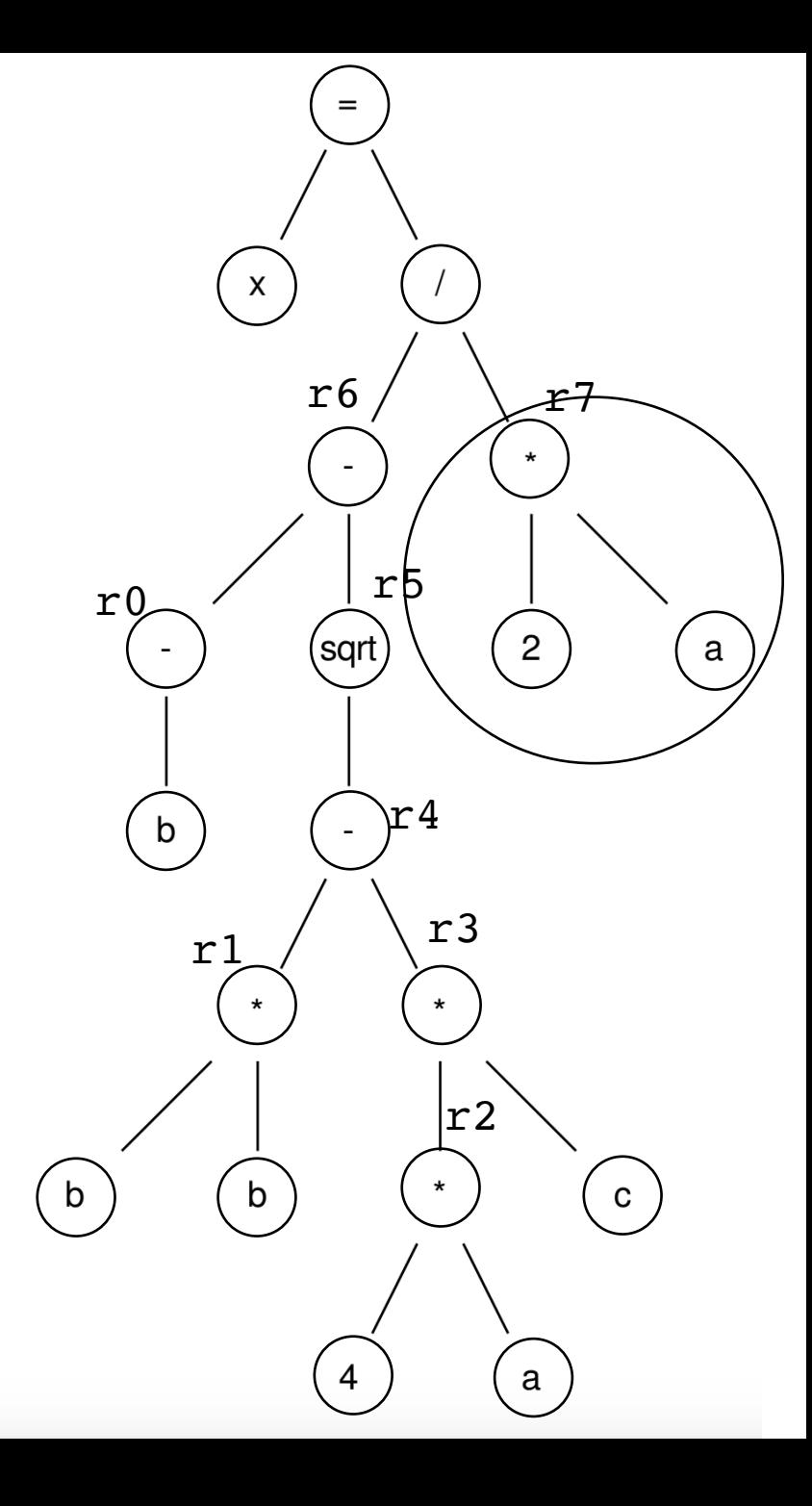

post -order traversal, using temporary variables

 $r0 = neg(b)$ ;  $r1 = b * b;$  $r2 = 4 * a;$  $r3 = r2 * c;$  $r4 = r1 - r3;$  $r5 = sqrt(r4)$ ;  $r6 = r0 - r5;$  $r7 = 2 * a;$  $r8 = r6 / r7;$ 

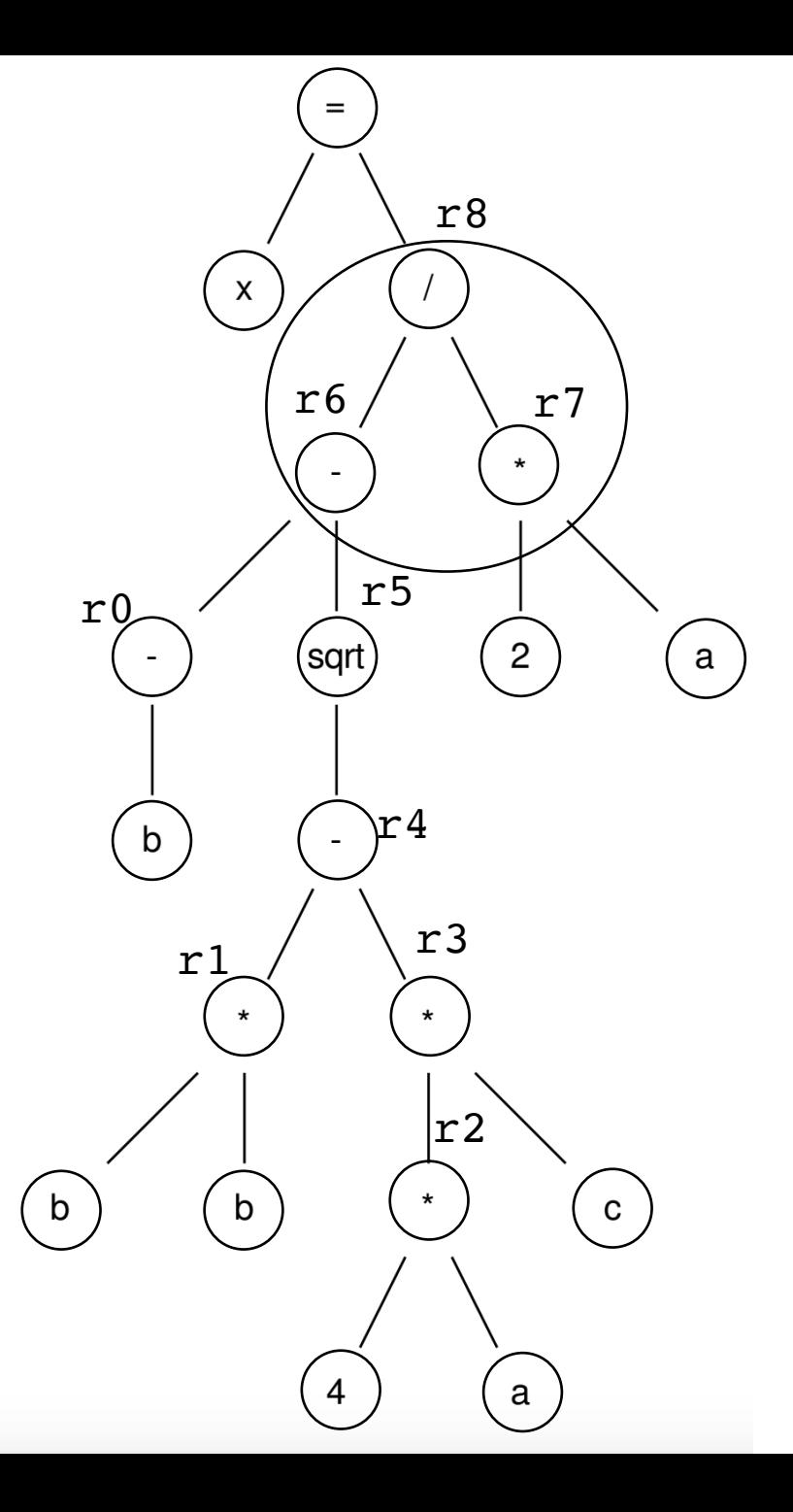

post-order traversal, using temporary variables

 $r0 = neg(b);$  $r1 = b * b;$  $r2 = 4 * a;$  $r3 = r2 * c;$  $r4 = r1 - r3;$  $r5 = sqrt(r4)$ ;  $r6 = r0 - r5;$  $r7 = 2 * a;$  $r8 = r6 / r7$ ;  $x = r8;$ 

- This is not exactly an ISA
	- unlimited registers
	- not always a 1-1 mapping of instructions.
- but it is much easier to translate to the ISA
- We call this an intermediate representation, or IR
- Examples of IR: LLVM, SPIR-V
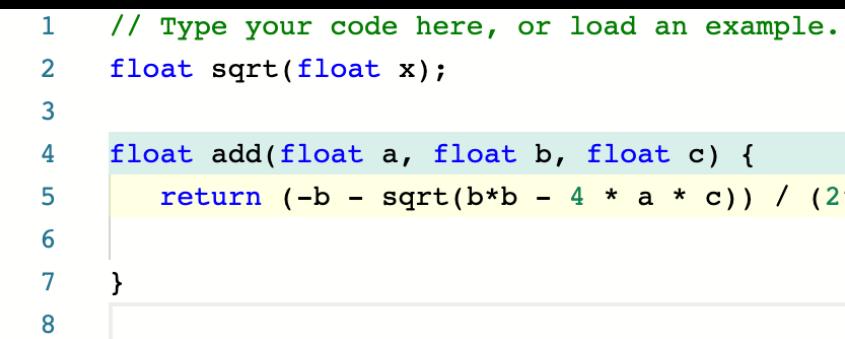

The state of the Northeast Process.

 $(2*a);$ 

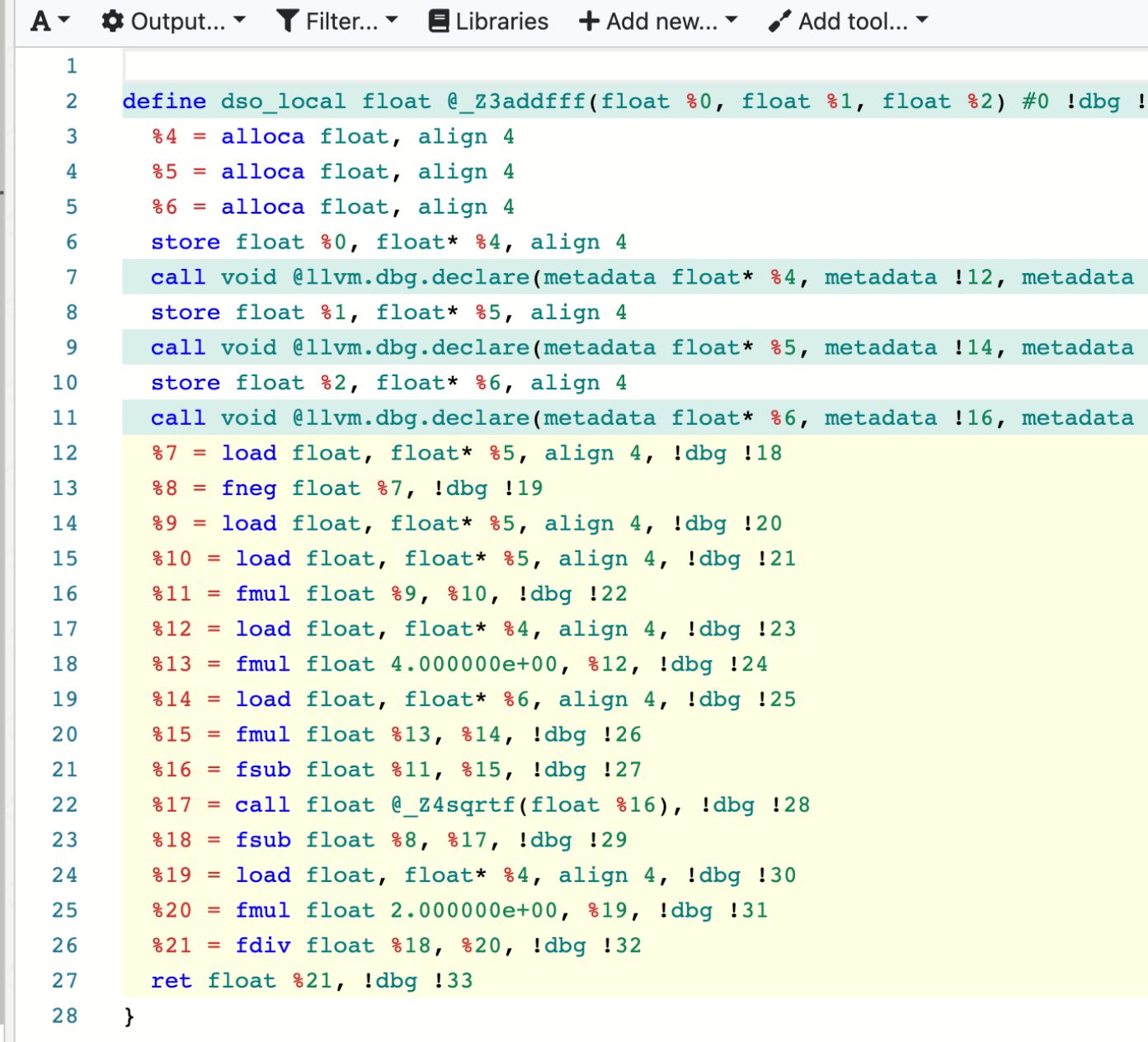

### Memory accesses

```
int increment(int *a) {
   a[0]++;
}
```
 $%5 =$  load i32, i32\*  $%4$  $%6 = add$  nsw i32  $%5, 1$ store i32 %6, i32\* %4

*Unless explicitly expressed in the programming language, loads and stores are split into multiple instructions!*

### Zoom out

- This can be a lot if you don't have a compiler background; don't feel overwhelmed!
- To be successful in this class, you don't need to be an expert on compilation, ISAs, or IRs.
- The important thing is to have a mental model of how your complex code is broken down into instructions that are executed on hardware, especially loads and stores

### Lecture Schedule

- Overview why do we need a lecture on compilation and architecture?
- Compilation How do we translate a program from a humanaccessible language to a language that the processor understands
- **Architecture** How do processors execute programs?
- Example

### Architecture visual

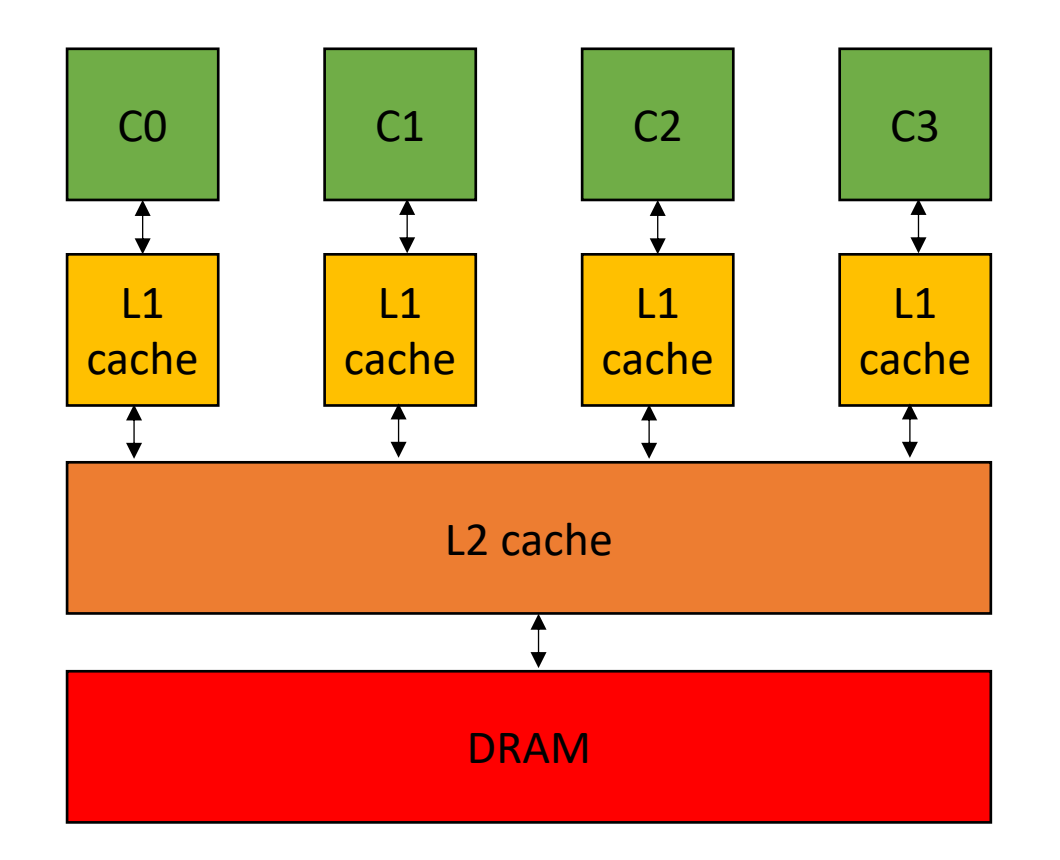

A core executes a stream of sequential ISA instructions

A good mental model executes 1 ISA instruction per cycle

3 Ghz means 3B cycles per second 1 ISA instruction takes .33 ns

### Compiled function #0

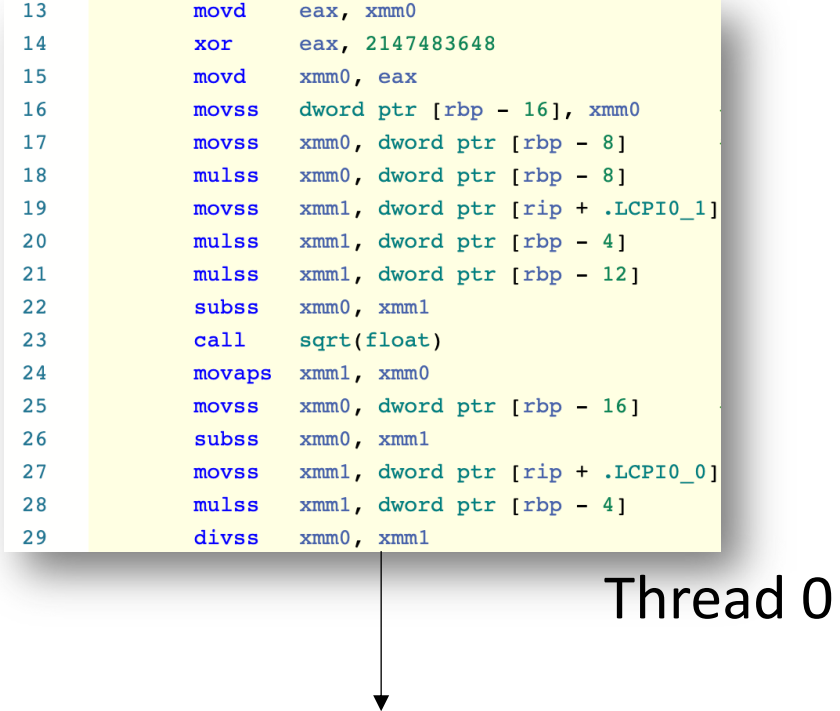

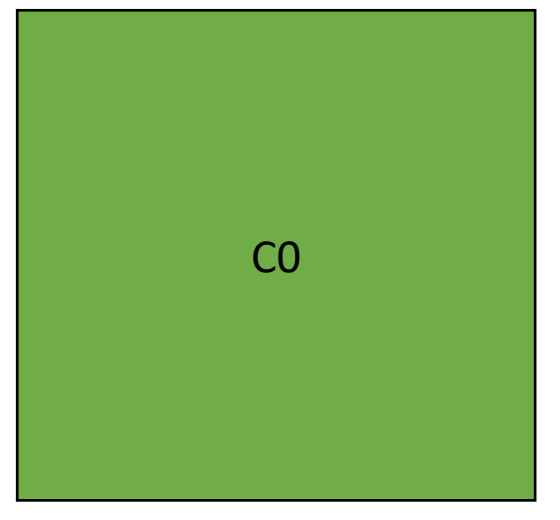

Sometimes multiple programs want to share the same core.

### Compiled function #0 Compiled function #1

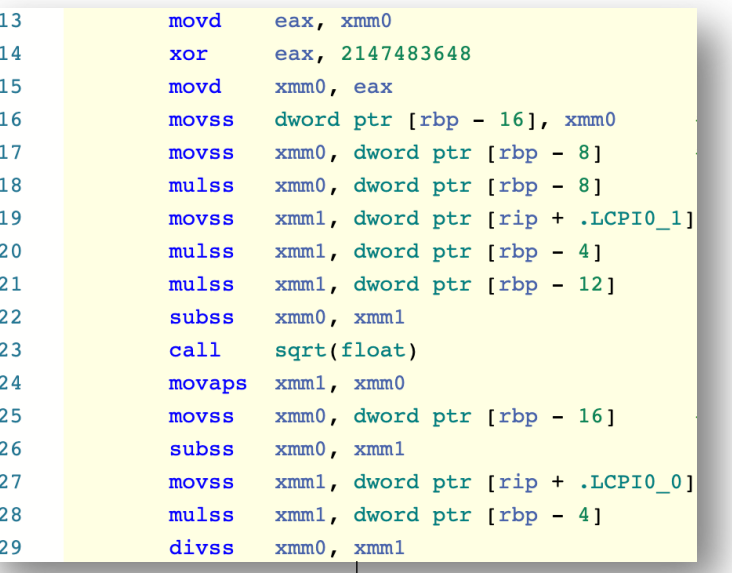

### Thread 0 Thread 1

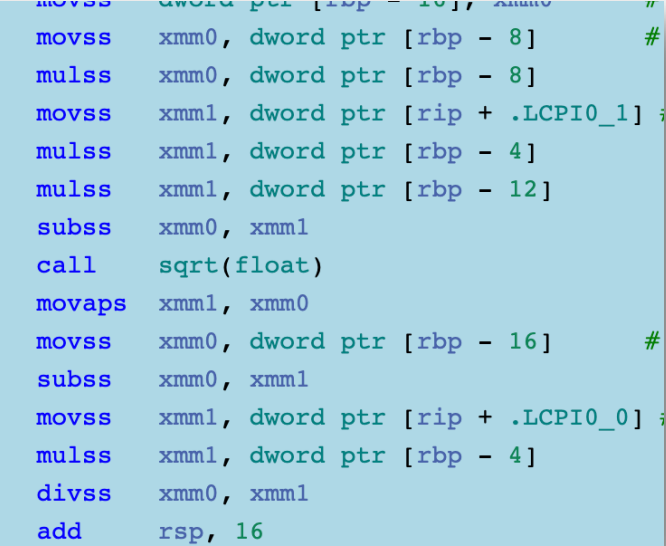

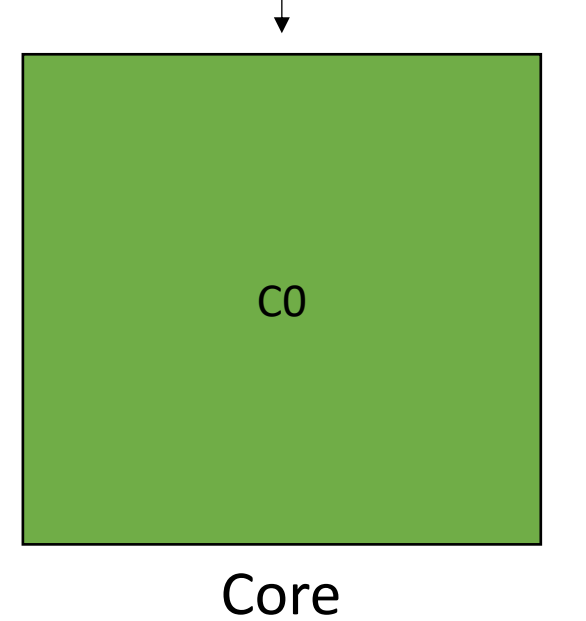

Sometimes multiple programs want to share the same core.

### Compiled function #0 Compiled function #1

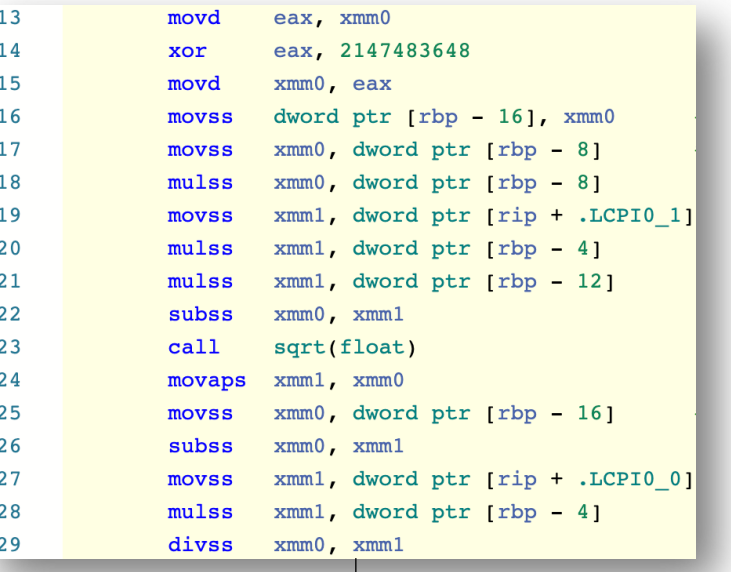

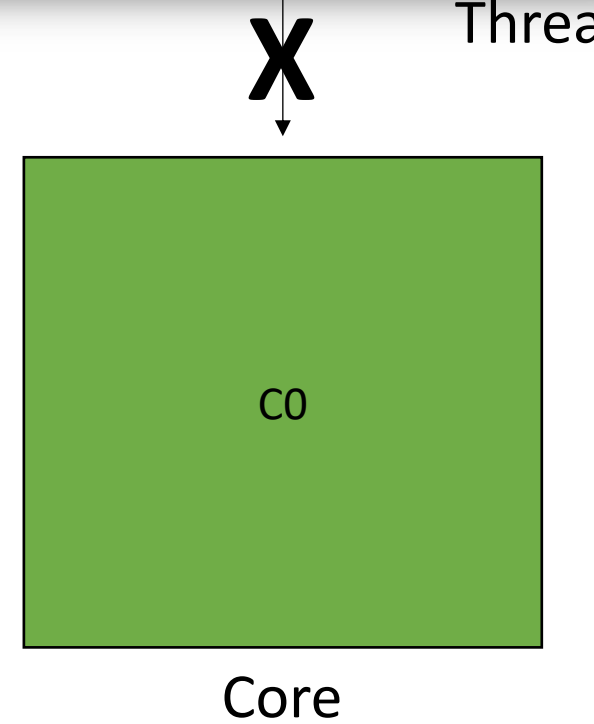

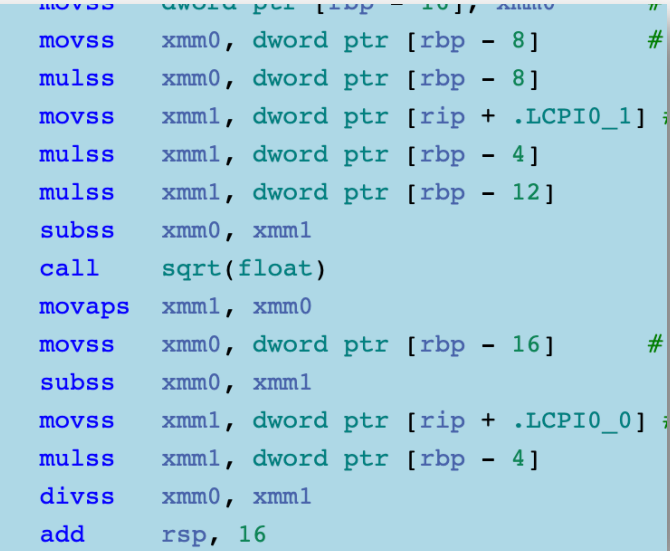

### Thread 0 Thread 1

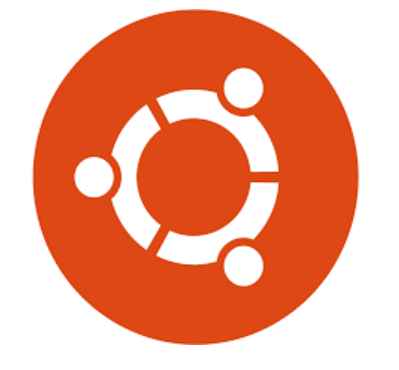

The OS can preempt a thread (remove it from the hardware resource)

Sometimes multiple programs want to share the same core.

*This is called concurrency: multiple threads taking turns executing on the same hardware resource*

### Compiled function #1 Compiled function #0

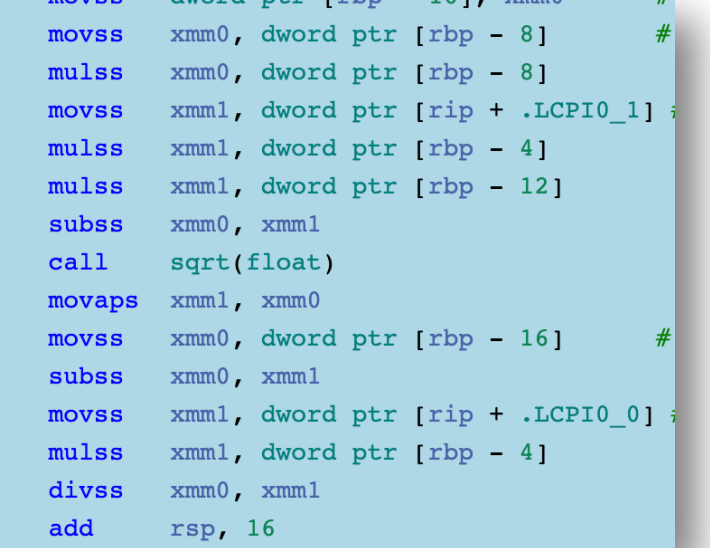

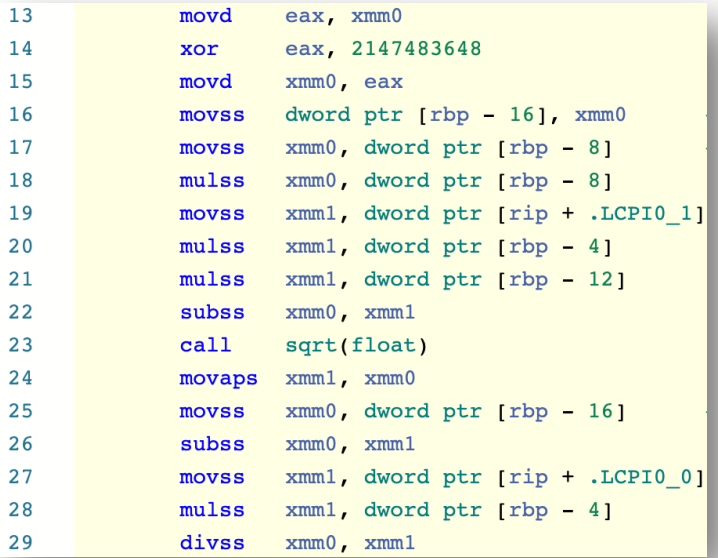

 $\overline{2}$  $\overline{2}$  $\overline{2}$ 

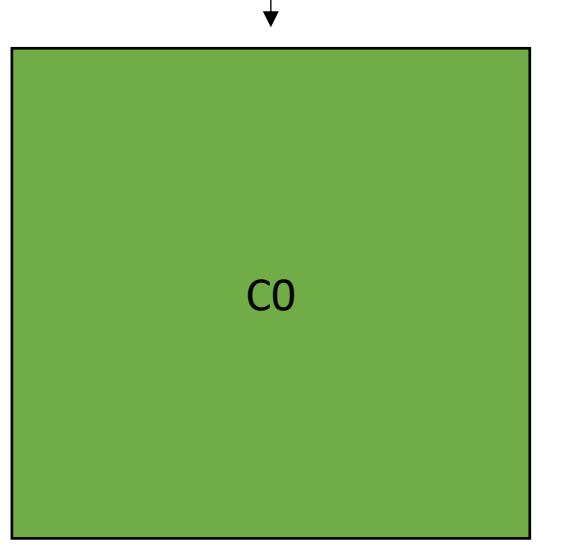

Core

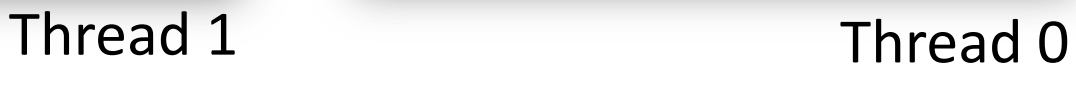

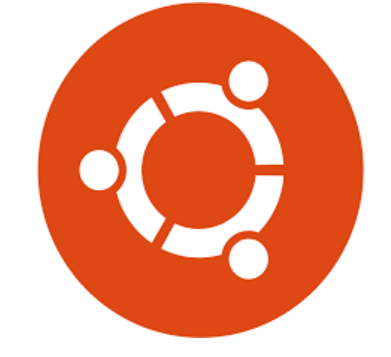

And place another thread to execute

Preemption can occur:

- when a thread executes a long latency instruction
- periodically from the OS to provide fairness
- explicitly using sleep instructions

### Compiled function #1 Compiled function #0

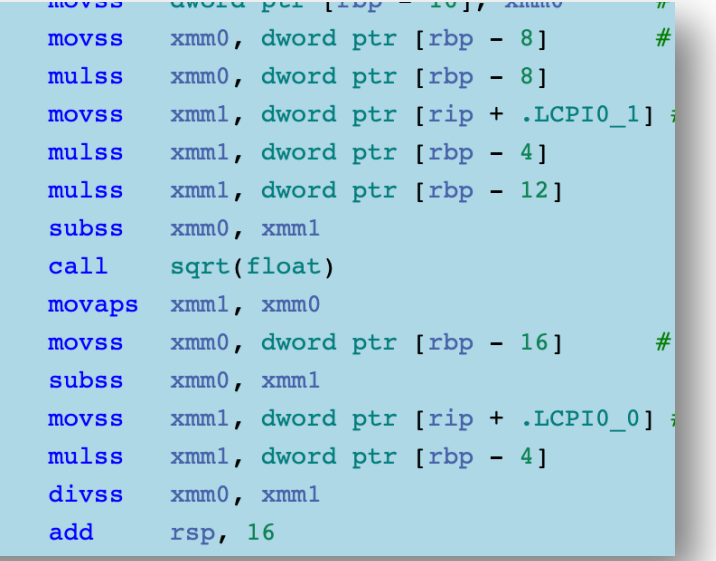

# C0

Core

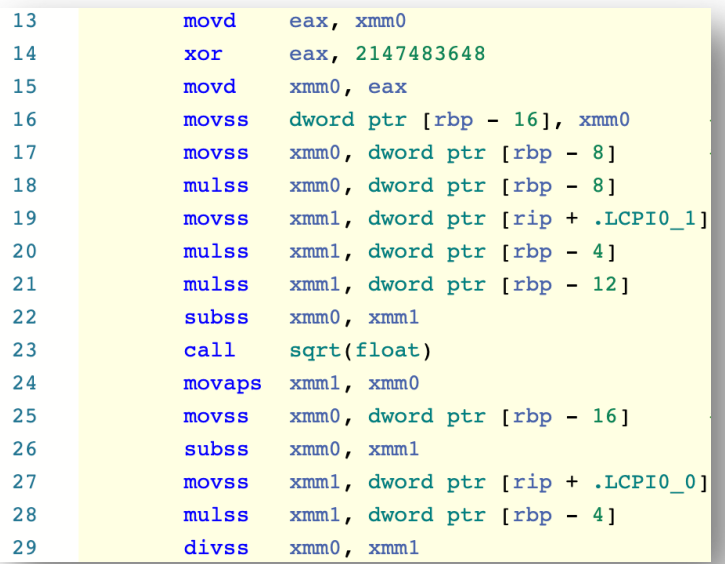

Thread 1 Thread 2

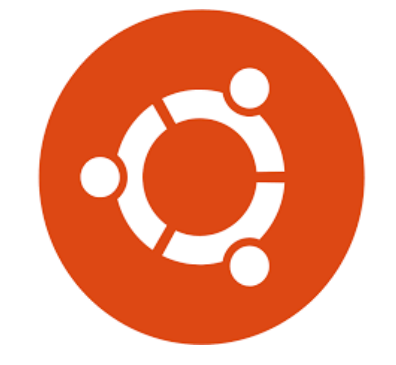

And place another thread to execute

# Multicores

*Threads can execute simultaneously (at the same time) if there enough resources.*

*This is also concurrency. But when they execute at the same time, its called: parallelism.*

### Compiled function #0 Compiled function #1

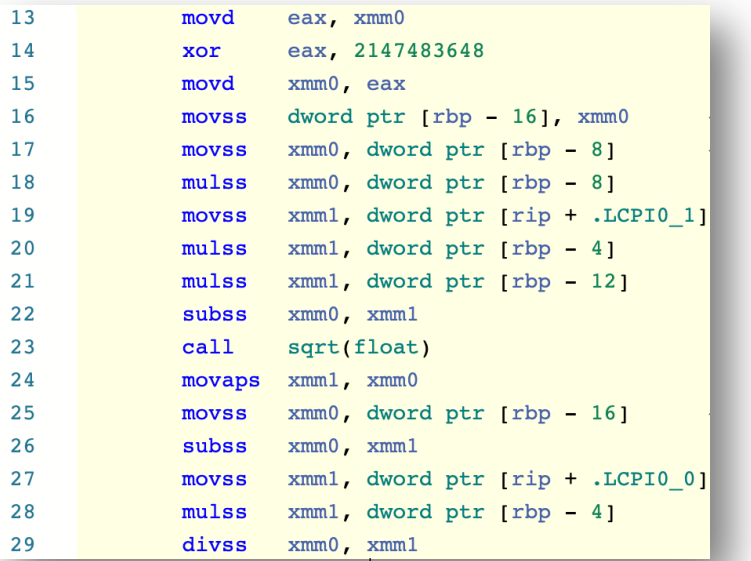

### Thread 0 Thread 1

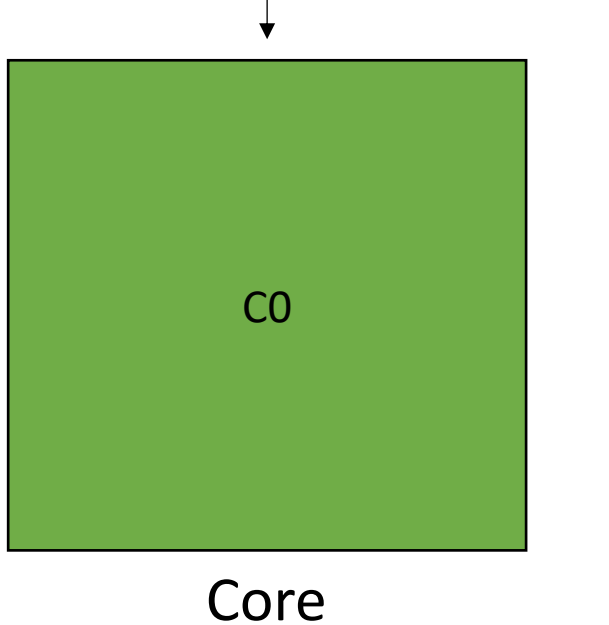

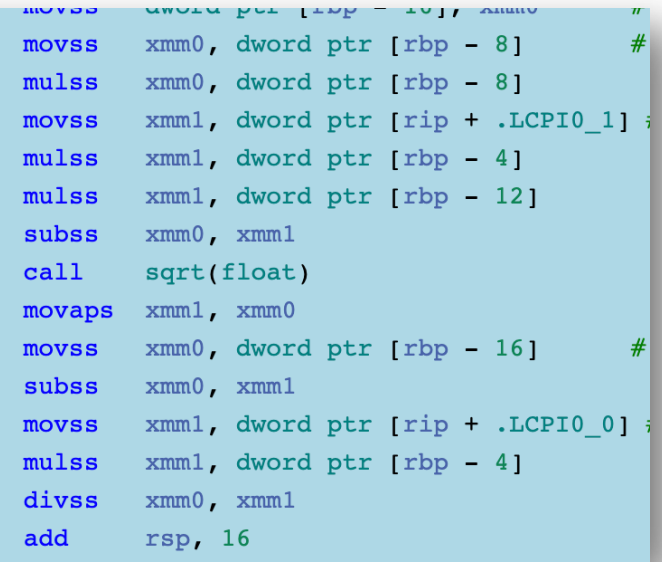

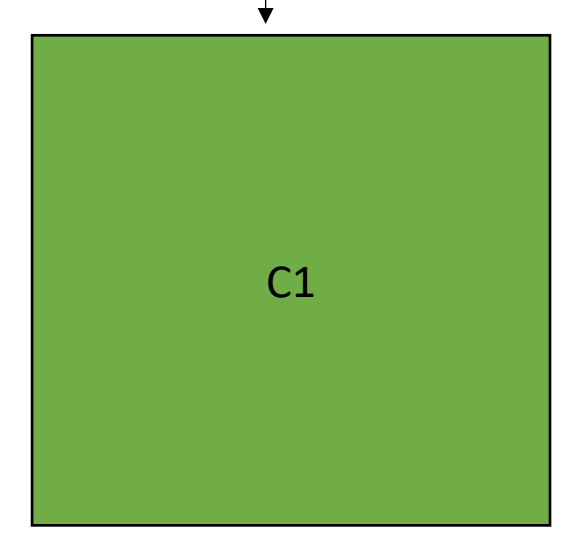

Core

# Multicores

This is fine if threads are independent: e.g. running Chrome and Spotify at the same time.

If threads need to cooperate to run the program, then they need to communicate through memory

### Compiled function #0 Compiled function #1

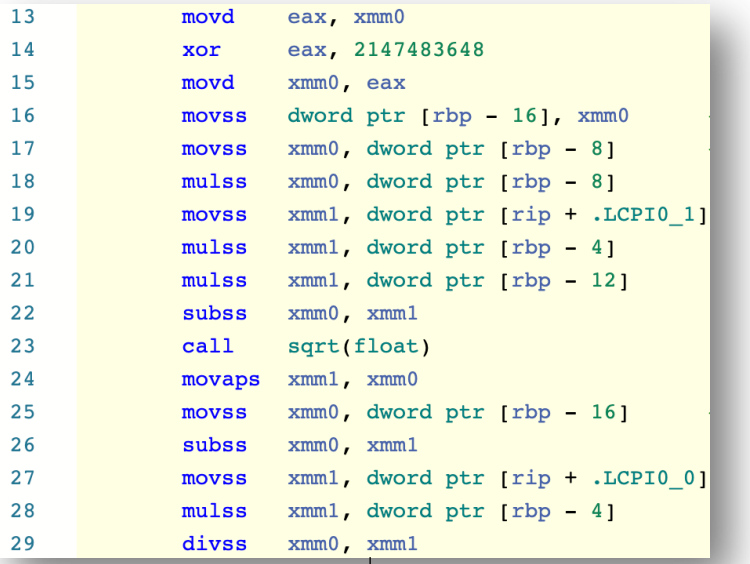

### Thread 0 Thread 1

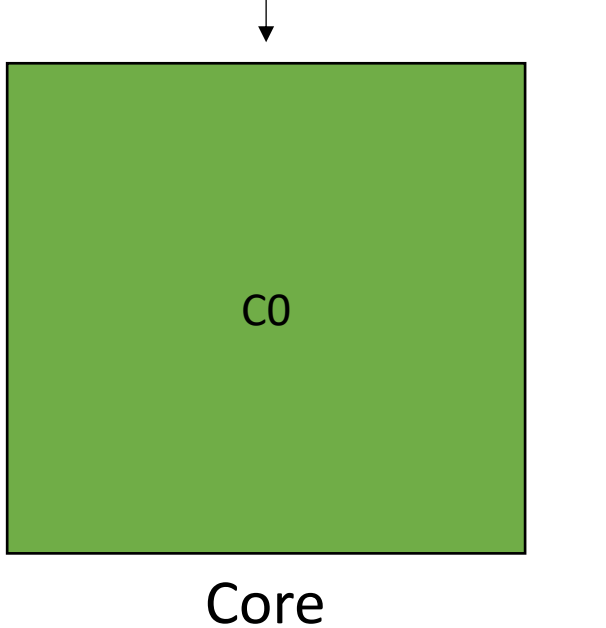

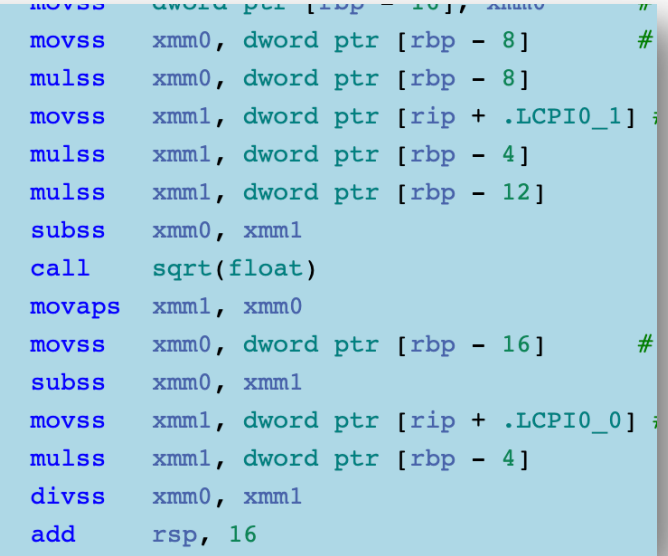

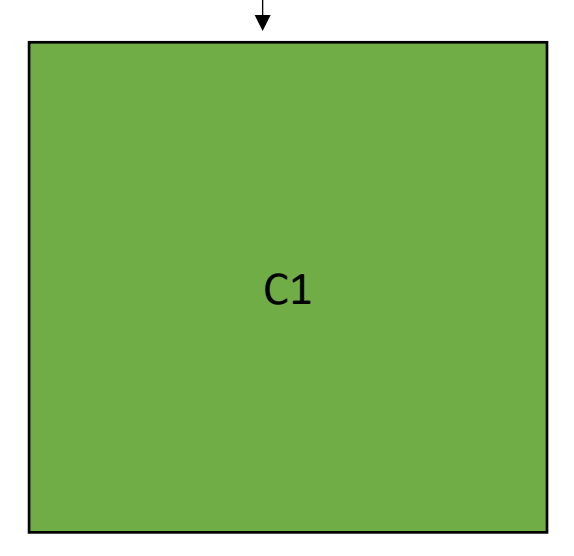

store(a0,128)

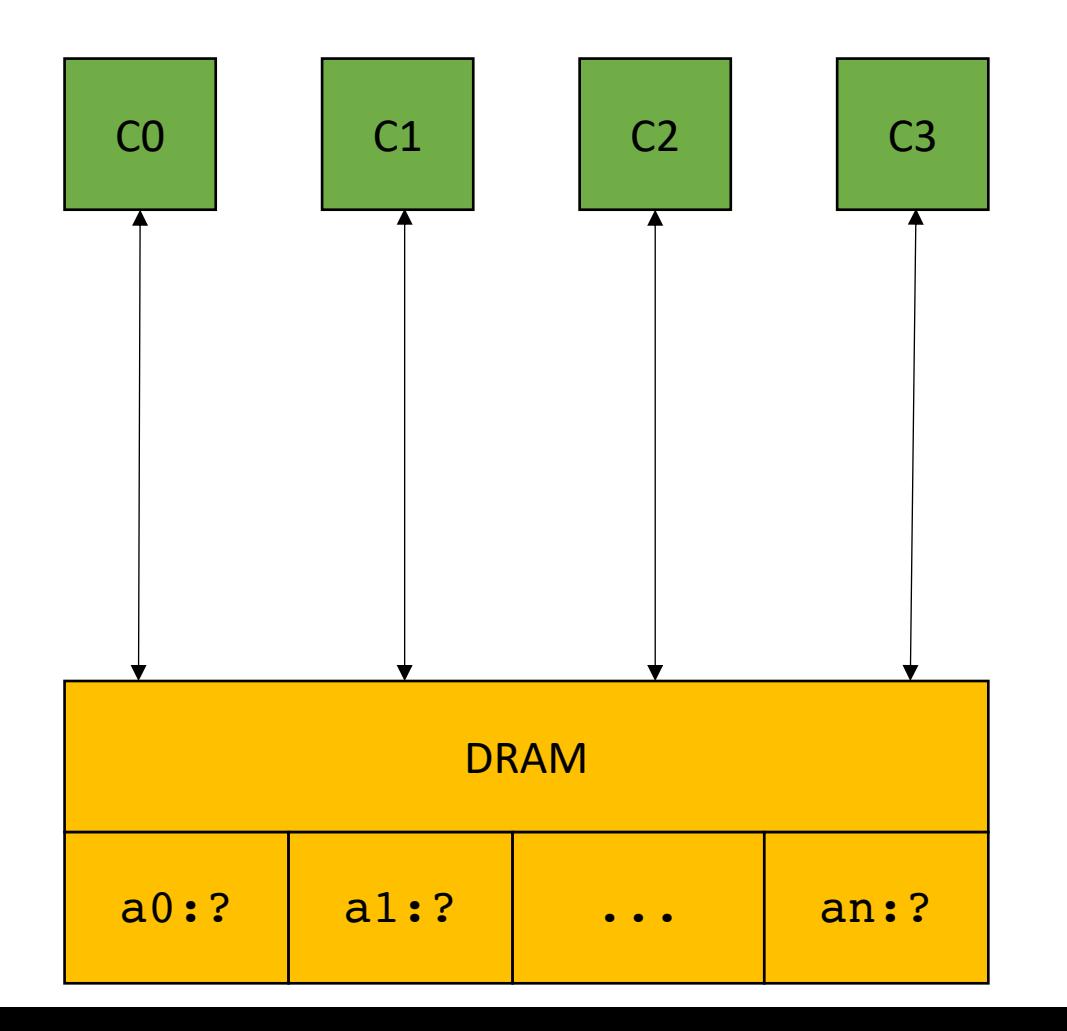

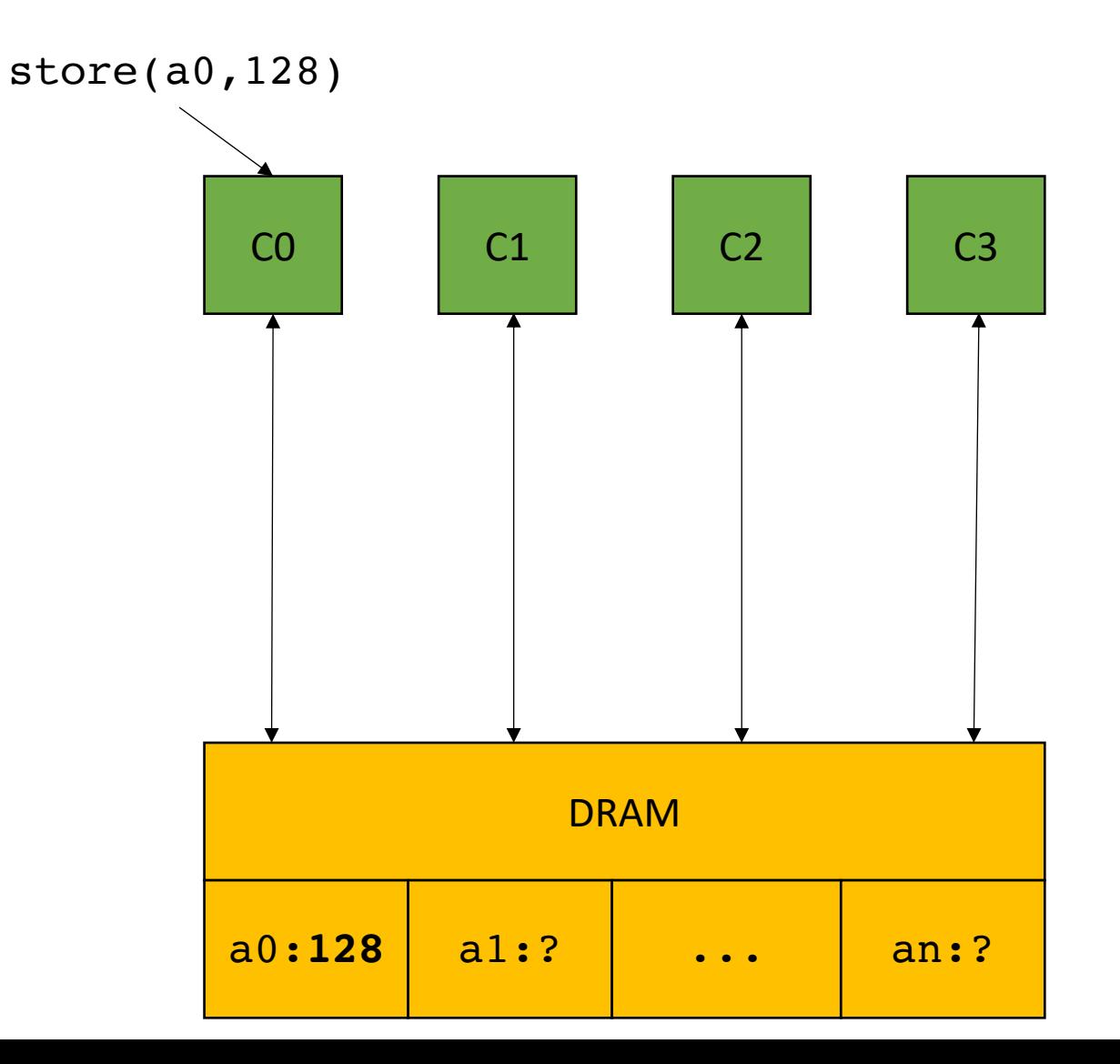

 $CO$   $C1$   $C2$   $C3$ DRAM a0:128 a1:? ... an:?

 $r0 = load(a0)$ 

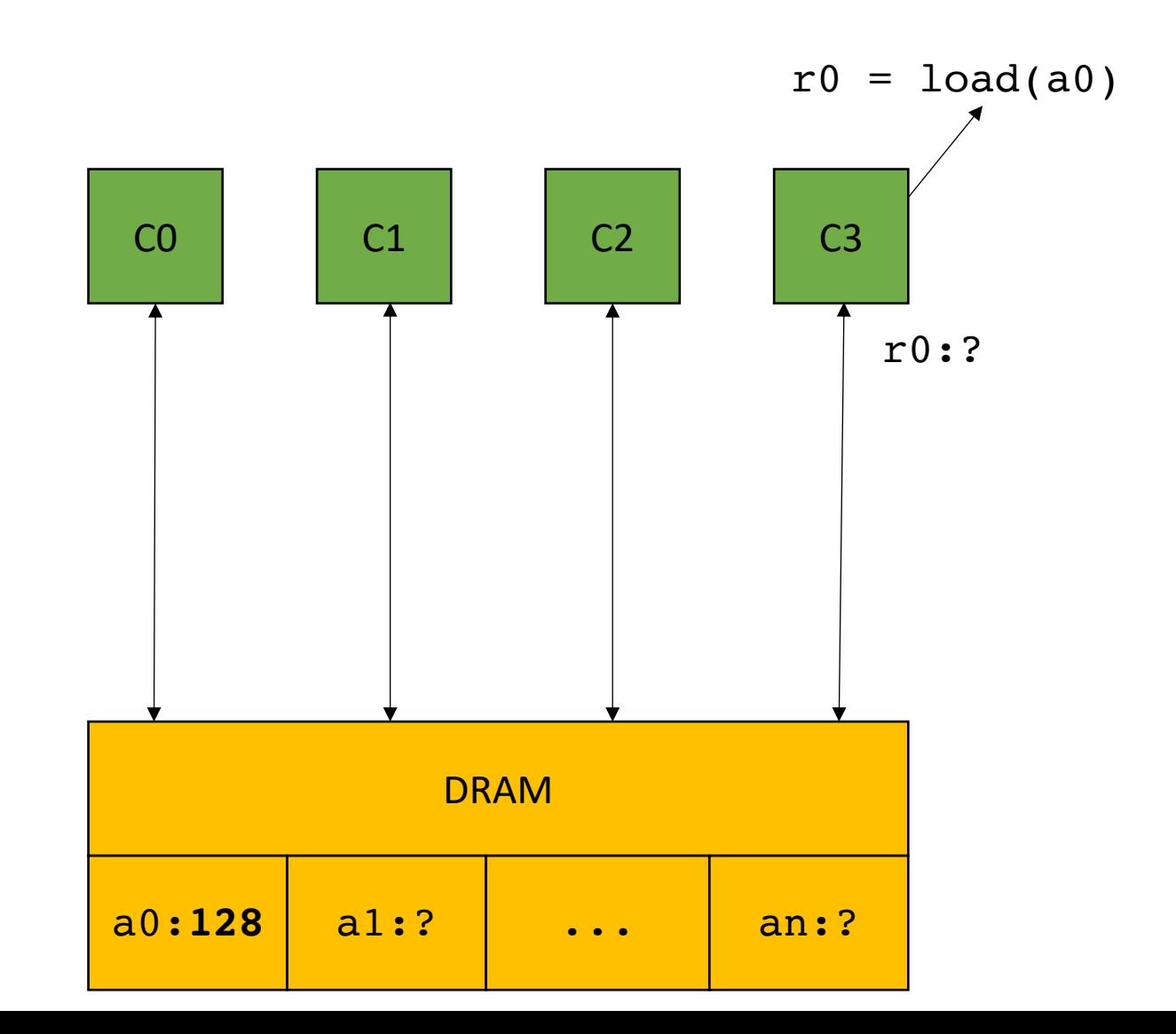

*Problem solved! Threads can communicate!*

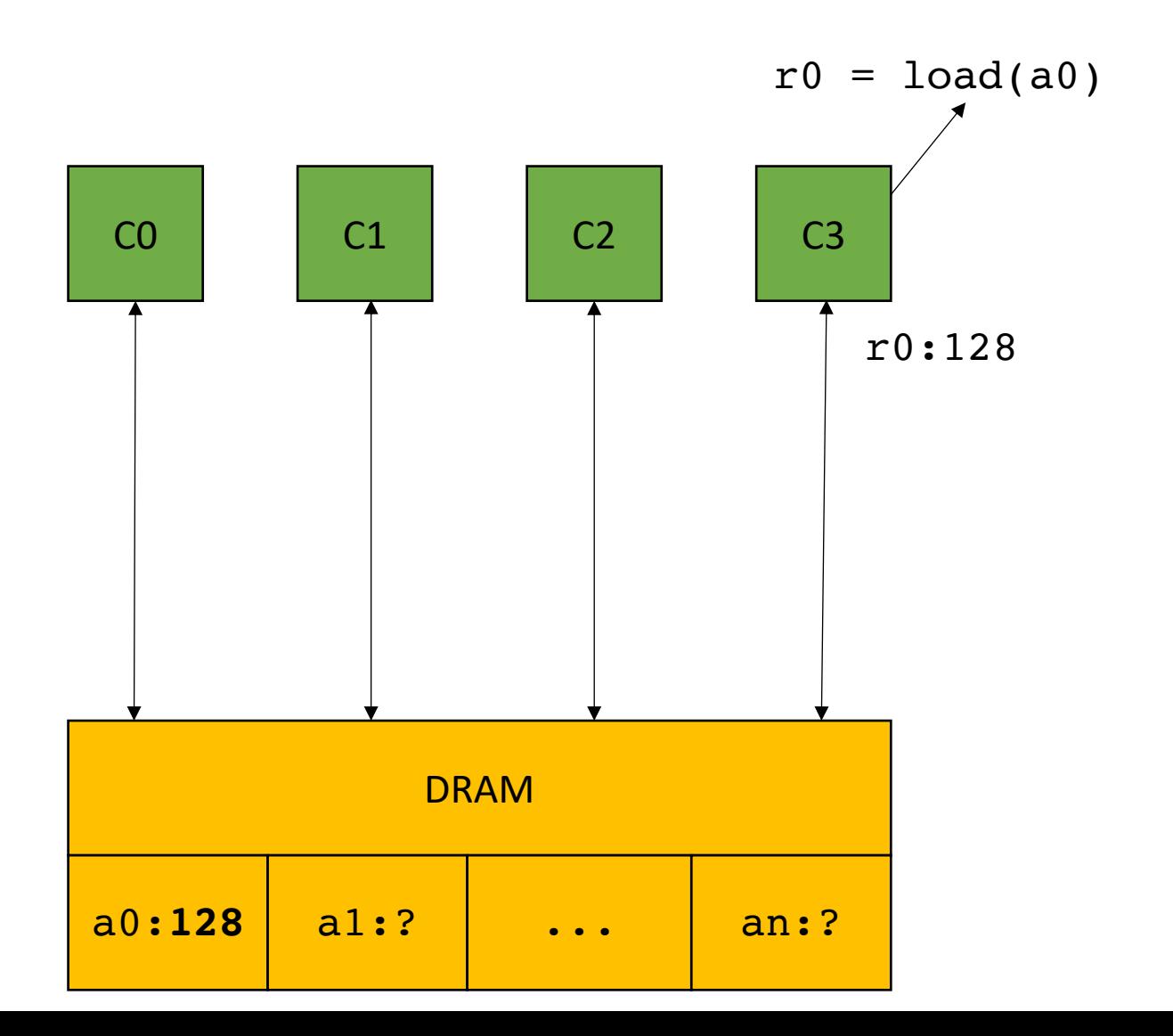

*Problem solved! Threads can communicate!*

**reading a value takes ~200 cycles**

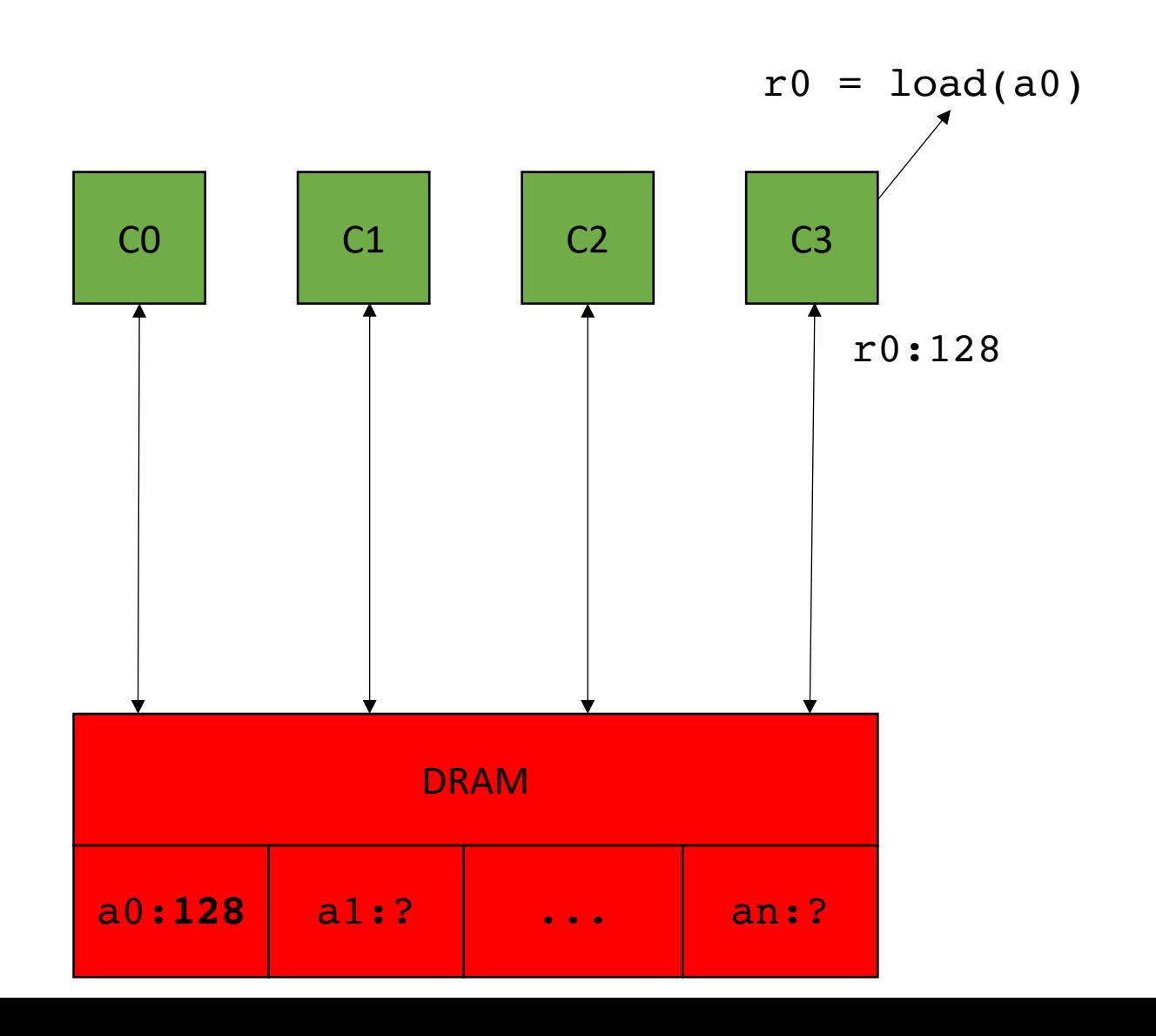

*Problem solved! Threads can communicate!*

**reading a value takes ~200 cycles**

Bad for parallelism, but also really bad for sequential code (which we optimized for decades!)

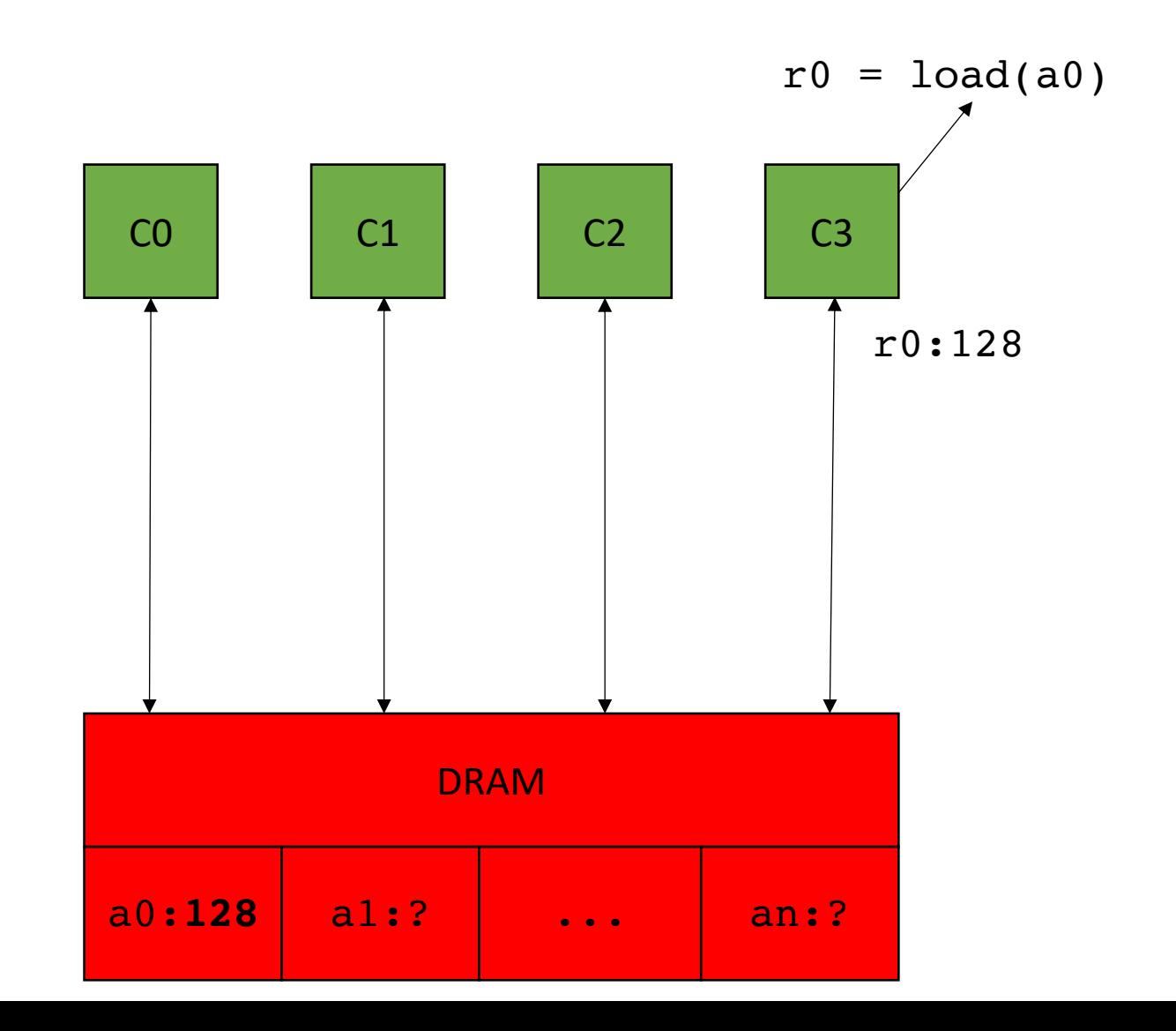

```
int increment(int *a) {
   a[0]++;
}
```
 $%5 =$  load i32, i32\*  $%4$  $%6 = add$  nsw i32  $%5$ , 1 store i32 %6, i32\* %4

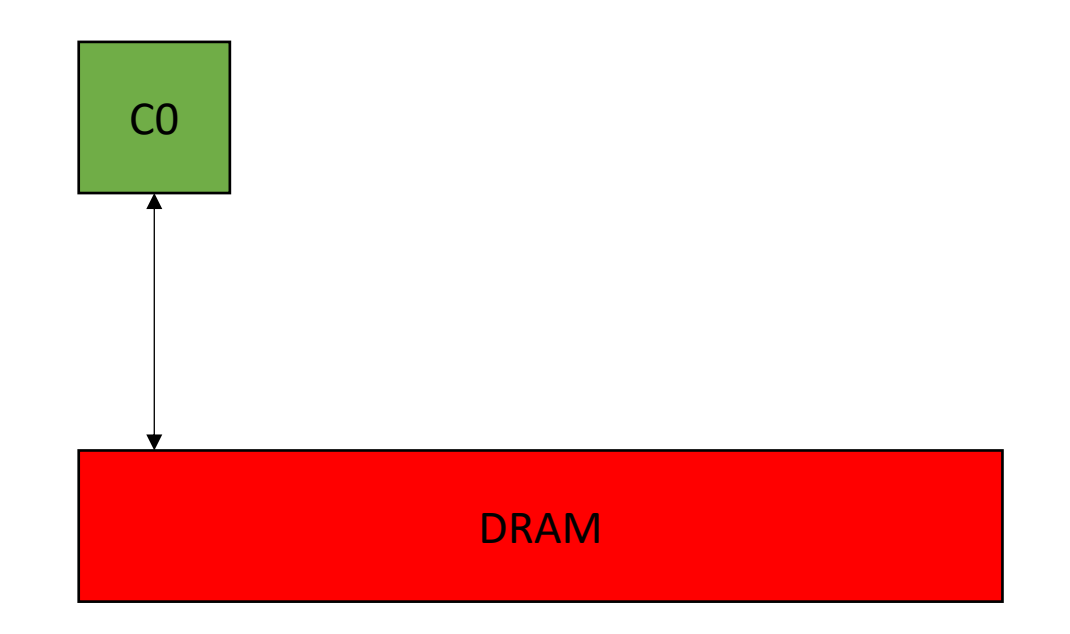

```
int increment(int *a) {
   a[0]++; 
}
```
 $%5 =$  load i32, i32\*  $%4$  $%6 = add$  nsw i32  $%5$ , 1 store i32 %6, i32\* %4

200 cycles

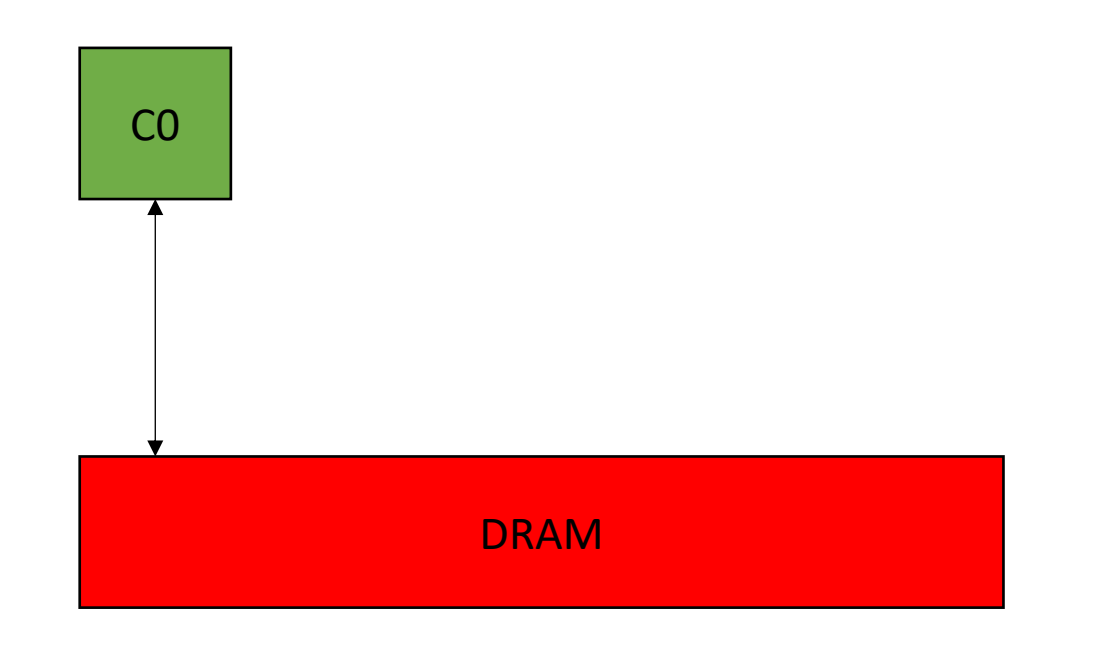

```
int increment(int *a) {
   a[0]++; 
}
```
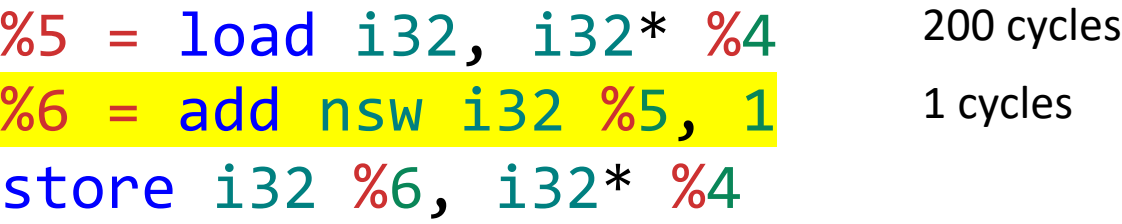

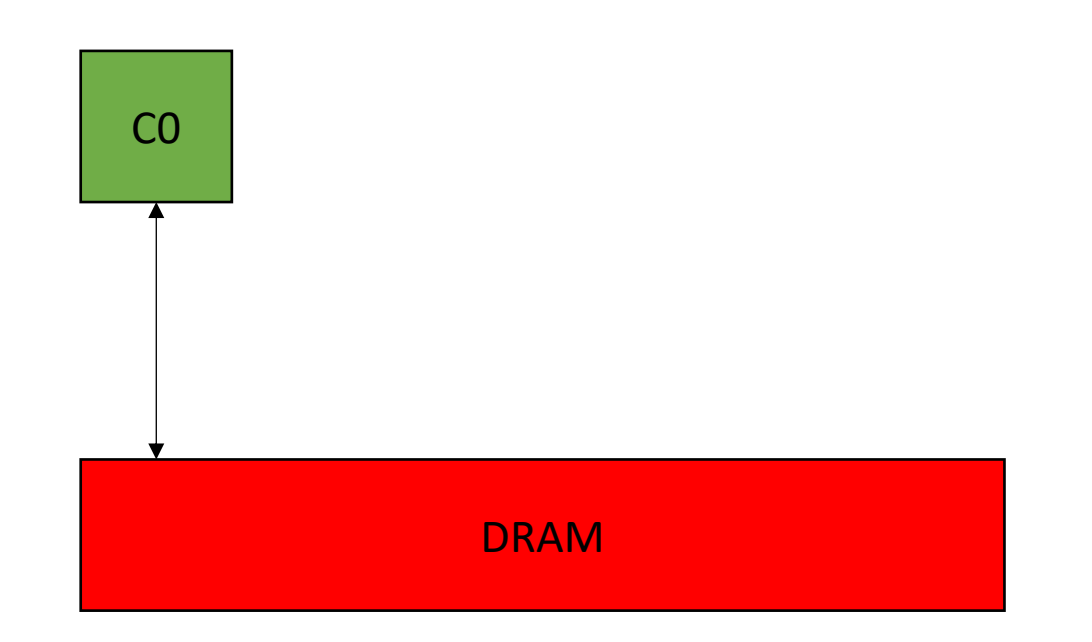

```
int increment(int *a) {
   a[0]++; 
}
```
 $%5 =$  load i32, i32\*  $%4$  $%6 = add$  nsw i32  $%5$ , 1 store i32 %6, i32\* %4 200 cycles 1 cycles 200 cycles

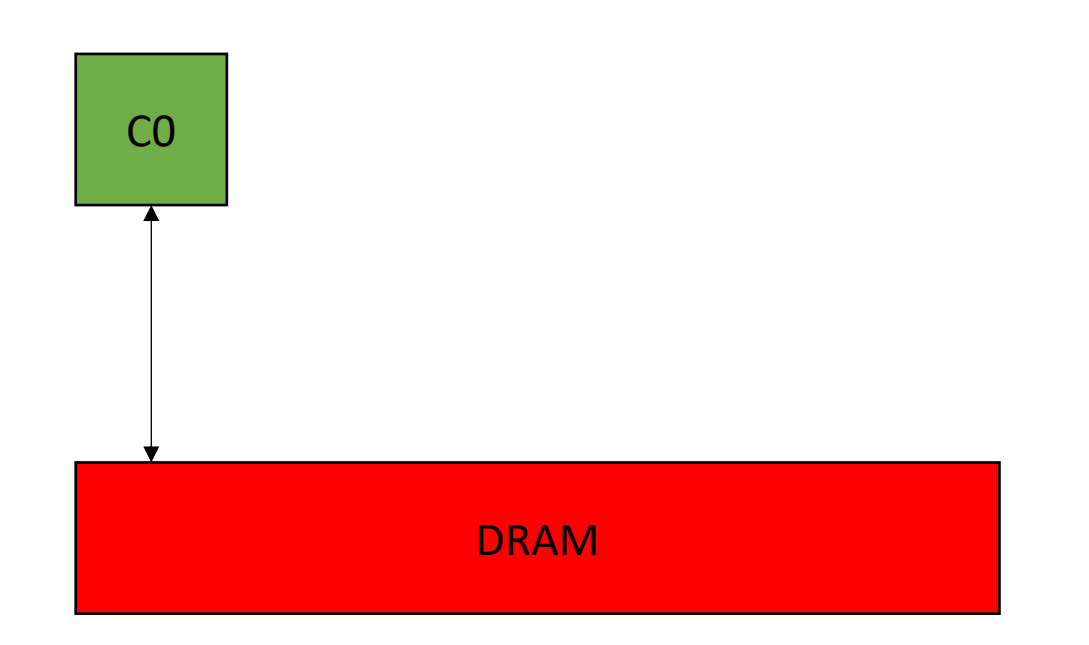

```
int increment(int *a) {
   a[0]++; 
}
```
 $%5 =$  load i32, i32\*  $%4$  $%6 = add$  nsw i32  $%5$ , 1 store i32 %6, i32\* %4

200 cycles 1 cycles 200 cycles

**401 cycles**

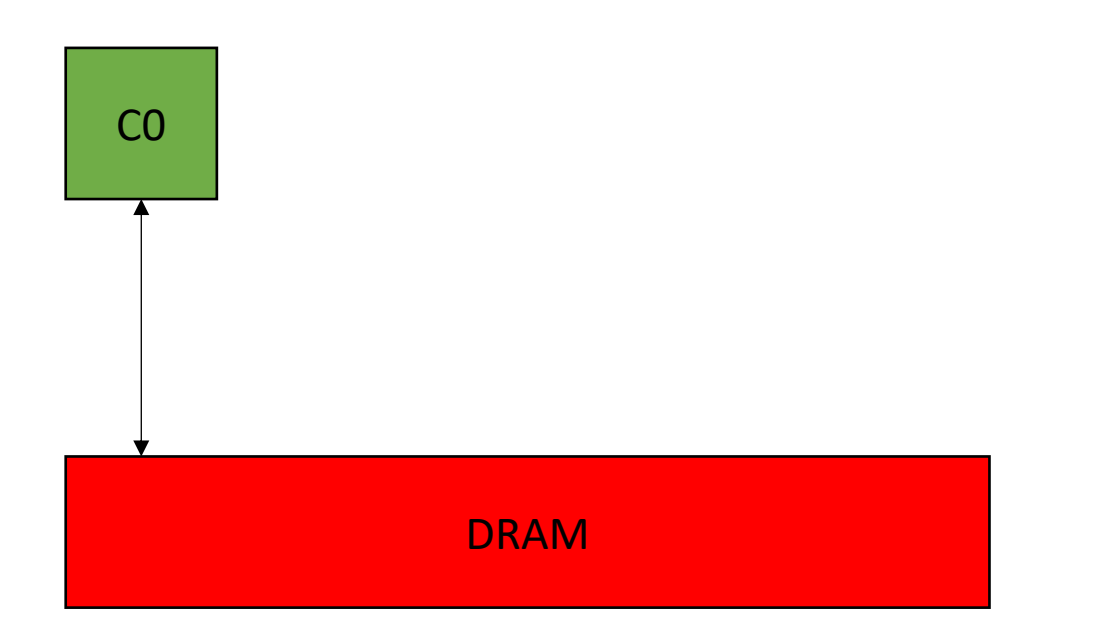

```
int increment(int *a) {
   a[0]++; 
}
```
 $%5 =$  load i32, i32\*  $%4$  $%6 = add$  nsw i32  $%5, 1$ store i32 %6, i32\* %4

200 cycles 1 cycles 200 cycles

**401 cycles**

int  $x = 0$ ; **for** (int i =  $0$ ; i < 100; i++) { increment(&x); }

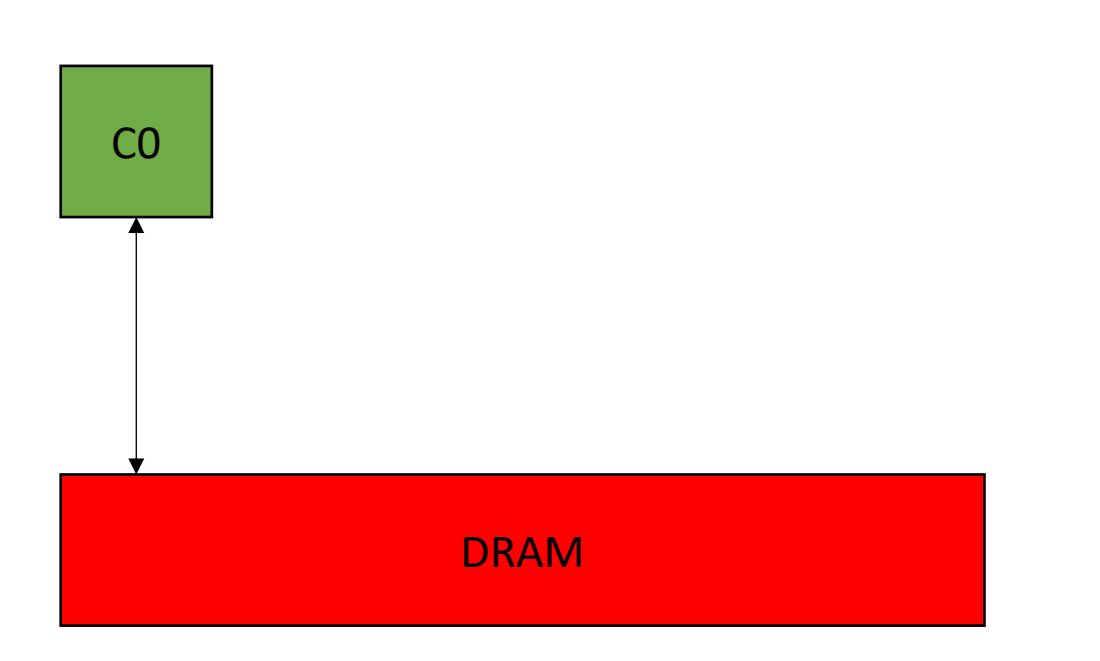

```
int increment(int *a) {
   a[0]++; 
}
```
 $%5 =$  load i32, i32\*  $%4$  $%6 = add$  nsw i32  $%5, 1$ store i32 %6, i32\* %4

200 cycles 1 cycles 200 cycles

**401 cycles**

```
int x = 0;
for (int i = 0; i < 100; i++) {
   increment(&x); 
}
```
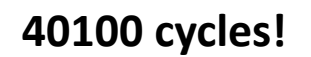

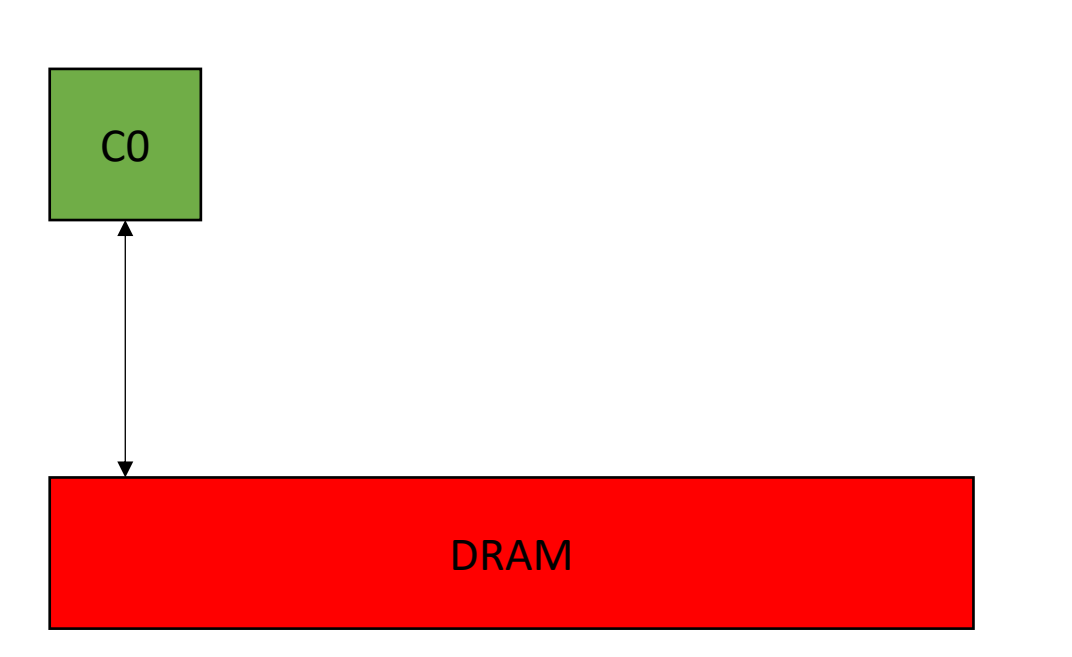

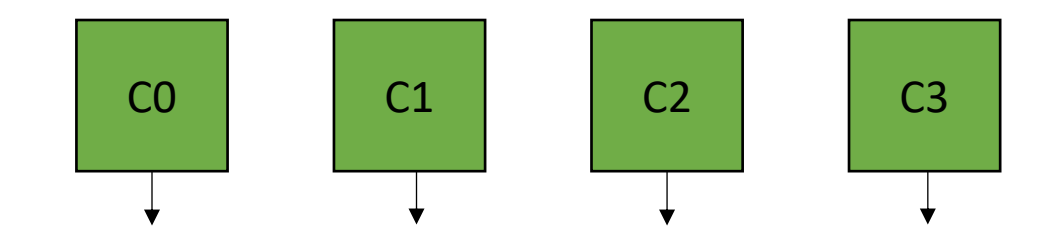

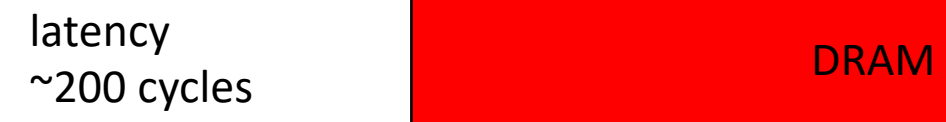

Many GBs (or even TBs)

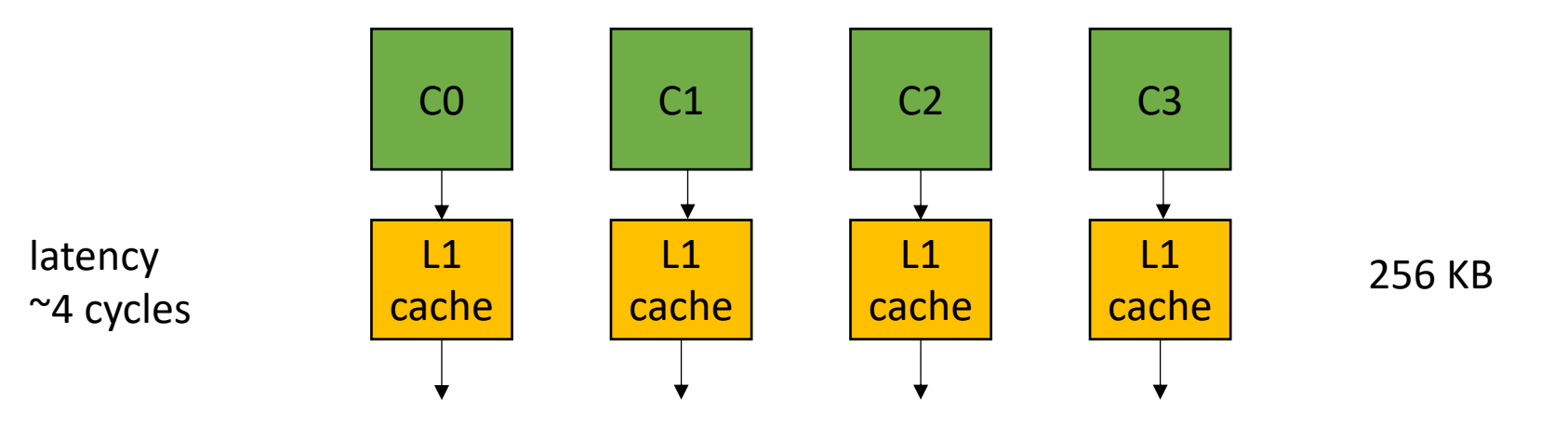

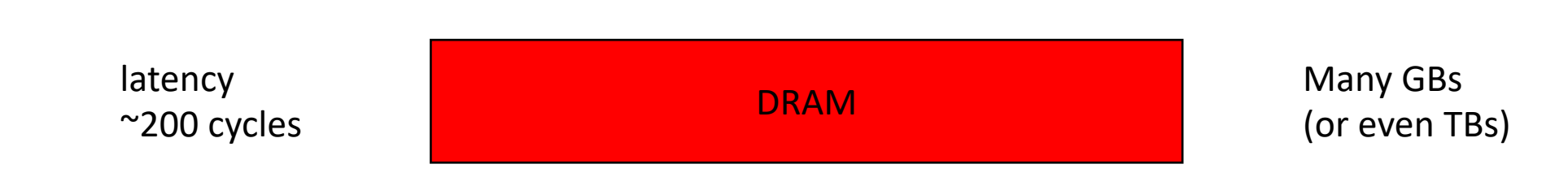

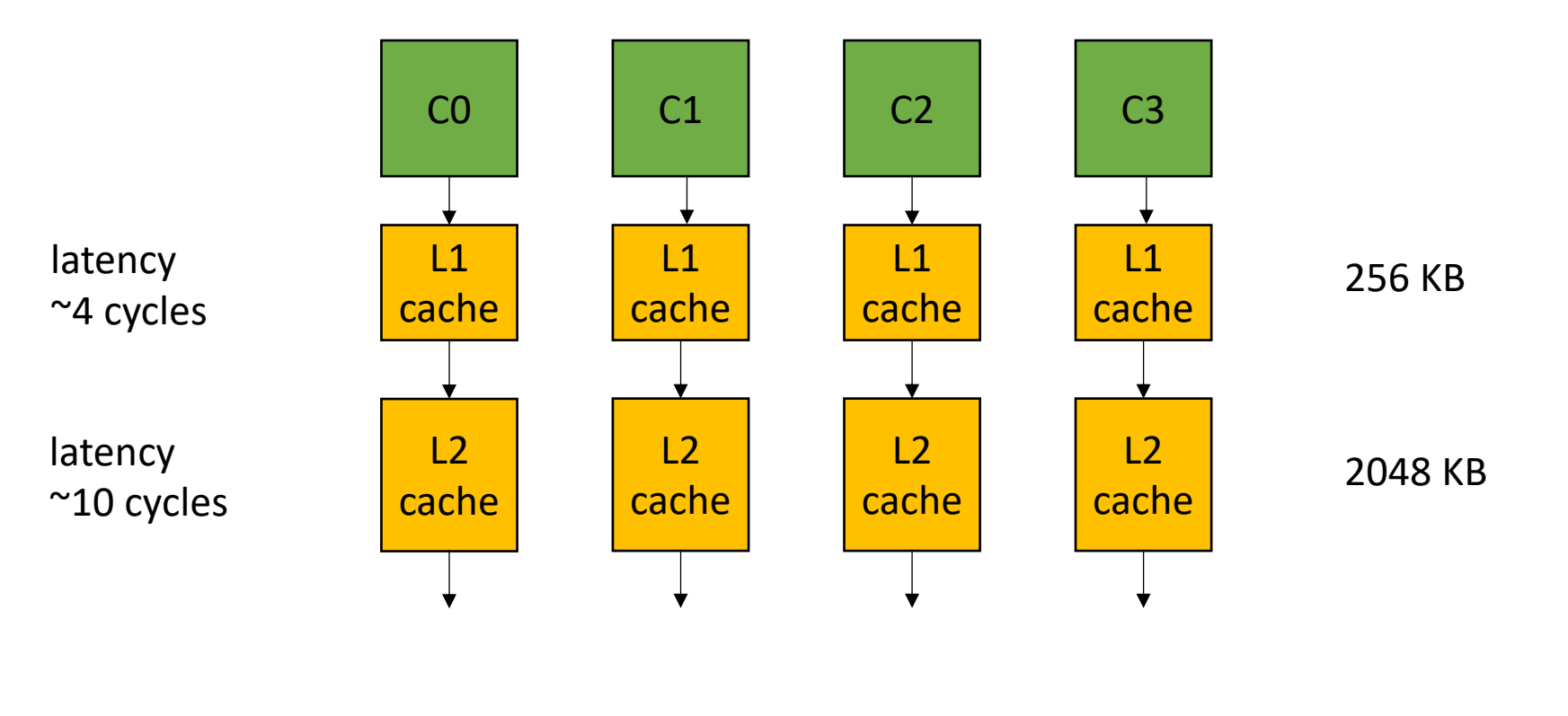

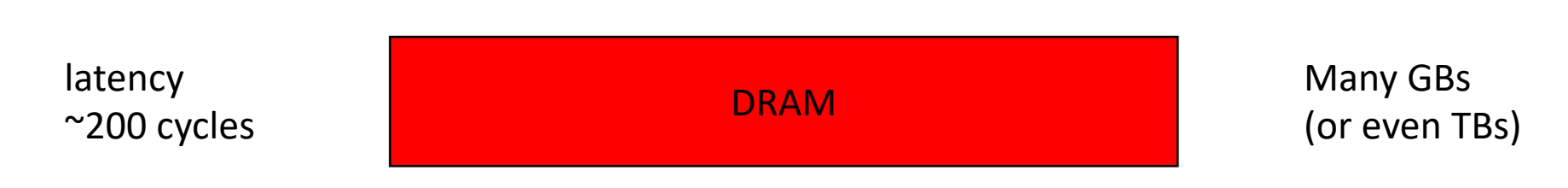

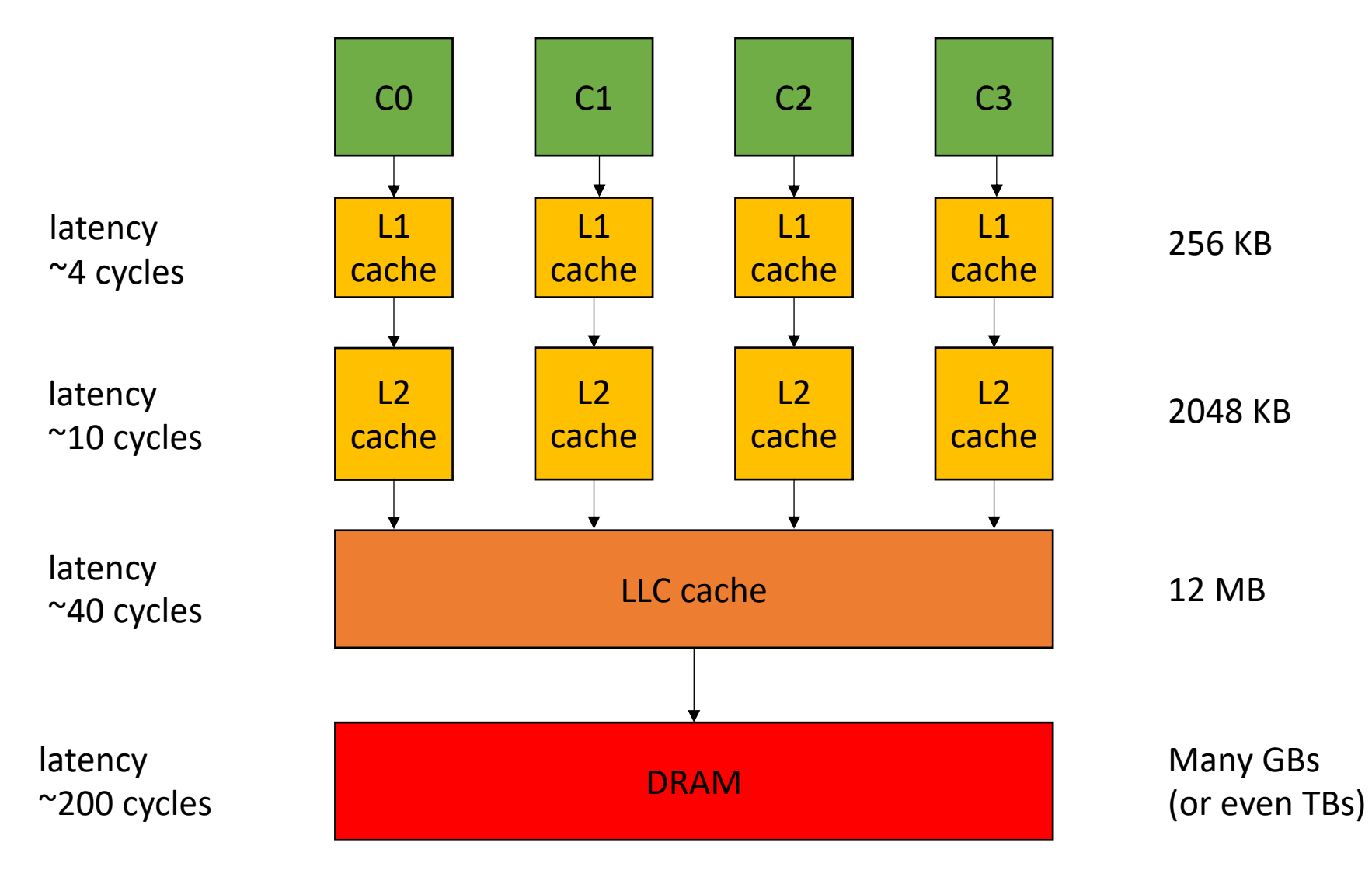

int increment(int \*a) { **a[0]++**; }

 $%5 =$  load i32, i32\*  $%4$  $%6 = add$  nsw i32  $%5, 1$ store i32 %6, i32\* %4

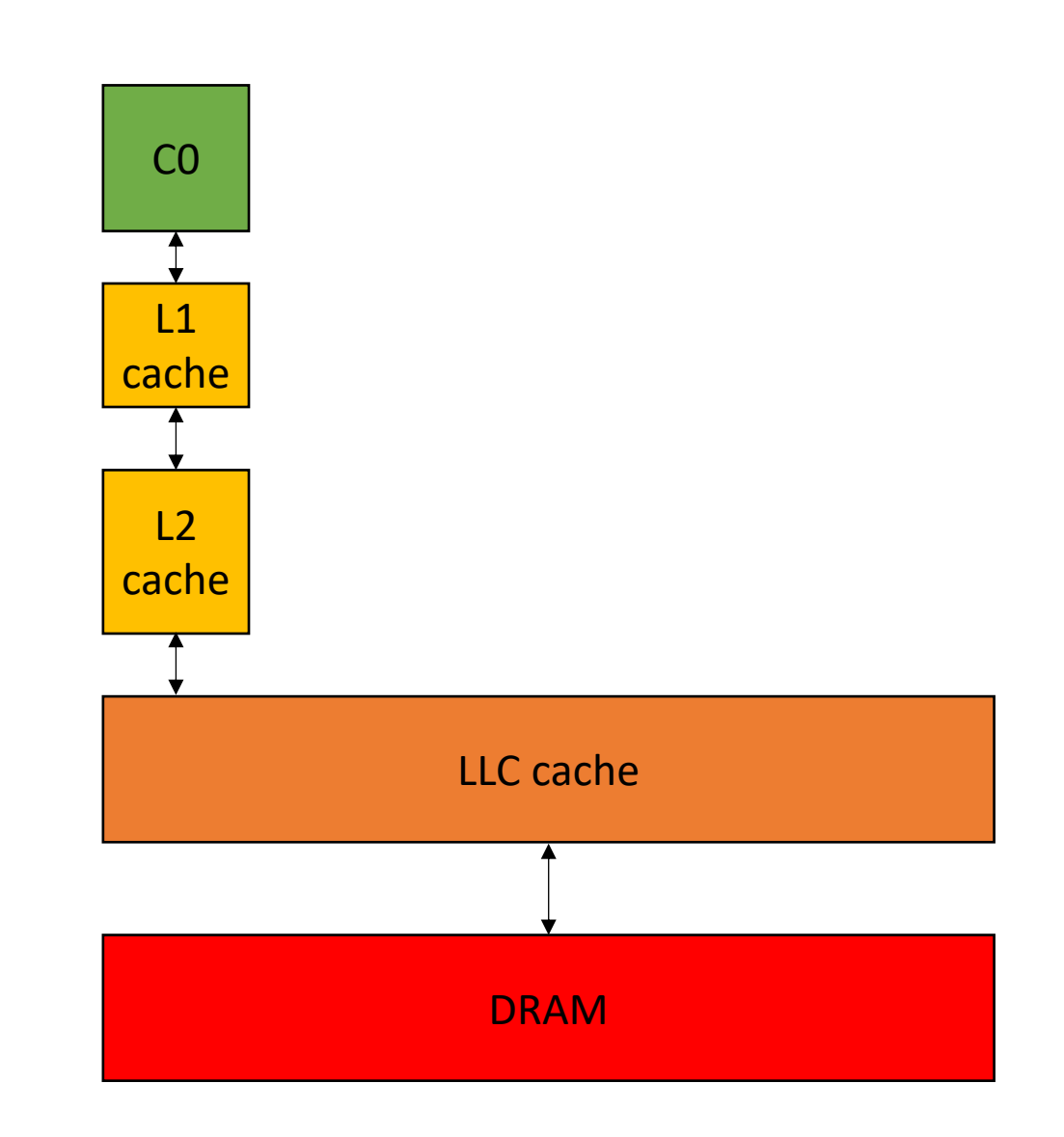

int increment(int \*a) { **a[0]++**; }

 $%5 =$  load i32, i32\*  $%4$  $%6 = add$  nsw i32  $%5, 1$ store i32 %6, i32\* %4

4 cycles

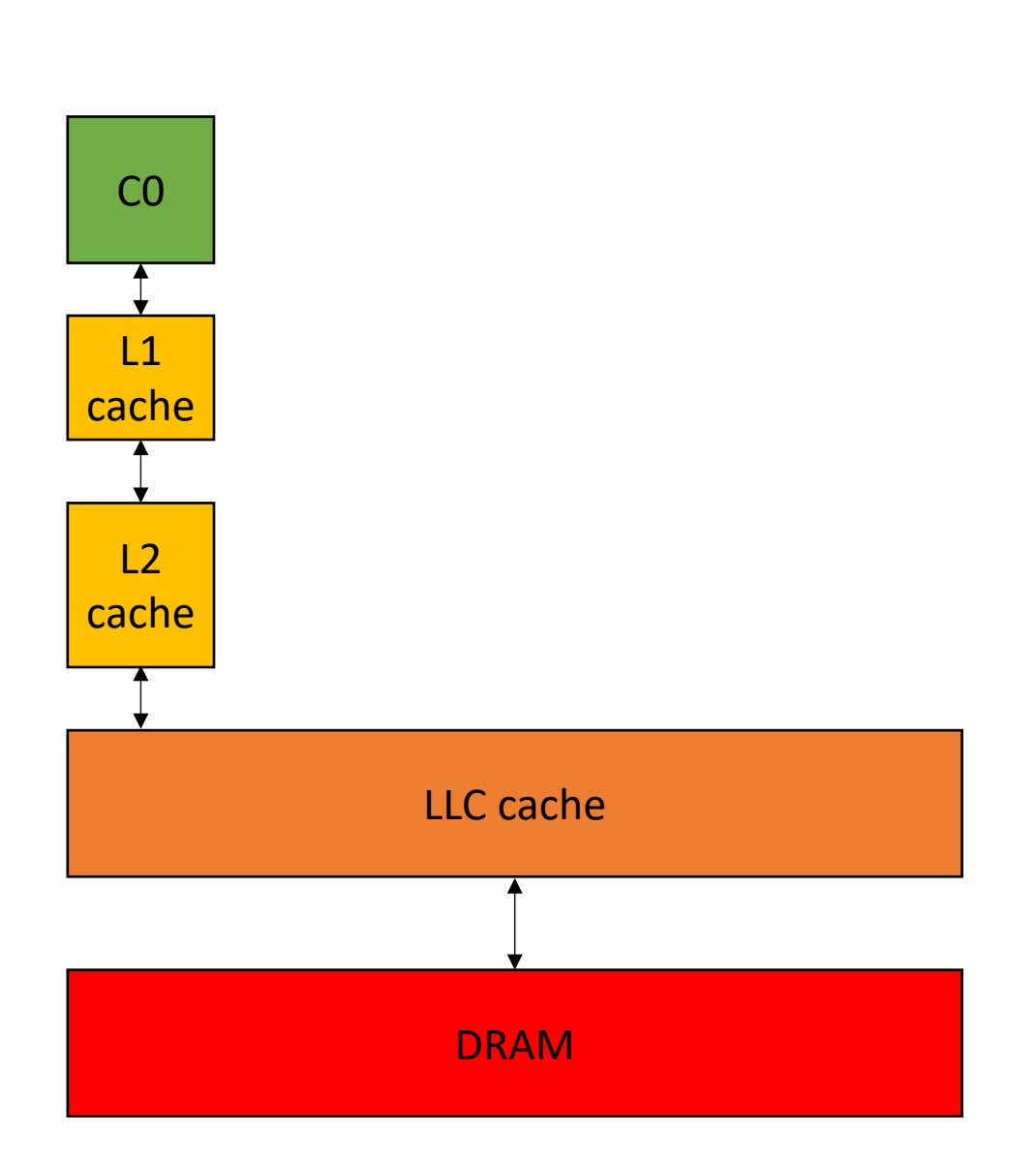

*Assuming the value is in the cache!*

int increment(int \*a) { **a[0]++**; }

 $%5 =$  load i32, i32\*  $%4$  $%6 = add$  nsw i32  $%5, 1$ store i32 %6, i32\* %4

4 cycles 1 cycles

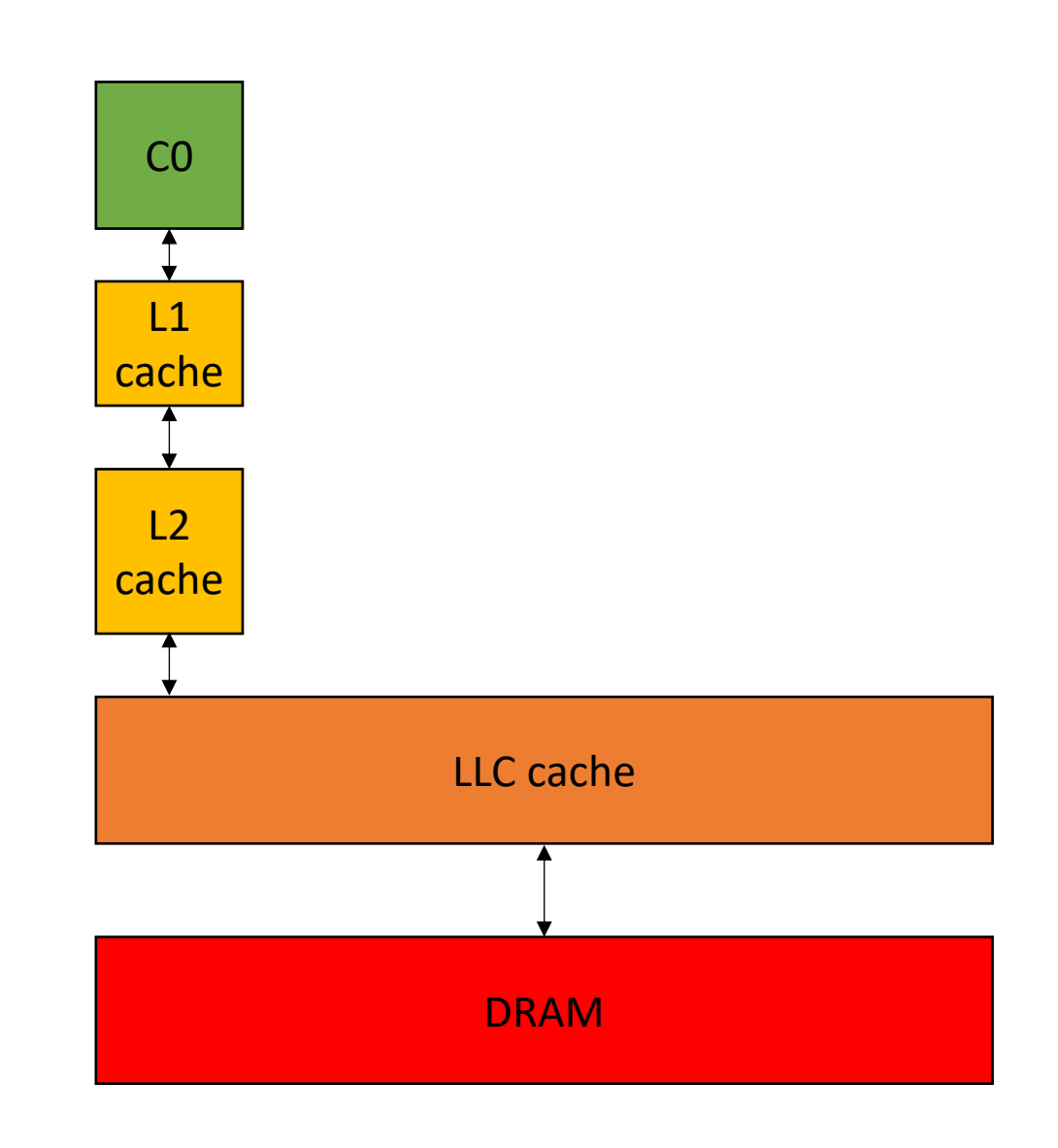

int increment(int \*a) { **a[0]++**; }

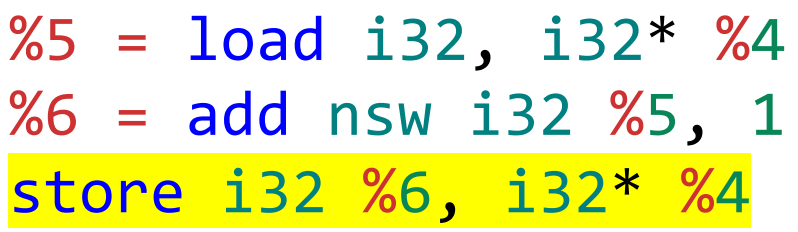

4 cycles 1 cycles 4 cycles

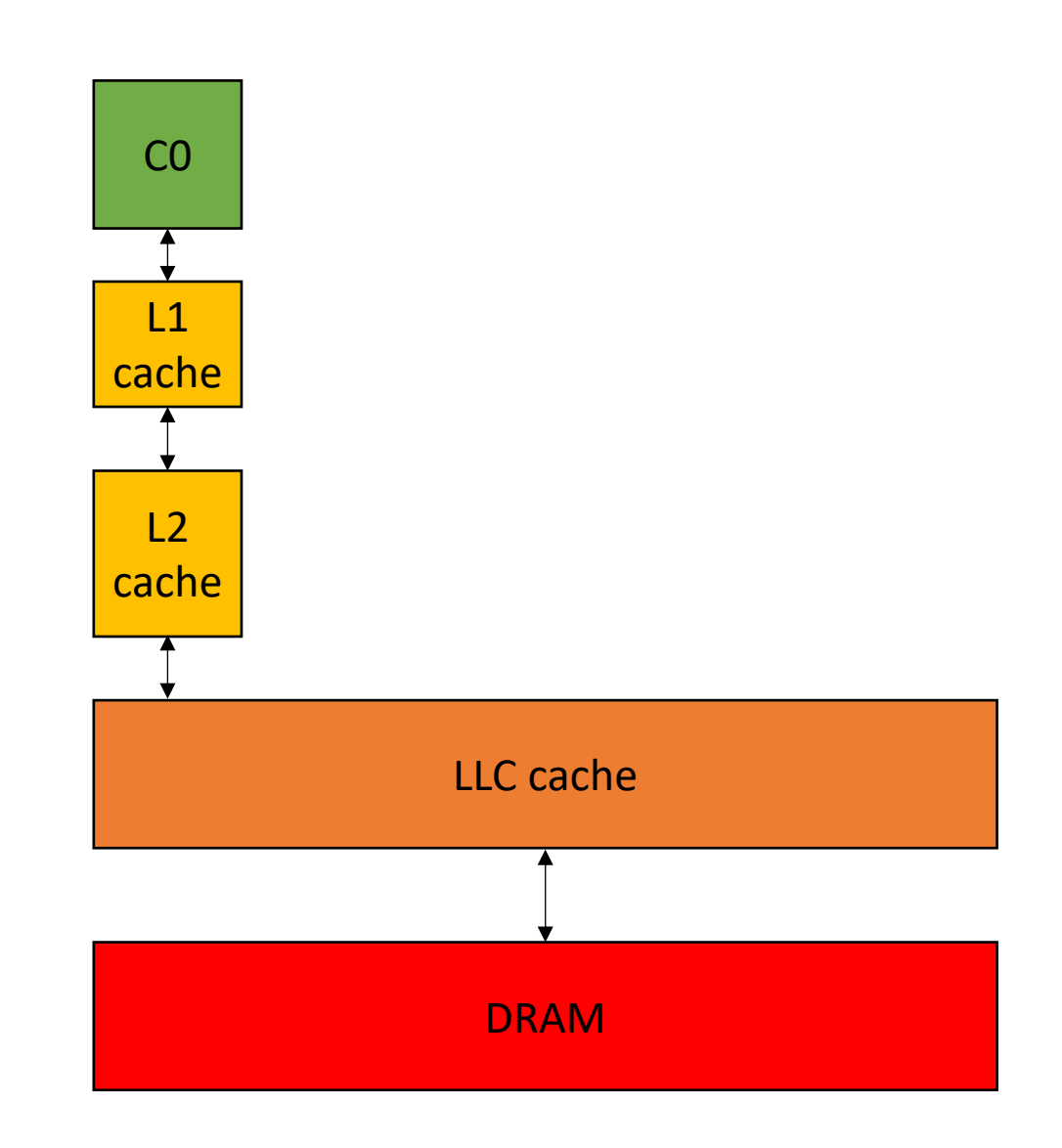

int increment(int \*a) { **a[0]++**; }

 $%5 =$  load i32, i32\*  $%4$  $%6 = add$  nsw i32  $%5, 1$ store i32 %6, i32\* %4

4 cycles 1 cycles 4 cycles

**9 cycles!**

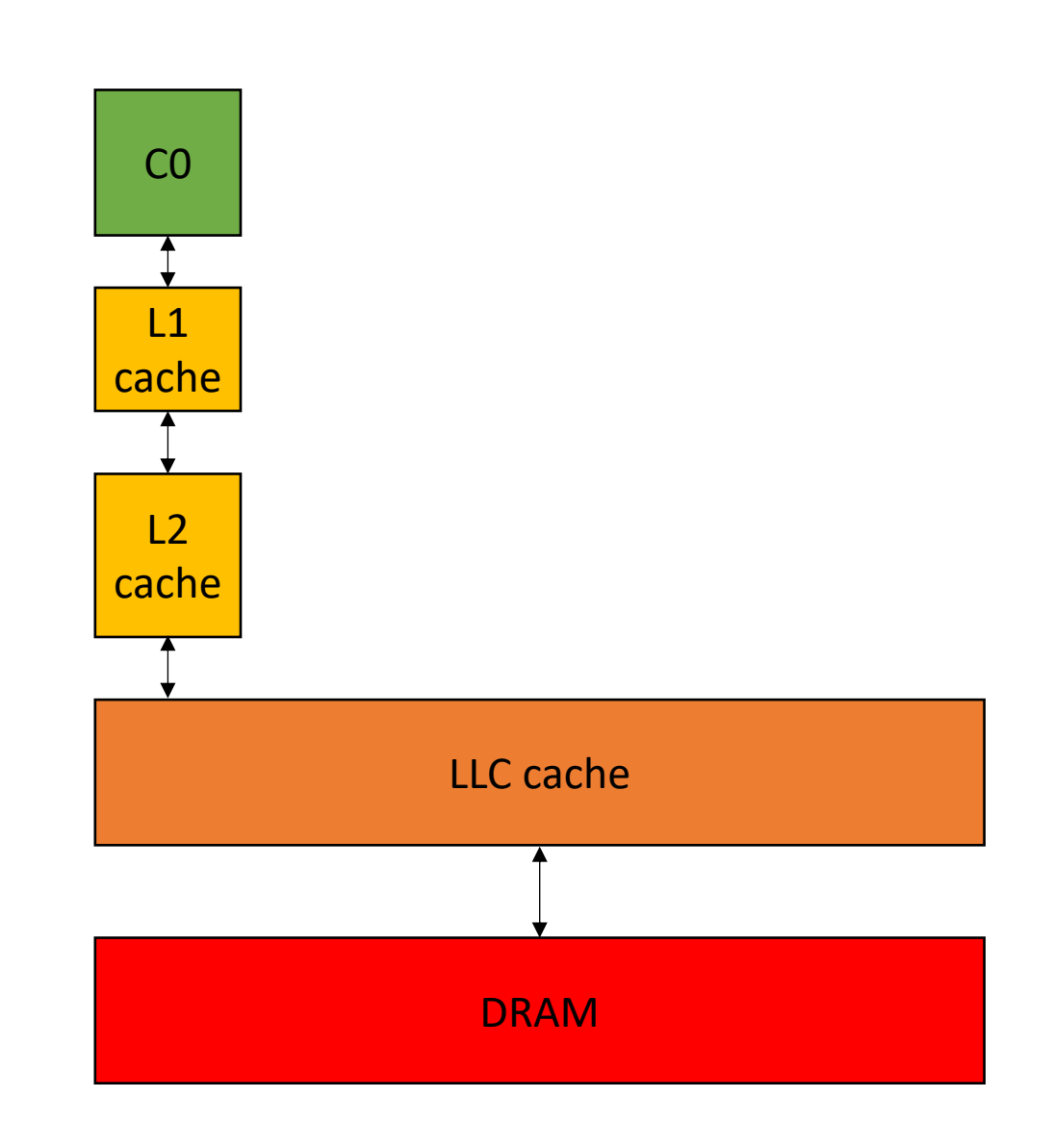

## Next lecture

- Cache associativity
- Cache coherence
- False Sharing
- Homework 1 released on Friday
- Make sure to do the quiz!!!